### UNIVERSIDADE FEDERAL DOS VALES DO JEQUITINHONHA E MUCURI

Mestrado Profissional em Matemática em Rede Nacional - PROFMAT

Eduardo Nogueira Simões

### TECNOLOGIA DO POLARGRAPH E SUAS APLICAÇÕES EM SALA DE AULA

Teófilo Otoni

2018

Eduardo Nogueira Simões

### TECNOLOGIA DO POLARGRAPH E SUAS APLICAÇÕES EM SALA DE AULA

Dissertação apresentada ao programa de Pós-Graduação em Matemática em Rede Nacional da Universidade dos Vales do Jequitinhonha e Mucuri, como requisito para obtenção do título de Mestre.

> Orientador: Prof. Dr. Nolmar Melo Coorientadora: Prof.a Dr.a Silvia Swain Canôas

Teófilo Otoni

2018

Ficha Catalográfica Preparada pelo Serviço de Biblioteca/UFVJM Bibliotecário responsável: Gilson Rodrigues Horta – CRB6 nº 3104

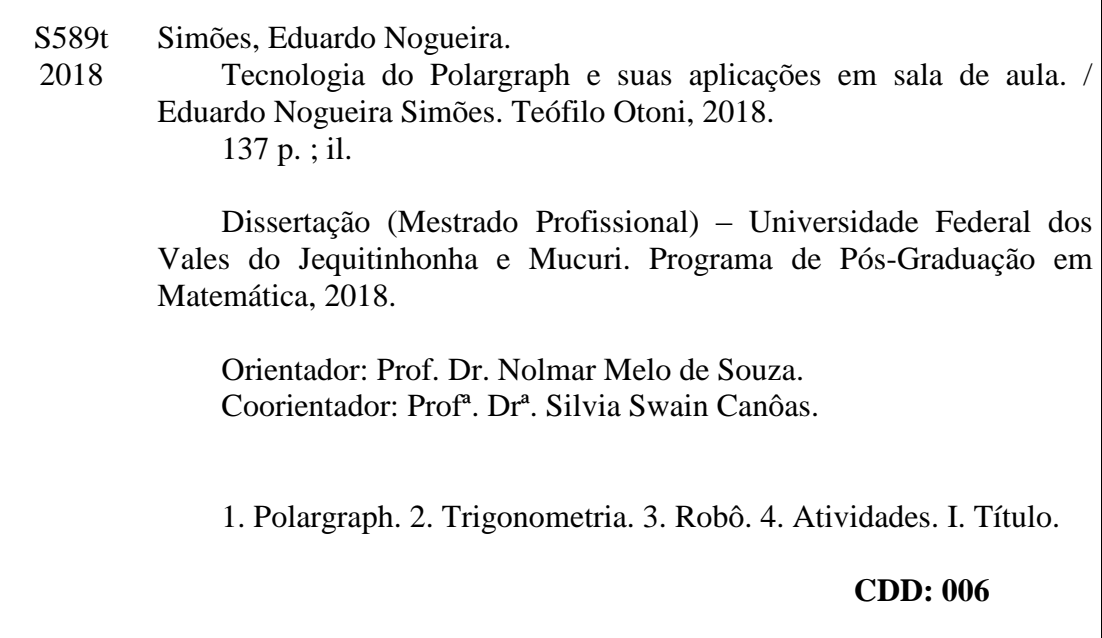

### **TECNOLOGIA DO POLARGRAPH E SUAS APLICAÇÕES EM SALA DE AULA**

Dissertação apresentada ao MESTRADO PROFISSIONAL EM MATEMÁTICA EM REDE NACIONAL, nível de MESTRADO como parte dos requisitos para obtenção do título de MAGISTER SCIENTIAE EM MATEMÁTICA

Orientador: Prof. Dr. Nolmar Meio De Souza

Data da aprovação: 13/06/2018

Prof.Dr. NOLMAR MELO DE SOUZA - UFVJM

Prof.Dr. M7/ Rã **UC FRANCO** - **UFVJM** 

Prof.Dr. MAURÍCIO DE ARAÚJO FERREIRA - UEFS

TEÕF!LO OTONI

Dedico este trabalho à minha esposa, Léia aos meus pais, Edvan e Shirley a meu irmão, Gustavo e à minha tia, Edna. Eles sempre estão ao meu lado.

### AGRADECIMENTOS

Ao professor Nolmar Melo, pelo apoio e orientação. À professora Silvia Swain, pelas orientações. Ao professor Carlos Alexandrino. À CAPES e a FAPEMIG (realmente, muito obrigado!) Aos colegas que ajudaram a suavizar as dificuldades. A Vitor, grande amigo.

A riqueza do sábio ninguém consegue roubar.  $S\hat{e} n e c a$ 

#### RESUMO

Sendo uma máquina de baixo custo, de projeto e softwares livres e que funcionam em plataformas de amplo alcance de público, o Polargraph é um robô desenhista feito de materiais simples e de fácil aquisição (principalmente via internet), desenvolvida pelo programador, designer e inventor escocês Sandy Noble. Sua aplicação em sala de aula vai desde a explicação de como funciona o software (todos os conceitos matemáticos envolvidos) até os desenhos de fato, feitos a partir de coordenadas cartesianas, o que leva a uma compreensão imediata de que o movimento preciso de robôs somente pode ser feito por meio de cálculos matemáticos, e que quanto mais precisos os cálculos e a tecnologia das partes utilizadas, mais precisos ficam os movimentos, o que pode levar a diversas finalidades. Evidentemente há conhecimentos técnicos envolvidos de diversos aspectos, como a conexão de circuitos, o conceito e o funcionamento de plataformas eletrônicas Arduino, o que são os passos de um motor e como isso afeta a precisão do mecanismo, etc. Evidencia-se aqui que muito embora este material abranja certa complexidade, a compreensão de seus mecanismos de funcionamento podem ser devidamente aplicadas no Geogebra (software de livre distribuição amplamente utilizado no ensino de matemática), onde o movimento dos braços do robô podem ser facilmente construídos e colocados em movimento. Assim sendo, este trabalho abrangerá três etapas de desenvolvimento após sua fundamentação teórica: a primeira etapa consiste em apresentar os aspectos técnicos do Polargraph, a segunda consiste em apresentar os aspectos matemáticos de seu funcionamento e a terceira dedica-se a aplicações desta tecnologia e seus conceitos no meio didático.

Palavras-chave: Polargraph. Trigonometria. Robôs. Atividades.

#### **ABSTRACT**

Being a low-cost, free-of-charge design machine and software that works on platforms with a wide audience reach, Polargraph is a drawbot made of simple parts and easy-to-acquire materials (mainly via internet), developed by the programmer, designer and Scottish inventor Sandy Noble. Its application in the classroom goes from the explanation of how the software works (all the mathematical concepts involved) to its drawings, made from cartesian coordinates, which leads to an immediate understanding that the movement of robots can only be done by means of mathematical calculations, and the more precise the calculations and the technology of the parts used, the more precise the movements, which can lead to different purposes. Obviously there is technical knowledge involved from various aspects, such as circuit connection, Arduino electronics platform concept and operation, what are the steps of a motor and how it affects the accuracy of the mechanism, etc. It is evidenced here that although this material involves a certain complexity, the understanding of its working mechanisms can be properly applied in Geogebra (free-software widely used in math teaching), where the movement of the robot arms can be easily constructed and set in motion. Therefore, this work will cover three stages of development after its theoretical foundation: the first stage consists of presenting the technical aspects of Polargraph, the second consists of presenting the mathematical aspects of its operation and the third is dedicated to applications of this technology and its concepts in the didatic environment.

Keywords: Polargraph. Trigonometry. Robots. Activities.

## LISTA DE FIGURAS

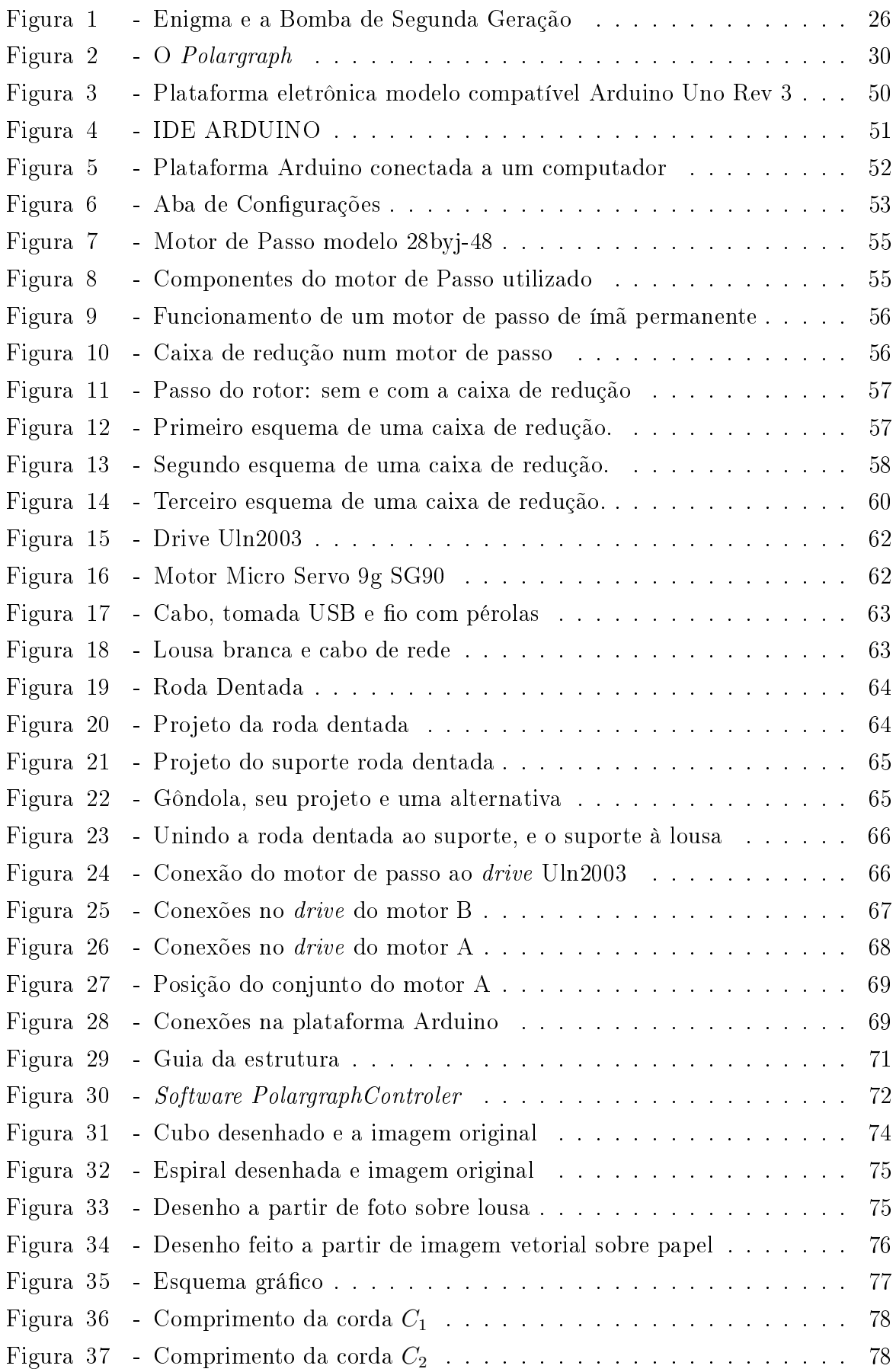

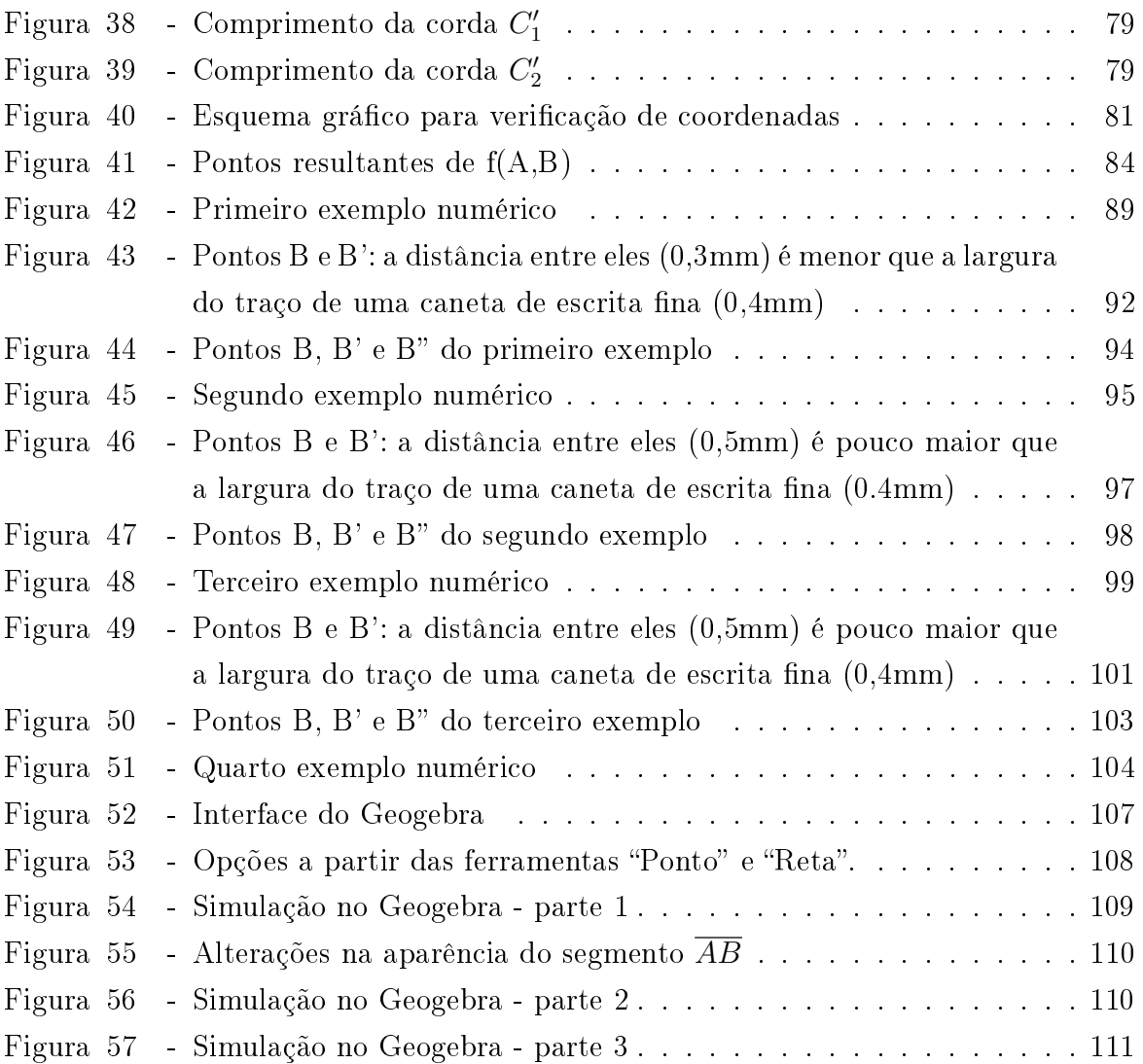

## LISTA DE TABELAS

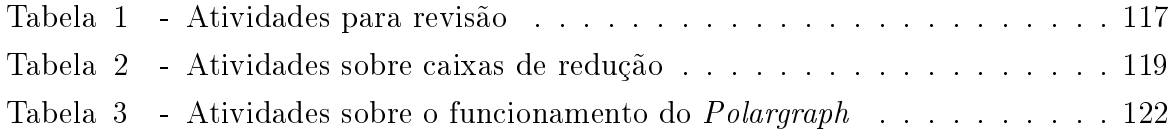

# LISTA DE SÍMBOLOS

α - Alfa

- $\beta$  Beta
- $\gamma$  Gama
- $\delta$  Delta
- $\Delta$  Delta
- π Pi
- $ψ$  Psi

# SUMÁRIO

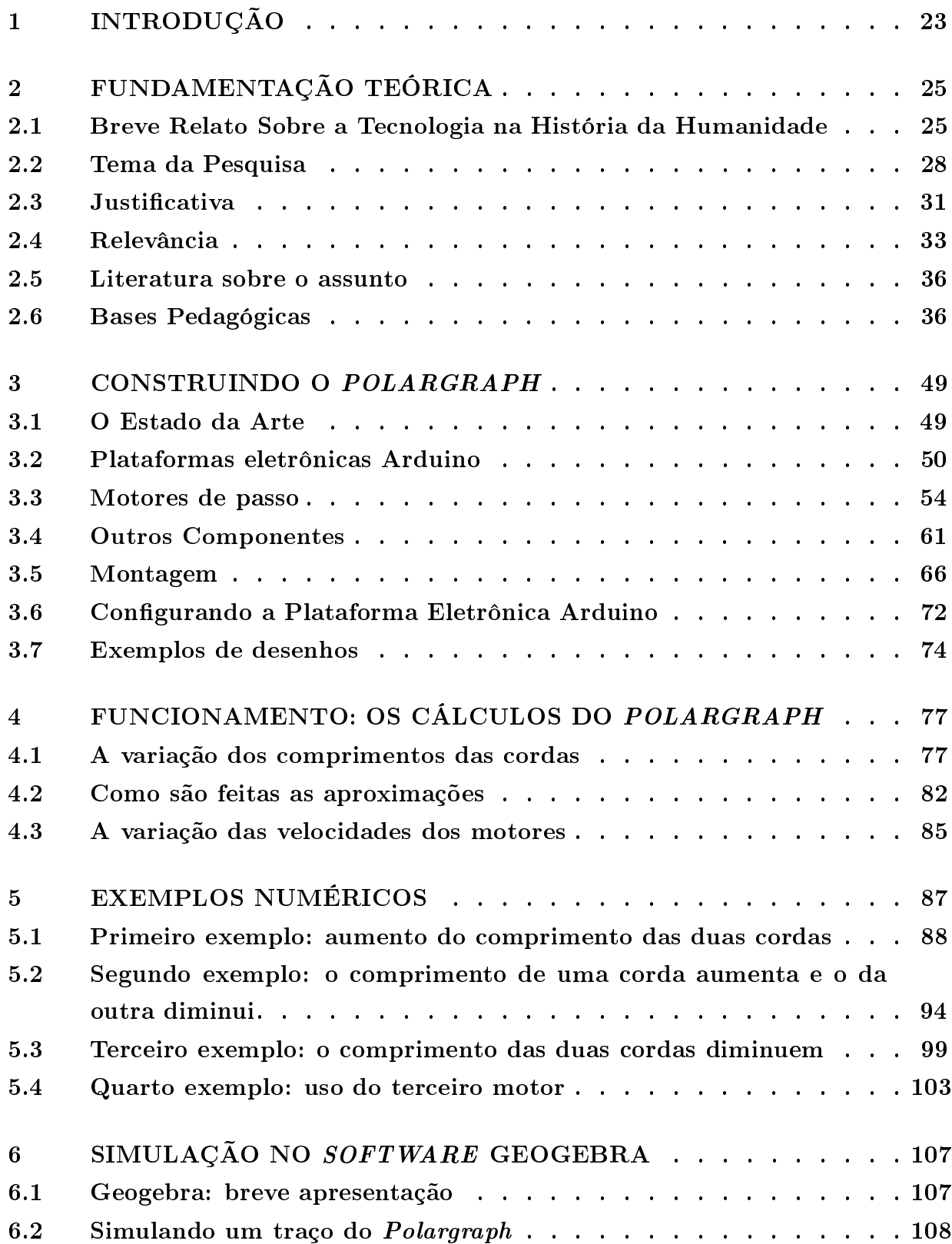

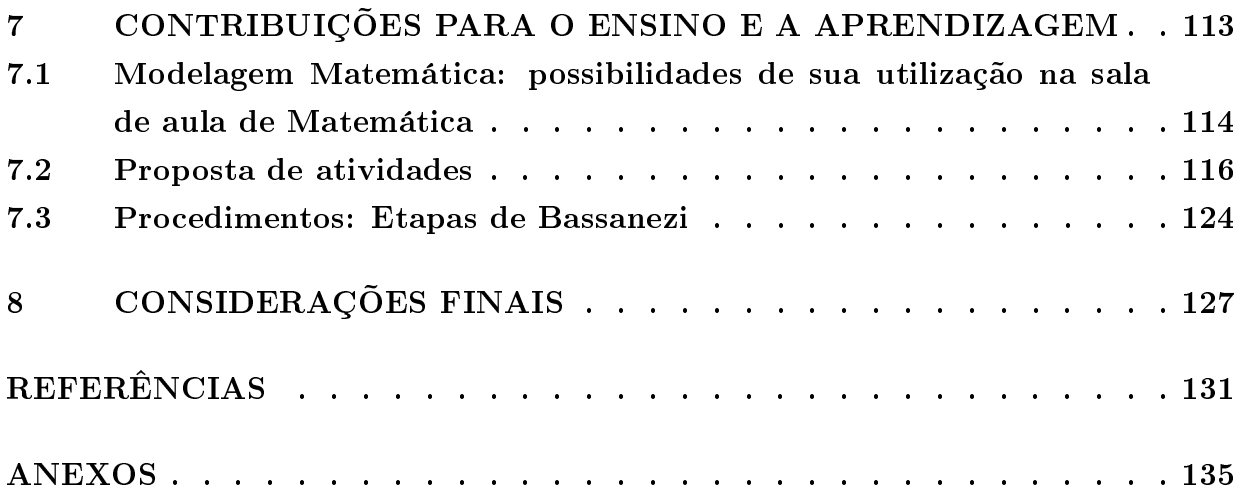

### 1 INTRODUÇÃO

O Polargraph é um robô que faz desenhos a partir de imagens inseridas em seu software controlador - esta máquina foi desenvolvida pelo inventor escocês Sandy Nobel (inspirado em projetos similares), e seu diferencial baseia-se no software.

Atualmente encontra-se num estágio superior de desenvolvimento em relação ao que será apresentado neste trabalho (utilizando motores de passo mais precisos e leitor de cartão e tela acoplados à plataforma eletrônica), contudo, estes itens deixam a máquina com custo consideravelmente mais alto sem melhorar o potencial didático que ela apresenta (desta maneira, a máquina, em sua versão mais atual, mantém os princípios matemáticos, mas o preço pode afastá-la de professores e alunos).

A versão do Polargraph apresentada neste trabalho apresenta baixo custo (tanto para professores quanto para alunos), e possui bom potencial como ferramenta didática, uma vez que:

- sua construção envolve tecnologias atuais;
- seu funcionamento envolve conhecimentos matemáticos diversos e condizentes com os conteúdos das séries à qual se destina.

Apresentar aos alunos equipamentos tecnológicos que usam princípios matemáticos acessíveis ao conhecimento que possuem pode tornar as aulas mais atrativas, bem como pode elucidar a necessidade que tais tecnologias tem da matemática para seu funcionamento.

Para além de mera apresentação de um robô em sala de aula, tentar sistematizar ou compreender seus movimentos traz ainda outra vantagem pedagógica para este tipo de trabalho: os alunos criarão fórmulas que condensem em si raciocínios sobre este fenômeno. E este ato de criar, na matemática, pode ser algo inovador e estimulante para este público que, constantemente, tende a receber fórmulas prontas. Ainda, no mesmo trabalho, terão oportunidade de testar o que criaram, verificar sua validade e, se necessário for, modificar ou adaptar.

Trabalhar com tecnologia atual em sala de aula pode dar mais sentido ao que se aprende e vincular o aprendizado à atualidade, trazendo mais segurança ao aluno quanto ao papel da escola em sua vida. E este tipo de trabalho tem sua origem no professor: "não pesquisar" não é uma opção.

Evidentemente, este tipo de trabalho em sala de aula não pode ser dado ao acaso ou mesmo sob aspectos de certa rigidez no processo: faz-se necessário o uso de alguma metodologia que dê forma ao andamento das aulas, e, mesmo nesse aspecto, a pesquisa (por parte do professor) se faz necessária.

Inicialmente, este trabalho consistirá numa apresentação sobre a necessidade de qualquer pessoa se manter atualizada em relação ao uso e compreensão de tecnologias.

Após uma breve apresentação do tema, assim como sua justificativa e relevância, serão apresentados os referenciais teóricos que o apontam como um projeto que está de acordo com as bases da filosofia educacional e congruente com o pensamento de pesquisadores da área.

Após estas explanações, será apresentado o procedimento com o qual se pode construir o Polargraph, desde suas peças físicas até a inserção de sua estrutura lógica.

Os cálculos utilizados pela máquina serão apresentados detalhadamente, a fim de que o usuário deste trabalho tenha uma melhor compreensão e domínio de seus possíveis trabalhos em sala de aula.

Haverá sugestão para construção de uma simulação no software Geogebra, a m de que haja melhor percepção de elementos matemáticos atuando sobre a forma como a máquina funciona.

Em seguida, será sugerida uma metodologia para sua aplicação em sala de aula, assim como sugestões de atividades.

Após esta etapa, este trabalho terá suas considerações finais no aguardo de ser devidamente compreendido como de utilidade para aprimoramento de professores da Educação Básica por meio do uso de tecnologias atuais em suas práticas profissionais.

### 2 FUNDAMENTAÇÃO TEÓRICA

### 2.1 Breve Relato Sobre a Tecnologia na História da Humanidade

Nada, em nenhum momento da história humana, foi mais necessário à sobrevivência da espécie que o ato de ensinar aos mais jovens a sobreviver no mundo que os rodeia. De posse de um corpo extremamente frágil e incapaz de grandes feitos físicos, foi a evolução do cérebro humano que tornou possível o afastamento das sombras do mundo natural para que fosse possível domá-lo e transformá-lo em certa medida, a fim de que existência de toda uma espécie fosse baseado em algo mais do que fugir ou ser devorado por criaturas que só se podia temer (28).

Os conhecimentos transmitidos oralmente de geração a geração se modificavam a passos lentos; muito se perdia, muito do que se descobria podia desaparecer quando surgisse a primeira doença incurável que dizimaria a aldeia. Mesmo assim, os períodos pré-históricos são identificados pelo nível tecnológico em que se encontravam: Idade da Pedra, Idade do Bronze e Idade do Ferro.

Aqui deve-se atentar ao fato de que a Idade da Pedra não acabou por falta de pedras (parafraseando Ahmed Yamani (1) - ministro saudita), a idade do Bronze não acabou por falta do bronze, ou a Idade do Ferro, que não se findou por falta de ferro: o caso é que a roda da história girou, e povos que não acompanharam tecnologias novas eram mais suscetíveis a sucumbir.

E o que fez a humanidade sair da pré-história não foi a coleta e a transformação de minérios em ferramentas, mas o que veio a seguir: a escrita.

Um dos primeiros povos a encontrar uma solução que fizesse frente à oralidade foram os sumérios, 3200 anos antes da era cristã, com um dos sistemas de escritas mais antigos de que se tem provas (55).

O ato de registrar pensamentos em algo físico que pudesse ser lido e interpretado por outra pessoa evoluiu gradativamente, e não poderia ser perdido. Isto deixava o mundo físico e começava a abrir as portas do abstrato, oferecia a possibilidade de adquirir muito mais conhecimento do que era possível em toda uma vida anterior a esta nova tecnologia: oferecia aos seres humanos a capacidade de deixar o conhecimento adquirido para além de sua própria existência, ainda que todo seu povo fosse dizimado pelo que quer que fosse. A partir deste momento, o conhecimento podia viajar pelos espaços e pelo tempo sem a presença de seus criadores: bastava que outros soubessem compreender os códigos (55).

E aqui há uma barreira: sem os registros de suas estruturas, os povos só conseguiam crescer até um determinado limite. Era necessário que houvesse, no mínimo, uma cúpula de alfabetizados para administrar este crescimento. Povos analfabetos facilmente se fragmentavam na medida em que aumentavam suas populações (55).

Não é difícil perceber que os cidadãos que dominavam a escrita estavam mais aptos a sobreviver nestes meios sociais que aqueles que ainda não as dominavam.

Então, num salto gigantesco, passando pelos romanos (que estavam à beira de uma revolução industrial, mas viam a primeira máquina a vapor, de Heron de Alexandria, como um mero brinquedo (25) ), à Inglaterra do século XVII, quando Isaac Newton, numa época em que o principal meio de transporte era o cavalo, escreve as bases matemáticas para o lançamento de satélites ao redor do planeta (20). Neste mesmo século, Thomas Newcomen inventava sua primeira máquina a vapor, cujas melhorias introduzidas por James Watt (7) a fizeram destinada a mudar o mundo: as nações que não dominavam tais máquinas eram incapazes de competir com os ingleses.

De posse de matérias primas abundantes (vindas de suas colônias ou de seu próprio território), os ingleses poderiam produzir uma gama de produtos (como tecidos, por exemplo) de forma mais rápida e mais abundante, o que os deixava mais baratos e competitivos; seu transporte de mercadoria por terra já não dependia de cavalos com o advento das estradas de ferro e do trem a vapor (8). Ao resto do mundo só haviam duas alternativas: acompanhar os ingleses ou se submeter a eles.

Aqueles que se negam ao progresso, estão destinados a sucumbir. Desde o desconhecido banqueiro que incentivava as pessoas a não investirem na nova moda dos automóveis, dizendo que o "cavalo, sim, veio para ficar", ou dos Irmãos Lumière, que afirmavam que sua invenção (o cinema) não possuía futuro  $(21)$ , ou por todos os generais da Primeira Guerra Mundial que não viam no avião alguma utilidade no campo de batalha (22), se negar ao progresso é perecer.

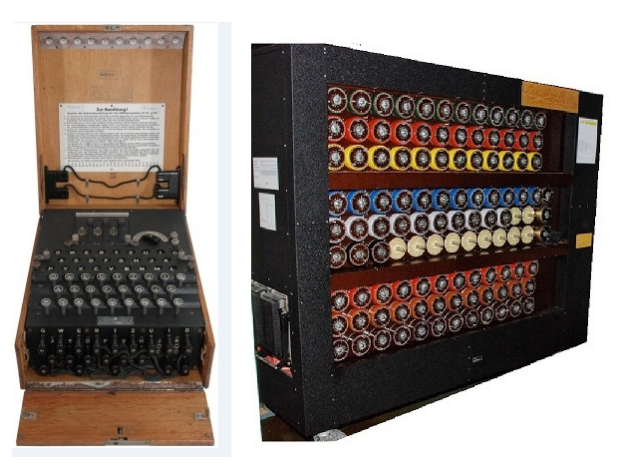

Figura 1 Enigma e a Bomba de Segunda Geração

Fonte destas imagens: http://www.cryptomuseum.com

Quando se preparavam para conquistar a Europa, os nazistas sabiam que rejeitar o progresso era perecer. E qualquer pesquisa rápida neste sentido traz à tona tecnologias incríveis para aquela época, de foguetes a aviões a jato (14). Outro exemplo, a máquina nazista que criptografava mensagens de guerra (ENIGMA (26), um dispositivo portátil) e dava mais agilidade nas informações e decisões no campo de batalha (Figura 1, à esquerda).

Para decifrar os códigos da máquina alemã, um grupo de matemáticos, sediados na Inglaterra, ajudaram Alan Turing (26) a desenvolver uma máquina que o fizesse (que hoje pode ser considerado um pré-computador): chamada de Bomba de Segunda Geração (Figura 1), um monstro de quase dois metros de altura por quase dois de comprimento.

Muito foi argumentado que a guerra seria vencida mesmo sem a invenção de Turing, mas mesmo Sun Tzu (quase 2500 anos antes) disse que Tendo pleno conhecimento de todos os projetos, de todos os movimentos, de todas as ações do inimigo, farás com que, a cada dia, ele venha precisamente onde queres que ele venha. (A Arte da Guerra). Segue que, ainda que se possa dizer que os soldados em campo foram mais essenciais que a máquina de Turing, não se pode negar sua contribuição para a derrota de um regime que pretendia dominar toda a Europa.

Ainda nesta mesma guerra, duas bombas atômicas americanas (cujas construções foram impulsionadas por uma carta de Einstein ao presidente americano alertando da possibilidade de elas serem construídas primeiro pelos nazistas (16)) terminaram a guerra contra o Japão, e, menos de 4 anos depois, os Soviéticos testavam seu primeiro artefato (não podiam se perder na roda da história (40)).

E quando os soviéticos puseram em órbita o primeiro satélite, em 1957, a corrida espacial teve um rápido fim em 1969, quando o primeiro ser humano (um americano) pisou na Lua (30). Não estranhamente, nesta época o mundo estava polarizado entre estas duas potências: os países que apoiavam os americanos, e os países que apoiavam os soviéticos - como sempre, a tecnologia diz quais povos comandam.

Hoje conta-se com computadores portáteis, usinas nucleares produzindo eletricidade e a comunicação entre duas pessoas pode ser feita sem que elas saibam onde se encontram, por meio de telefones móveis que são computadores manuais. Diariamente informações diversas de todo o mundo chegam a qualquer pessoa de diversos lugares. Neste momento, diversos países do mundo dominam diversas formas de tecnologia, criando para si toda uma gama de objetos que resolvem questões diárias em diferentes segmentos (desde celulares com tecnologia de ponta até linhas de produção inteiras sem a presença de pessoas trabalhando: apenas robôs). Os povos que não acompanharam esta evolução tecnológica podem ser facilmente dominados pelos povos que as possuem.

E, como sempre, todas essas transformações giram em torno de apenas uma profissão: professor. A função destes profissionais hoje é a mesma dos primeiros professores de nossa história: situar seus alunos no mundo em que vivem, de modo a não somente serem capazes de usar a tecnologia disponível, mas de compreendê-la e de serem capazes de interagir com ela em algum nível, semeando então o interesse sobre o assunto em suas

mentes e podendo obter, com facilidade, a certeza de frutos futuros. Para isto, estes profissionais necessitam de constante atualização: sua formação tecnológica e pesquisa devem ser contínuas em todo seu tempo de trabalho.

Professores que não acreditam em tecnologias atuais como ferramentas de ensino são como aqueles que achavam que o cinema era uma brincadeira sem futuro, que o automóvel era uma moda passageira, que aviões jamais teriam qualquer papel no mundo militar: suas opiniões são abrangentes e só podem causar o mal.

Em contrapartida, como imaginar os avanços tecnológicos sem a presença de professores? Isto seria tão absurdo quanto dizer que aqueles que guiam nossos destinos são uma raça a parte de gênios autodidatas. E se no passado a escrita nos permitiu registrar pensamentos, hoje o mundo eletrônico nos permite criar novas tecnologias de um modo muito mais fácil do que jamais foi. Sem professores atualizados e capazes de atualizarem seus alunos, a curiosidade e a criatividade inerentes à juventude podem sucumbir, dando lugar a pessoas que dependerão de outras, ainda que nos níveis mais rasos, para se orientarem em simples questões tecnológicas.

Segundo Sagan,

as crianças inteligentes e curiosas são um recurso nacional e mundial. Precisam receber cuidados, ser tratadas com carinho e estimuladas. Mas o mero estímulo não é suficiente. Temos de lhes dar também as ferramentas essenciais com que pensar.(SAGAN,1995, p.364).

É tarefa essencial do professor despertar a alegria de trabalhar e conhecer. (EINSTEIN, 1949, p.33).

Sendo o professor ferramenta essencial nos meios de transformação social, é necessário que ele seja capacitado constantemente em modalidades atuais de ensino, informatizadas, na medida do possível. E se esta é a Era da Informação, um professor desatualizado dificilmente desperta no aluno o gérmen do conhecimento.

### 2.2 Tema da Pesquisa

Novos conhecimentos são a causa das mudanças econômicas e psicológicas que transformam nossa época em algo ao mesmo tempo difícil e interessante. (RUSSEL, 1930)

E como afirmou Behrens (2007, p.441), "A tentativa de entender os paradigmas da educação que caracterizam cada tempo histórico pode ser alicerçada a partir dos paradigmas da ciência..

Assim sendo, não é incorreto afirmar que o professor precisa estar a par dos rumos que a tecnologia toma a fim de manter-se atualizado em sua própria área de atuação.

Pertencendo sempre à geração seguinte, o aluno em idade normal não deve ser educado por professores que ainda não se deslocaram no tempo tecnológico. Se a realidade do aluno precisa ser respeitada no processo ensino-aprendizagem, é necessário que, para o aluno de uma determinada época, exista um professor cuja visão tecnológica esteja nesta mesma época. A falta de sentido histórico que Nietzshe (1878) atribuiu como defeito dos lósofos (que segundo ele não queriam aprender que o homem evoluiu, que a faculdade de conhecer também evoluiu) não pode ser defeito dos professores: tão importante quando explicar a origem dos passos é abrir os olhos para o caminho, pois somente assim haverá alguma perspectiva de futuro.

Ainda segundo Nietszshe (1878, p.190), A missão da educação é a de preparar para o indivíduo uma base tão rme e segura que nunca mais possa ser desviado em absoluto de sua rota.".

Se hoje populações inteiras vivem cercadas (e por vezes dependentes) de componentes eletrônicos, por que não apresentá-los aos alunos destas populações como ferramentas de criação?

Por esta razão, esta pesquisa se dedicará aos meios de se construir uma máquina simples e barata (um robô desenhista) como atividade didática, explorando suas diversas formas de trabalho. Este impulso inicial de criatividade na vida escolar de um aluno ajudará não somente a compreender (ainda que de forma básica) como se processa a tecnologia atual como também a perceber como conhecimentos antigos nos trouxeram até aqui.

Se há alguns anos para se construir um circuito interativo era necessário partir do zero (tanto no hardware quanto no software), hoje, com o advento das plataformas eletrônicas de código aberto, basta que alterações sejam feitas em sua programação. Assim, uma mesma plataforma pode adquirir funções diversas conforme sua programação é alterada.

Este trabalho tem como finalidade apresentar o *Polargraph* (um robô desenhista) (Figura 2) como ferramenta que pode gerar grande auxílio em aulas de matemática para o ensino médio, mostrando como a linguagem matemática é essencial à tecnologia e a robótica, uma vez que o equipamento (que consiste basicamente numa caneta presa por cordas a dois pequenos motores), é capaz, através de um pequeno controlador (Arduino), efetuar diversos tipos de desenhos recebendo comandos obtidos através de cálculos matemáticos.

Uma máquina Polargraph é um robô desenhista que opera na posição vertical, sendo auxiliado pela gravidade, cuja caneta está pendurada por duas cordas em V, estando estas cordas presas na outra extremidade a motores de passo que executarão os movimentos necessários ao traço.

Inserir o Polargraph como ferramenta de ensino não é somente enriquecer o formato de aula repassado aos alunos da educação básica, mas consiste também em elevar o nível de conhecimento do próprio professor de matemática em áreas sobre as quais ele apenas lê e exemplifica aos alunos.

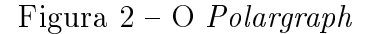

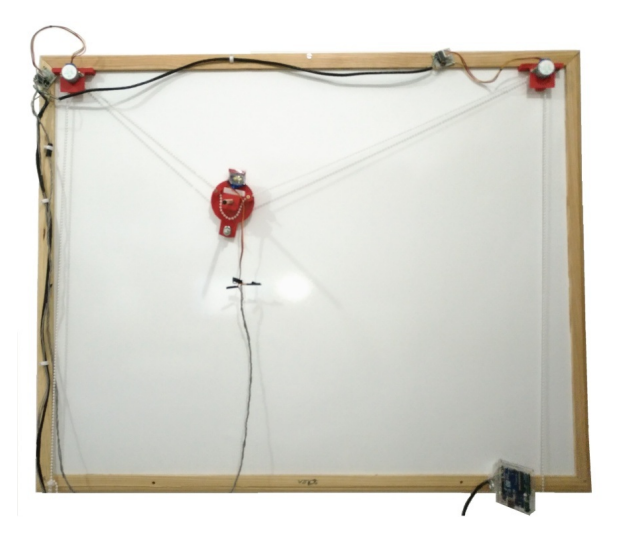

Fonte: imagem elaborada pelo autor

Construir seu próprio robô em sistema de hardware e software abertos, de baixíssimo custo, assim como compreender a matemática utilizada pelos sistemas de cordas e motores, são exercícios matemáticos enriquecedores que podem facilmente se converter em aulas de melhor qualidade e de melhor propriedade intelectual.

Trata-se de uma tecnologia que, embora pareça simples por ser acessível, possui valor extremamente significativo mesmo em áreas que exijam maior refinamento: plataformas eletrônicas Arduino (dentre as quais a Arduino UNO será objeto deste estudo) podem ser utilizados tanto em projetos para objetos cotidianos quanto em instrumentos complexos, e seu baixo custo e linguagem fácil permitem amplo acesso.

Os motores utilizados são simples e baratos, e suas rodas dentadas podem ser impressas a baixo custo (inclusive por serviços online, para aqueles em que impressoras 3D são de difícil acesso).

As cordas utilizadas são linhas com pérolas, artigo de armarinhos muito comum, relativamente fáceis de encontrar.

O que todos estes itens possuem em comum? São baratos, podem ser comprados online e a matemática utilizada em cada um deles é evidente: desde o encaixe do fio com pérolas na roda dentada até os movimentos mínimos de motores de passo são essenciais para a concepção do desenho e qualidade do mesmo.

Podendo ser construído num pequeno quadro branco ou simplesmente numa trave, a fim de ser fixada em lousas de sala de aula, o *Polargraph* é um robô simples e engenhoso capaz de traçar desenhos nele inseridos; para o presente trabalho, também será utilizado um notebook por um motivo simples: baratear ainda mais o custo do Polargraph (uma vez que este equipamento - o *notebook* - encontra lugar comum entre professores).

De fato, o processo de construção do Polargraph exige uma série de conhecimentos técnicos que serão apresentados neste trabalho (no capítulo 3), contudo, uma vez que o robô esteja pronto, suas aplicações em sala de aula como uma utilidade imediata da matemática são diretas, principalmente nos tópicos geométricos.

Trazer professores para o Polargraph é, em diversos sentidos, trazer os alunos para um vislumbre próximo sobre quais são as utilidades da matemática. Embora os desenhos sejam vetoriais, a mera demonstração de um robô em pleno funcionamento através (principalmente) de cálculos matemáticos a um custo muito baixo traz poderosas expectativas deste público alvo em torno desta matéria: a pergunta sobre a utilidade da matéria é solidamente respondida por meio desta demonstração.

### 2.3 Justificativa

Embora possa ser argumentado que alunos podem aprender sem o uso de inovações tecnológicas, pois é como aprendiam no passado, nos dias atuais (em que na escola pública é necessário que haja no aluno interesse pelo aprendizado), é inegável que o uso de tecnologias atuais, ou de tecnologias específicas, atraem a atenção dos discentes para o que se quer que aprendam, e o Polargraph condensa diversos conhecimentos geométricos em sua estrutura física e lógica, facilmente perceptíveis em seu funcionamento.

É inegável que não se pode educar cidadãos para o passado: é preciso torná-los cientes do contexto tecnológico ao qual estão inseridos, ao invés de permitir que se tornem meros usuários.

Dito isto, analisar tecnicamente e matematicamente o Polargraph, compreender sua lógica e suas aplicações em sala de aula para alunos de Ensino Médio é algo extremamente válido, e esperar que os professores absorvam esta ferramenta como sendo algo útil em pontos específicos de suas aulas, é algo razoável.

Segundo Turing (1950), "um computador pode fazer tudo aquilo que nós saibamos ordenar que ele faça.".

De posse desta afirmação, algumas formas básicas de linguagem computacional podem ser apresentadas aos alunos utilizando softwares livres, como a IDE Arduino, sobre o qual foi escrita a lógica de funcionamento do Polargraph.

Para além disso, há ainda muitas possibilidades na exploração deste robô desenhista: pode ser investigada a linguagem utilizada no Polargraph e seus conteúdos matemáticos; ou ainda, pode se pensar em como a máquina opera matematicamente e em seguida buscar conferir estes raciocínios na linguagem de programação.

Mesmo as limitações do robô podem ser investigadas matematicamente, desde o funcionamento de seus mecanismos até as maneiras de aumentar sua precisão.

Algo que também pode ser observado é o custo destas melhorias e como uma

maior precisão matemática influencia nos custos de equipamentos que dela dependem.

A escolha específica do *Polargraph* se baseia não apenas na facilidade de se construí-lo, mas também em seu baixo custo, o que permite não apenas que professores (de qualquer área) possam construí-lo, mas também alunos.

Como disse Nietzshe (1878, p.169), "Aquele que ensina é incapaz, na maioria das vezes, de fazer alguma coisa para seu próprio bem, pensa somente no bem de seus alunos e todo o conhecimento só lhe dá prazer na medida em que o pode ensinar.".

Sendo o Polargraph uma ferramenta simples, tangível intelectualmente para professores e alunos, são inegáveis suas qualidades pedagógicas.

Segundo Vygostki (19??), "a função do instrumento é servir como um condutor da influência humana sobre o objeto da atividade [...] Constitui um meio pelo qual a atividade humana externa é dirigida para o controle e domínio da natureza.

Se nascer no aluno a percepção de que ele é capaz de compreender plenamente o funcionamento de tecnologias simples, ela facilmente pode evoluir para o interesse em compreender tecnologias mais complexas.

Se nascer no aluno a percepção de que ele é capaz de construir um robô simples, ela facilmente pode evoluir para o interesse em construir robôs mais complexos.

Em qualquer um dos casos, dar um início simples e compreensível é a chave para despertar o interesse em algo, uma vez que o contrário (apresentar algo complexo demais, muito além da realidade intelectual do aluno), pode afastá-lo ainda mais do conhecimento tecnológico do que já faz parte de sua vida.

Vygostki (19??) afirmou que "... o 'bom aprendizado' é somente aquele que se adianta ao desenvolvimento [ao qual o aluno se encontra]".

Para tanto, se os alunos já fazem uso de tecnologias atuais, construir um bom aprendizado significa se adiantar ao que ele já sabe; no caso do *Polargraph*, é ensiná-lo a construir uma máquina utilizando componentes digitais e a inserir nela uma programação (nesse ponto, a linguagem utilizada pode ser observada).

O aprendizado adequadamente organizado resulta em desenvolvimento mental e põe em movimento vários processos de desenvolvimento que, de outra forma, seriam impossíveis de acontecer.

E não é difícil perceber que, lançando mão de uma tecnologia simples e atual, e atribuindo ao aluno a tarefa de pensar como melhorá-la a partir de conhecimentos matemáticos, estaremos situando este indivíduo no século em que ele vive. (VYGOSTKI)

O que aqui se tem em mãos é uma possibilidade de estímulo grandiosa por sua simplicidade e fácil acesso.

### 2.4 Relevância

Apresentar o Polargraph como um robô desenhista que usa princípios matemáticos em seu funcionamento é uma maneira de também introduzir os alunos e o próprio professor à tecnologia das plataformas eletrônicas de código aberto, em especial, as do tipo Arduino.

Plataformas eletrônicas de código aberto não são apenas fruto de uma grande inovação tecnológica, mas também são origem delas, graças a sua versatilidade e facilidade de uso.

De fato, qualquer pessoa devidamente motivada pode aprender sua linguagem de programação (adolescentes ou adultos), cujos erros podem ser facilmente corrigidos. Seu programa para programação (a IDE Arduino), além de fácil manuseio, possui bibliotecas facilmente encontradas na internet. Através dele, o software pode ser desenvolvido e pode-se interagir com a plataforma eletrônica Arduino (hardware), enviando, por exemplo, o programa a ser executado.

Os dados e projetos disponíveis online são um ótimo estímulo ao estudante que busca extravasar seus anseios criativos em meios de informática, e as plataformas eletrônicas (em seus diversos modelos) foram pensadas para satisfazer estes mais diversos anseios.

Como afirmou Mota,

A filosofia era criar uma plataforma em que qualquer pessoa pudesse criar um projeto criativo, sem a necessidade de ter que aprender sobre matérias mais complexas de engenharia. Dessa forma, qualquer um poderia ser um criador de tecnologia, não importando idade ou especialidade, apenas algo presente em todo ser humano: criatividade. (MOTA, 2015, pg.6)

O Polargraph, dentro desta dupla proposta, é algo extremamente relevante, pois mostra como tecnologias atuais podem por vezes depender de conhecimentos matemáticos milenares para funcionar. Para além disso, a matemática deve ser apresentada como raciocínio essencial no movimento de robôs.

Como afirmou Rousseau (2015, pg 98), "Se queremos descrever o movimento de um robô, precisamos discutir a movimentação de um sólido em  $R^{3}$ .".

Este projeto está, ainda, de acordo com a Base Nacional Comum Curricular, onde se encontra que:

> Apesar de a matemática ser, por excelência, uma ciência hipotéticodedutiva, porque suas demonstrações se apoiam sobre um sistema de axiomas e postulados, é de fundamental importância também considerar o papel heurístico das experimentações na aprendizagem da matemática.(BNCC - 2017, pag.263)

Para além disso, ainda no BNCC (pag. 265) podem ser encontradas oito competências específicas de matemática para o Ensino Fundamental, entre os quais o Polargraph pode certeiramente ser utilizado em, no mínimo, seis:

- Reconhecer que a Matemática[...]contribui para solucionar problemas cientícos e tecnológicos e para alicerçar descobertas e construções(...);
- Desenvolver o raciocínio lógico, espírito de investigação e a capacidade de produzir argumentos(...);
- Compreender as relações entre os conceitos e procedimentos dos diferentes campos da Matemática(...);
- Utilizar processos e ferramentas matemáticas, inclusive tecnologias digitais disponíveis, para modelar e resolver problemas(...);
- Enfrentar situações-problema em múltiplos contextos(...);
- Interagir com seus pares de forma cooperativa, trabalhando coletivamente no planejamento e desenvolvimento de pesquisas para responder a questionamentos e na busca de soluções para problemas(...).

E mesmo nas limitações do Polargraph, encontra-se na BNCC (2017, pag.296) respaldo para utilização, quando, ao mencionar materiais didáticos, é dito que "esses recursos materiais precisam estar integrados a situações que propiciem reflexão".

Mesmo sabendo que hoje as mais diversas formas tecnológicas possuem validade extremamente curta (de um lado, devido à rapidez em que acontecem os avanços tecnológicos, de outro, devido à obsolescência programada), as ideias fundamentais do uso do Polargraph em sala de aula permanecem: compreender como a matemática é essencial nos processos tecnológicos. Trazendo ainda a reflexão de como resolver problemas tecnológicos através de meios matemáticos, pode-se fazer o aluno passar por reflexões tais que uma nova habilidade pode surgir: a de se adaptar a diferentes problemas e buscar, por meios diversos, suas soluções. Isso pode se traduzir na habilidade de, a vida inteira, ser capaz de aprender.

Seymour Papert escreveu em seu livro "A Máquina das Crianças: Repensando a Escola na Era do Computador" (Prefácio):

> Não muito tempo atrás, e em muitas partes do mundo ainda é assim, os jovens precisavam aprender habilidades que poderiam usar em seus trabalhos no decorrer da vida. Hoje, em países industrializados, a maioria das pessoas está em trabalhos que não existiam quando elas nasceram. A habilidade mais importante que determina o padrão de vida de uma pessoa é a habilidade de aprender novas habilidades, de tomar novos
conceitos, de acessar novas situações, de agir com o inesperado. E isto será cada vez mais verdadeiro no futuro: A habilidade competitiva é a habilidade de aprender. (PAPERT, 1993)

Ainda nesta obra pode ser encontrada a parábola dos profissionais do século XIX que viajam no tempo para verificar o estado de suas profissões no futuro; enquanto a maioria se deslumbrava com os profundos avanços tecnológicos, o professor sabia perfeitamente como lidar com seu ambiente. Evidentemente não é o objetivo desta parábola o distanciamento de conhecimentos do passado, mas sim das escolas do passado. Os alunos deste século escrevem, desenham, se comunicam, debatem, se informam e se divertem em computadores (Papert, 1993). Não levar em consideração a profunda interatividade que eles hoje possuem com estas máquinas e a profunda influência que estas máquinas tem no mundo atual é não dar à escola o sentido que ela precisa ter: o de preparar os jovens que ali estão para lidar com ambiente ao qual terão que sobreviver quando adultos.

Nascimento (2007, pag. 38) afirmou que "Não há como a escola atual deixar de reconhecer a influência da informática na sociedade moderna e os reflexos dessa ferramenta na área educacional.".

Em se tratando de um projeto que visa a capacitação tanto de professores quanto de alunos, há no uso do Polargraph em sala de aula uma estratégia que alavanca o professor para a aplicação dos conhecimentos que já possui em tecnologias atuais e os alunos para os conhecimentos que estão adquirindo e sua aplicabilidade no mundo que os espera (tendo que recorrer à observação, investigação, coleta e organização de dados quantificados, desenvolvimento e conclusões a partir dos resultados obtidos nos cálculos. etc.).

E, ainda para além disso, esta tecnologia coloca no Ensino Básico algo presente até então somente no Ensino Técnico: o contato com plataformas eletrônicas e seus devidos sistemas de programação, além de outras tecnologias envolvidas.

Fernando Cortez Sica afirma que:

...em quase todo projeto pedagógico, um dos principais objetivos é o desenvolvimento da autonomia, mesmo que não se compreenda bem o profundo significado dessa dimensão. Envolvidos em um palco de exigências contemporâneas do ensino-aprendizagem, há sempre uma constante necessidade de formação ou de reciclagem. Nesse rol de exigências está a inclusão digital, não só porque a linguagem computacional é um dos recursos mais utilizados pela sociedade da informação, mas, também, por ser a informática uma das ferramentas fundamentais para os alunos que, junto com os professores, devem compor a sociedade do conhecimento. (SICA, 2007, pag. 23)

Aqui percebe-se a relevância do projeto: não apenas incrementar aulas de matemática dos mais diversos assuntos ou apresentar a matemática como um grande suporte de sistemas lógicos, mas, também, apresentar aos discentes uma nova possibilidade de interação com a tecnologia, por meio de sistemas de software e hardware de fácil programação e aquisição, e, para além disso, ter como atividade a busca do aperfeiçoamento da máquina a partir de raciocínios matemáticos, o que impulsiona os alunos a buscarem, seja em grupo, seja individualmente, a solução para um problema tecnológico ao qual se deparam e tem chance de resolver por meio dos conhecimentos que já adquiriram ou estão por adquirir.

O Polargraph, assim observado, é um ponto de partida. Alunos e professores podem ser tornar pesquisadores de outros instrumentos feitos a partir destes dispositivos, pensar suas limitações e buscar soluções para as mesmas. Em se tornando pesquisadores, poderão, no decorrer da vida, sempre aprender novas maneiras de pensar para lidar com os novos problemas que surgirão.

# 2.5 Literatura sobre o assunto

Há pouca literatura sobre o Polargraph; o que há de ser feito será esclarecer o estado da arte e detalhar seu funcionamento por meio de pesquisa sobre o projeto.

Sandy Noble, inspirado em outros projetos do tipo, disponibiliza todas as instruções necessárias a sua construção. No entanto, o material a ser especificado neste trabalho encontra-se alguns níveis abaixo do atual estado da máquina, uma vez que serão aplicados recursos materiais mais simples a fim de tornar a mesma mais acessível.

Contudo, já há literatura que fala direta ou indiretamente sobre o uso de tecnologias em sala de aula, que será abordada no decorrer deste trabalho. Os argumentos destes autores servirão de base para o motivo de a utilização de tecnologias atuais serem necessárias no ambiente de ensino.

#### 2.6 Bases Pedagógicas

Bernardo Toro afirma que:

A educação existe porque o saber é um produto. E como produto, o saber tem todos os problemas de um produto: há que se perguntar com produzi-lo, como acumulá-lo, como distribuí-lo e como reproduzilo. O saber de uma sociedade pode ser de boa ou má qualidade, pode produzir-se em muita ou pouca quantidade, pode ser pertinente ou não, pode acumular-se adequada ou inadequadamente, pode reproduzir-se ou distribuir-se bem ou mal. (TORO, 2007).

Implementar esta linha de raciocínio em Escolas Públicas, assim como ele por

vezes é implementado em Escolas Particulares, tende a trazer benefícios aos alunos, a quem o produto que é o conhecimento é destinado.

Organizar as formas de saber de modo a promover no aluno uma aprendizagem perfeitamente congruente à época em que vive e a prepará-lo para as possíveis diculdades que enfrentará é algo perfeitamente compreensível e pertinente, uma vez que, no que tange ao produto que é o saber, o aluno somente o adquirirá se for de seu interesse.

Para Bernardo Toro, filósofo e educador colombiano, há sete competências básicas que devem ser desenvolvidas nos alunos para que eles estejam devidamente preparados para o século em que vivem (Toro, 2009):

- Domínio da leitura e escrita;
- Capacidade de fazer cálculos e resolver problemas;
- Capacidade de analisar, sintetizar e interpretar dados, fatos e situações;
- Capacidade de compreender e atuar em seu entorno social;
- Receber criticamente os meios de comunicação;
- Capacidade para localizar, acessar e usar melhor a informação acumulada;
- Capacidade de planejar, trabalhar e decidir em grupo.

Observa-se então que em Toro, a escola é vista como um ambiente responsável em promover nos alunos a consciência do momento em que vivem.

E, segundo Tajra (2012), a informática e as telecomunicações estão mudando a gestão social do conhecimento.

Utilizar meios informáticos em sala de aula (contanto que devidamente planejados) consiste em desenvolver todos estes aspectos nos alunos. Por si só, alunos com acesso a smartphones se comunicam muito mais por meio da escrita, analisam e interpretam dados, expõe suas opiniões sobre o que está ao seu redor, criticam as informações recebidas, pesquisam o que lhes interessa e se reúnem mais facilmente em grupos por meio de aplicativos. O problema é que como as tecnologias evoluíram para muito além das escolas públicas brasileiras, os professores, de maneira geral, ainda não se atentaram para estes fatos e não os incluem em suas pautas de planejamento.

Em se tratando de jovens, torna-se inevitável que, aprendendo por si sós a usar tecnologias atuais, não é errado concluir que, na maioria das vezes, este entendimento é superficial. Então, lendo pouco e fazendo poucas produções textuais relevantes<sup>1</sup> (ou tarefas que exijam expressão de pensamentos) eles escrevem mal ou se expressam mal, por vezes de forma confusa ou diversa da que pretendiam.

<sup>&</sup>lt;sup>1</sup>"Relevantes" no sentido de serem fruto de pesquisas em fontes confiáveis.

Sem a devida orientação, podem sofrer certo atraso no processo de filtrar informações recebidas, questioná-las de maneira errada ou compreendê-las de forma equivocada. Podem, por vezes, não saber a diferença entre uma informação obtida por meio de pesquisa em locais conáveis e um boato surgido em grupos ou em canais humorísticos; podem não saber diferenciar uma notícia de um anúncio camuflado numa reportagem.

Não obstante, por não saberem localizar e utilizar melhor a informação acumulada (o que se traduz em experiência), podem ter dificuldade em realizar trabalhos em grupos: embora saibam formar grupos, podem não compreender os princípios democráticos de nossa sociedade ao querer deixar todas as tarefas nas mãos de um único colega. Questões como liderança, divisão e realização de tarefas específicas, compartilhar resultados e ajudar aqueles que precisam devem ser levantadas pelos professores quando trabalhos deste tipo forem realizados.

Obviamente, este tipo de trabalho não deve ser específico de apenas um educador, mas de todo o ambiente escolar. Desde a tenra idade, pesquisas em meios eletrônicos fazem parte da vida daquelas crianças que a eles tem acesso (desde jogos a vídeos em geral). Fechar os olhos a esta questão é deliberadamente atrasar o processo educacional na vida dos estudantes e afastá-los cada vez mais do ambiente escolar (que passa a ser visto como retrógrado). Afinal, como estimular a inteligência de um aluno se a escola oferece a ele somente os meios de sobreviver numa outra época?

Segundo Vygotsky,

...pelo fato de cada atividade depender do material com o qual opera, o desenvolvimento da consciência é o desenvolvimento de um conjunto de determinadas capacidades independentes ou de um conjunto de hábitos específicos. (VYGOSTKY, 19??)

Assim sendo, na perspectiva atual as escolas possuem alunos que estão desenvolvendo suas consciências por meio de capacidades e hábitos específicos (em ambos os casos, tecnologias da informática) que não são encontrados na escola ou são pouco explorados por ela como meio pedagógico.

Como afirmou Cortella (1998), "Quando se nega aos alunos a compreensão das condições culturais, históricas e sociais de produção do conhecimento, reforça-se a mitificação e a sensação de impotência e incapacidade cognitiva.".

O que torna toda a situação ainda mais complexa é que mesmo professores detém pouco ou nenhum conhecimento a respeito das tecnologias atuais a ponto de transmiti-lo a seus alunos, pois, uma vez que estas tecnologias já existiam quando nasceram, os alunos as veem com muito mais naturalidade e as usam com muito mais fluidez que seus docentes.

Segundo a posição de Vygostky, não há equívoco algum ao afirmar que o indivíduo é concebido como inseparável do processo social. Assim, se hoje os meios informáticos definem sob diversos aspectos as maneiras como nossa sociedade funciona e progride

(afetando inclusive a maneira como as pessoas se comunicam), não há porque pensar o contrário a respeito dos indivíduos que dela fazem parte e já nasceram neste contexto tecnológico.

Hoje, as tecnologias da informática evoluíram para computadores de mão que comportam toda sorte de instrumentos modernos: máquinas fotográcas digitais, câmeras filmadoras, gravadores de som de alta qualidade, editores de texto, editores de planilha. programas para leitura de livros digitais, além de executores de todos estes arquivos: as crianças e os adolescentes que possuem smartphones são capazes de pesquisar, criar e publicar (ou pelo menos difundir) trabalhos próprios.

Não há duvidas de que, se atualizando à realidade do aluno, a escola estimulará sua inteligência. E esta atualização passa pela informática.

A palavra "inteligência" tem sua origem na palavra *intelligentia* (latim), sendo esta uma variação da palavra intelligere (do latim, compreender), que é a união de duas outras: inter (entre) e eligere (escolher); assim, a origem da palavra inteligência diz sobre a capacidade de um indivíduo fazer escolhas. Para traçar seu caminho dentre os vários que a vida lhe oferece, um indivíduo precisa raciocinar a respeito de suas escolhas e são estas escolhas, frente ao meio onde pretende sobreviver, que denirão ou não o sucesso de sua existência.

Atualmente, é inegável que a informática está presente nos mais diversos povos, nos mais variados meios sociais, por vezes em diversas camadas pessoais. Não é equivocado concluir que a palavra "inteligência", tendo vínculos na capacidade de escolhas de um indivíduo, hoje também está presente nos meios digitais: de certo que há decisões a serem tomadas hoje num meio puramente virtual que podem afetar drasticamente a vida de um indivíduo, e justamente por isso há que se atentar ao fato de que o conhecimento raso ou nulo sobre estes meios somente pode causar dano.

Howard Gardner, psicólogo estadunidense, entendeu a inteligência como algo múltiplo, e não de natureza unitária, tendo-a classificado em:

- Inteligência Linguística habilidade de analisar informação e criar obras envolvendo linguagem oral e escrita como discursos, livros e memorandos.
- Inteligência Lógico-Matemática habilidade de desenvolver equações e provas, fazer cálculos e resolver problemas abstratos.
- Inteligência Espacial habilidade de reconhecer e manipular imagens espaciais finas e em larga escala.
- Inteligência Musical habilidade de produzir, lembrar e dar sentido a diferentes tipos de sons.
- Inteligência Corporal-Cinestésica habilidade de usar o próprio corpo para criar obras ou resolver problemas.
- Inteligência Naturalista habilidade de identificar e distinguir entre diferentes tipos de plantas, animais e formações do tempo que são encontradas no mundo natural.
- Inteligência Interpessoal habilidade de reconhecer e entender o humor de outras pessoas, seus desejos, motivações e intenções.
- Inteligência Intrapessoal habilidade de reconhecer e entender seus próprios modos, desejos, motivações e intenções.

Estas inteligências se diferem em nível de uma pessoa para outra, e dependem tanto das escolhas que uma pessoa faz quanto do meio em que ela vive.

Sendo o computador uma ferramenta que concentra em si diversas outras, ele pode ser utilizado para o desenvolvimento de qualquer destas capacidades; de fato, sabendo que os alunos utilizam computadores principalmente para o que é do interesse deles, é inegável que, havendo a necessidade de aprimoramento de alguma habilidade, ele certamente recorrerá a este recurso tecnológico.

Fato é que o computador na educação pode ser utilizado como fonte de informações introdutórias ou complementares, como mediador na construção do conhecimento, como uma ferramenta para realizar determinadas atividades, para lazer (TAJRA, 2012).

José Armando Valente afirma que:

As facilidades técnicas oferecidas pelos computadores possibilitam a exploração de um leque ilimitado de ações pedagógicas, permitindo uma ampla diversidade de atividades que professores e alunos podem realizar. (VALENTE, 2005b, pag.23)

A Inteligência Linguística pode ser desenvolvida por meio de todo o acervo literário e gratuito disponível na *internet*, além de artigos e vídeo-aulas sobre o tema (como expressar-se por meio da palavra escrita ou discursos oralizados). Para além disto, o amplo acesso a informações permite que seja desenvolvido algum censo de critério e questionamento a respeito do que pode ser falso ou verdadeiro, além de estimular a pesquisa sobre a origem de tais informações e se estas fontes são ou não conáveis.

A Inteligência Lógico-Matemática pode ser desenvolvida por meio de diversos programas referentes a esta área, diversos deles sendo livres, desde planilhas (onde o aluno insere manualmente comandos - fórmulas - para que seja obtido um resultado a partir de valores inseridos), passando por programas específicos da área (como o Geogebra, que trata, entre outros assuntos, de questões algébricas e geométricas em planos de duas ou três dimensões), até áreas de programação (como no caso deste trabalho, a IDE Arduino, cuja linguagem simples insere comandos em plataformas eletrônicas).

A Inteligência Espacial certamente é muito mais facilmente manipulada em meios digitais que em meios físicos, embora não os substitua ainda por completo. De fato, qualquer objeto devidamente digitalizado pode ser estudado até seus mínimos detalhes num meio onde praticamente não há limites para a aproximação do que se deseja observar.

A inteligência Musical pode ser desenvolvida por meio de programas que facilitam a escrita de partituras para instrumentos diversos (pode-se compor sem que se saiba tocar o instrumento ou mesmo sem conhecer suas limitações: por vezes estes dados são fornecidos pelo software utilizado), ou por programas que ensinem a tocar instrumentos específicos.

A Inteligência Corporal-Cinestésica pode ser desenvolvida por meio de informações necessárias àqueles que querem se desenvolver neste sentido das mais diversas formas (informações antes restritas agora podem ser amplamente difundidas); desde como melhorar determinadas habilidades motoras até como soldar ou produzir peças para determinadas funções.

Mesmo a Inteligência Naturalista pode ser desenvolvida por meio de informações disponíveis em meios digitais, desde que devidamente pesquisadas. Por exemplo, aspectos da formação de nuvens e seus variados tipos que são mais facilmente compreendidos quando imagens tridimensionais são inseridas no processo, ou a possibilidade de apresentar animais e suas estruturas físicas de uma forma que dificilmente seria possível em outros meios a custos tão baixos.

Enquanto as outras inteligências podem ter seu desenvolvimento impulsionado pelos meios digitais, a Inteligência Interpessoal precisa, de alguma forma, ser também desenvolvida para este meio. Isto porque embora hoje as pessoas possam se expressar mais, isto não signica que se expressem melhor, e justamente por isso dão pouco peso ao que escrevem, o que ocasionalmente gera conflitos a outros a quem, pessoalmente, o que foi escrito jamais seria dito.

Quanto à Inteligência Intrapessoal, sendo o computadores ou smartphones ferramentas digitais quase que universais, neles certamente as pessoas desenvolvem aquilo que é de seu interesse. Inegavelmente, estes interesses podem facilmente ser impulsionados devido ao excesso de informações sobre o que quer seja. E, evidentemente, expandido seus interesses ao limite que só pode ser imposto por quem pesquisa, as pessoas, quando devidamente orientadas, podem compreender mais sobre si mesmas, sobre suas escolhas, sobre o lugar onde vive, sobre o que planejar.

Um fato empiricamente estabelecido e bem conhecido é que o aprendizado deve ser combinado de alguma maneira com o nível de desenvolvimento da criança (Vygostki). Por isso, faz-se necessário um diagnóstico antes da implementação de um projeto que apresente algo novo no ambiente escolar, tanto nos professores que serão capacitados quanto nos alunos, que passarão pelo processo de aprendizagem.

O desenvolvimento de projetos de informática na escola perpassa pela necessidade de capacitar os profissionais da educação no uso das tecnologias e em seu uso como ferramentas pedagógicas (TAJRA, 2012).

De fato, para professores de português, por exemplo, apresentarem editores de texto eletrônicos como ferramentas pedagógicas, é necessário que eles saibam não somente usá-los como ferramentas de trabalho, mas compreendam de que maneira tais programas podem auxiliar seus alunos a adquirirem conhecimento linguístico. Não se trata de dar um curso de informática (onde se ensinaria por exemplo, a usar editores de texto): trata-se de aplicar uma ferramenta pedagógica (onde será ensinado, por exemplo, como escrever determinados tipos de texto ou como se expressar corretamente por meio de palavras) embora estas atividades possam ser feitas sem o uso de computadores, é inegável que os alunos terão mais interesse naquilo que lhes é mais palpável: usar o meio digital para se expressar.

Como outro exemplo, em Matemática há uma agilidade muito maior na construção de gráficos e suas mudanças conforme ocorrem alterações nos valores dos parâmetros, o que certamente causa maior compreensão do que se está estudando. Ainda há as guras geométricas, tridimensionais ou não, que podem ser mais facilmente manipuladas no meio digital que no meio físico.

Em Artes, a quantidade de objetos artísticos aos quais se pode pesquisar e apresentar, além de variadas formas de arte que podem ser observadas, reduz todo um ano letivo a um custo muito inferior ao que seria necessário em impressões ou em livros específicos, além de potencializar a compreensão do objeto de estudo.

E estes exemplos se seguem nas mais diversas matérias: em todas elas reside a possibilidade de implementação de projetos de informática que impulsionem as inteligências dos indivíduos envolvidos no processo de ensino aprendizagem para habilidades que possam ser utilizadas no tempo em que vivem.

De fato, as escolas que não utilizam meios de informática em suas práticas estão deslocadas da época a qual pertencem, e acabam por preparar seus alunos para o passado.

Como afirmou Tajra  $(2012)$ , "A maioria dos empregos que existirão nos próximos anos ainda não existe.".

E como disse Papert (1993), "...no futuro, a habilidade competitiva será a habilidade de aprender.".

Esta habilidade não está de modo algum desvinculada da época a qual o indivíduo pertence. A habilidade de aprender é algo sobre o qual a escola deve se desdobrar para fazer com que ela seja parte das capacidades de seus alunos.

Estas afirmações nos levam à inevitável conclusão de que a escola, como agente formador, precisa cada vez mais se atualizar para não perder seu sentido e se tornar obsoleta: para que isto não ocorra, ela precisa se atualizar constantemente num mundo onde as transformações tecnológicas e sociais se sucedem em intervalos de tempo cada vez menor.

Isto nos leva à percepção de que atualizar os jovens nos meios informáticos,

não apenas como usuários comuns mas como pessoas capazes de interagir e modicar as tecnologias que recebem para sua própria necessidade, é cada vez mais tarefa que deve ser assumida pela escola a fim de que ela não desapareça numa época em que, enquanto ela se voltar para o passado e para o pouco útil, ela se torna cada vez mais desnecessária para seu público alvo.

De fato, se a escola não voltar a ser um ambiente de perspectiva social, sua razão de existir desaparecerá. Isto, de fato, justifica em parte a evasão escolar.

Como disse Cortela (1998), "A democratização do acesso e a permanência devem ser encaradas como sinal de qualidade social: a qualidade da educação passa, necessariamente, pela quantidade.".

Por isso, mais que um problema social, a questão da evasão escolar é um problema institucional: sem a constante capacitação dos professores para as tecnologias atuais e sem a atualização dos conteúdos para serem orientados em relação a temas atuais, os alunos logo percebem que a escola lhes oferece conhecimentos de uma maneira tal que terão pouca utilidade em sua vida (presente e, principalmente, futura).

Estas questões seriam sanadas caso o corpo escolar (e não apenas um professor) adotasse projetos de informática nas escolas.

Segundo Tajra (2012), os motivos que levam ao uso de informática na escola são:

- Desenvolve as habilidades de pensamento, comunicação e estrutura lógica;
- Estimula a criatividade;
- Estimula a curiosidade;
- É mais uma fonte de aprendizagem;
- Estimula o aprendizado de novas línguas;
- É uma forma de comunicação globalização democratização.

Não obstante, estes motivos são os mesmos que levariam um aluno a não sair da escola: mais do que transmitir conteúdos, eles dão perspectivas.

De fato, tomando como exemplo o robô desenhista escopo deste trabalho (o Polargraph), vê-se que os conhecimentos observáveis em sua construção possuem algum nível de simplicidade que pode ser rapidamente absorvido pelos alunos. Compreender suas limitações e possibilidades estimula a curiosidade dos discentes e desenvolver melhorias a partir de suposições lógico-matemáticas são um estímulo à curiosidade. Construir este robô coloca os alunos em contato com plataformas eletrônicas e suas respectivas linguagens de programação, como também de programas para projetos de objetos a serem imprimidos por impressoras 3D.

Aqui pode-se já perceber que a utilização deste robô em sala de aula pode ser completo (com um mini-curso voltado à sua construção e utilização) ou fracionado (apresentando o robô e levantando questões a respeito de alguns aspectos de seu funcionamento). Contudo, este trabalho se aterá somente à segunda possibilidade.

Para Tajra (2012), a implementação de projetos de informática na educação visa alcançar um incremento na qualidade do processo de ensino-aprendizagem, proporcionar uma educação voltada para o desenvolvimento tecnológico e educar para uma cidadania global numa sociedade tecnologicamente desenvolvida.

Alcançar estes objetivos hoje é para a escola algo como retornar à roda da história, é restabelecer sua função social, é tornar-se atrativa para seu público, é oferecer seu produto (o conhecimento, a capacidade de escolher ) com altíssima qualidade. E isto não é possível sem que seja trabalhado o professor.

Como afirmou Valente,

Ao sentir-se familiarizado com as questões técnicas, o professor pode dedicar-se à exploração da informática em atividades pedagógicas mais sofisticadas. Ele poderá integrar conteúdos disciplinares, desenvolver projetos utilizando os recursos das tecnologias digitais e saber desaar os alunos para que, a partir do projeto que cada um desenvolve, seja possível atingir os objetivos pedagógicos que ele determinou em seu planejamento. (VALENTE, 2002b)

Aqui pode-se perceber que, antes de levar o robô à sala de aula e apresentá-lo aos alunos, um amplo espectro de questões devem ser previamente levantadas e resolvidas pelo professor a m de que determinadas dúvidas não lhe sejam totalmente estranhas. Simplesmente levar um recurso pedagógico sem a preparação pedagógica do uso do mesmo afasta quase que invariavelmente o aluno das possibilidades de conhecimento oferecidas. Segundo Perrenoud,

> É preciso reconhecer que os professores não possuem apenas saberes, mas também competências profissionais que não se reduzem ao domínio dos conteúdos a serem ensinados, e aceitar a ideia de que a evolução exige que todos os professores possuam competências antes reservadas aos inovadores ou àqueles que precisavam lidar com públicos difíceis. (PERRENOUD, 2001).

Ainda, segundo Perrenoud, existem cerca de 50 competências cruciais na pro fissão de educador, que podem ser organizadas em 10 grandes "famílias":

- 1. Organizar e estimular situações de aprendizagem.
- 2. Gerar a progressão das aprendizagens.
- 3. Conceber e fazer com que dispositivos de diferenciação $^2$  evoluam.
- 4. Envolver os alunos em suas aprendizagens e no trabalho.
- 5. Trabalhar em equipe.
- 6. Participar da gestão da escola.
- 7. Informar e envolver os pais.
- 8. Utilizar novas tecnologias.
- 9. Enfrentar os deveres e os dilemas da profissão.
- 10. Gerar sua própria formação contínua.

Torna-se inequívoco afirmar que para a escola progredir ao ponto de se atualizar, é necessário imbuir os professores destas competências desde sua formação acadêmica.

Ainda nestas competências encontra-se o respaldo para o uso de tecnologias da informação em sala de aula: elas requerem a maioria das competências acima citadas (senão todas).

Em seu processo de capacitação para a docência (ou de capacitação após sua formação docente), professores devem ser devidamente orientados para aulas que envolvam tecnologias atuais, e estas aulas devem estar relacionadas com as competências citadas: a partir de uma aula (de qualquer conteúdo) que envolva a recursos da informática como ferramenta pedagógica, toda uma situação de aprendizagem precisa ser criada (não basta apenas usar o recurso por si mesmo).

Como afirma Valente.

...um curso de formação em informática em educação deve prever um espaço para o participante entender e dominar o computador, e propiciar o conhecimento sólido nas áreas de psicologia do desenvolvimento, ciência da educação, ciência da computação e tecnologia educacional. Com isto o profissional não só estará apto a desenvolver atividades de integração de informática em educação como trabalhar em equipes interdisciplinares que desenvolvem *software* ou sistemas computacionais com finalidade educacional. (VALENTE,1998, pag.145).

Segundo Valente (2008), há dois usos possíveis para o computador em sala de aula:

I Como máquina de ensinar (onde encontram-se os exemplos abaixo:)

<sup>2</sup>Situações a serem propiciadas aos alunos de modo a lhes causarem envolvimento e progresso no processo de ensino-aprendizagem

- Programas tutoriais versão computacional da instrução programada. Suas vantagens consistem em apresentar o conteúdo de uma maneira que o papel não conseguiria: o uso de imagens animadas ou mesmo algum nível de interação;
- Programas de exercício e prática utilizados para revisar material visto em classe, principalmente material que envolve memorização e repetição;
- Jogos educacionais a pedagogia por trás desta abordagem é a exploração autodirigida ao invés da instrução explícita e direta.
- Simulação envolve a simulação de modelos dinâmicos e simplicados do mundo real, que permitem a exploração de suas situações fictícias
- II Como ferramenta (onde encontram-se os exemplos abaixo:)
	- Aplicativos para uso do aluno e do professor programas de processamento de texto, planilhas, manipulação de banco de dados, construção e transformação de gráficos, sistemas de autoria, calculadores numéricos, são aplicativos extremamente úteis tanto para alunos quanto para professores.
	- Resolução de problemas através do computador o objetivo desta modalidade é propiciar um ambiente de aprendizagem baseado na resolução de problemas, onde o aprendiz expressa a resolução segundo uma linguagem de programação.
	- Produção de música Segundo esta abordagem, o aprendizado de conceitos musicais devem ser adquiridos através do "fazer música", ao invés do aprendizado tradicional onde os conceitos musicais são adquiridos através da performance de uma peça musical ou são vistos como pré-requisitos para a performance da peça musical.
	- Programas de controle de processo estes programas oferecem uma ótima oportunidade para a criança entender os processos e como controlá-los.
	- Computador como comunicador facilita o processo de acesso ou fornecimento de informação.

Não é difícil perceber que a máquina sobre a qual se dedica este estudo passa por alguns destes possíveis usos.

O Polargraph, como robô, é evidentemente uma ferramenta. Este robô não seria possível sem uma linguagem de programação específica previamente estabelecida num computador e posteriormente inserida em sua plataforma eletrônica. Assim, desde a IDE Arduino até o software Polargraph, o uso do recurso digital se faz tão necessário quanto o uso do recurso mecânico: neste ponto o aluno pode passar por um processo de desmisticação do funcionamento de robôs, compreendendo que:

I as bibliotecas da IDE Arduino são de simples compreensão;

- II há vários projetos livres de robôs que usam esta plataforma;
- III há vários projetos livres que usam esta plataforma para outras finalidades (de aparelhos de som a sensores de movimentos).

Evidentemente, devido ao fato de os alunos estarem em estágios diferentes de conhecimento em relação à área da informática, (afinal, no modelo educacional atual os alunos são agrupados praticamente conforme sua idade, não conforme suas habilidades) se faz necessária uma avaliação diagnóstica a fim de que a condução da aprendizagem seja gradativa (ou seja, gere progressões a partir da primeira aula). Evidentemente, ainda que sejam aulas diferenciadas, há uma diferenciação na apreciação das atividades por parte dos alunos; os cuidados que se devem tomar são os de não perder a atenção daqueles que possuem pouco interesse, e estimular o interesse daqueles que já o possuem.

O professor, de posse de mecanismos de informática, pode buscar nos alunos maneiras de melhorar a transmissão de conteúdo, dada a maleabilidade deste material uma vez que se possua nele algum domínio.

Evidentemente, trabalhos deste tipo voltados para alunos com capacidades diferentes são melhores executados em equipes, ao invés de individualmente.

Utilizando tecnologias da informação, os professores necessariamente precisam fazer uso de duas coisas: utilizar tecnologias atuais (novamente, alunos não se interessam pelo obsoleto), e, para isto, gerar sua própria formação contínua.

Como trabalhos voltados para a tecnologia da informação necessitam do envolvimento de toda a escola para alcançarem sucesso (TAJRA, 2012), a gestão destes projetos passa pelas mãos do corpo docente e, uma vez participando da gestão escolar, os deveres e os dilemas éticos da profissão podem ser melhor debatidos.

A conclusão de que implementar o uso da tecnologia da informação em salas de aula leva necessariamente à abrangência da maioria das famílias de competências dos professores é quase uma extensão deste tipo de trabalho: de fato, a tecnologia da informação na escola não funcionaria sem estas competências e, sendo o Polargraph uma destas tecnologias à qual se pretende empregar nesta finalidade, pode-se afirmar que este é um caso positivo.

# 3 CONSTRUINDO O POLARGRAPH

# 3.1 O Estado da Arte

Primeiramente há que se dizer que não é o objetivo de drawbots (ou robôs desenhistas, numa tradução livre) evoluírem ao ponto de se tornarem impressoras: impressoras já existem e funcionam muito bem.

O que se pretende, para além de um passatempo, é testar os limites que este tipo de tecnologia pode oferecer.

Já existem robôs desenhistas cuja precisão é superior ao Polargraph, no entanto, esta superioridade tem um custo em termos financeiros e de complexidade, o que as deixam inviáveis para o objetivo deste trabalho: mostrar a junção de conhecimentos matemáticos, computacionais e tecnológicos de forma acessível a professores e alunos que sejam (ou não) leigos no assunto.

O Polargraph já possui versões que não precisam de notebooks (ou qualquer outro computador) para funcionar: sua plataforma física (ainda utilizando plataformas eletrônicas Arduino) já conta com tela própria e área para inserção de cartões de memória (onde devem estar as figuras a serem desenhadas). Com motores de passo mais eficientes (ou seja, aqueles que possuem "passos"<sup>3</sup> menores) que podem gerar no  $P_{\text{olargraph}}$  movimentos que produzam traços mais eficientes, sua precisão é aumentada consideravelmente.

Contudo, observando esta ferramenta como um instrumento didático, torna-se preferível estudá-la em sua forma mais simples, pois sua construção tem menor custo, é menos complexa e suas possíveis melhorias podem ser discutidas em sala de aula (assim como os custos que elas acarretariam).

Atualmente, montar um Polargraph com os materiais posteriormente citados tem custo em torno de um sétimo de um salário mínimo; contudo, desconsiderando-se a lousa branca (este robô pode ser montado diretamente na lousa da sala de aula), seus custos podem facilmente cair para um nono de um salário mínimo (ambos são valores que o deixam perfeitamente viável tanto para professores quanto alunos). Evidentemente estes valores se referem ao equipamento deste trabalho; um equipamento que utiliza motores de passo melhores (aqueles com mais passos) e tela de controle própria (que dispensa o uso de notebooks ou computadores de mesa), pode ter seu valor próximo a um salário mínimo, ou mesmo ultrapassar este valor, além de exigir maior conhecimento técnico para sua montagem. Evidentemente, os desenhos feitos por máquinas com estes quesitos possuem traços mais precisos, contudo, para verificar a importância da matemática no funcionamento e aprimoramento mecânico e lógico de máquinas em geral, o nível de tecnologia presente no robô deste trabalho é preferível, a fim de que mesmo suas limitações

<sup>&</sup>lt;sup>3</sup>"Passo" pode ser definido como o menor movimento que o eixo de um motor é capaz de fazer. A partir do fato de que um giro completo equivale a 360<sup>o</sup>, um motor de 200 passos (como o modelo SM1.8-B1BK-CS Nema), por exemplo, tem movimentação mínima de 1,8<sup>o</sup>.

sejam observadas.

## 3.2 Plataformas eletrônicas Arduino

O advento de novas tecnologias traz para mais perto de entusiastas de programação ou mesmo de inventores algo que no passado ficava restrito à pesquisa de grandes empresas ou de engenheiros empreendedores: a possibilidade de criar algo eletrônico.

Isto porque quando havia a necessidade de se criar algo eletrônico para realizar tarefas, mesmo tarefas simples, era necessário construir não apenas a parte lógica do sistema (como por exemplo, um  $\emph{firmware}^4)$ , mas também o  $\emph{hardware}^5,$  este último estando muito além de usuários comuns. E esta situação poderia por si só reprimir grandes ideias: ainda que o inventor soubesse programar  $\mathit{soft}\mathit{waves}^6$  , teria ainda que buscar acesso a componentes e conhecimentos restritos à área da eletrônica.

Figura 3 Plataforma eletrônica modelo compatível Arduino Uno Rev 3

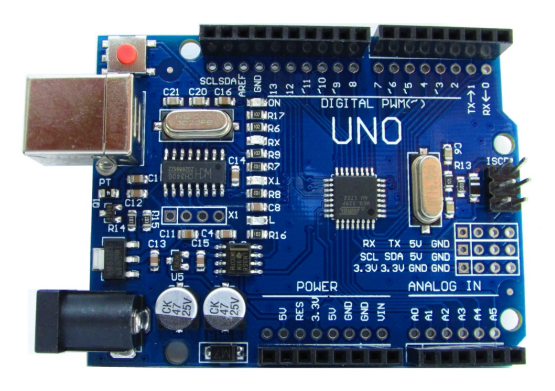

Fonte: imagem elaborada pelo autor

Atualmente, o problema dos hardwares foi resolvido por meio da produção de plataformas eletrônicas, que são circuitos integrados produzidos, neste caso, sem uma fun $c$ ão específica: esta função é definida pelo software nele colocado pelo usuário. O advento desta tecnologia foi tal que a robótica, além de uma área de pesquisa para tecnologias de ponta, hoje pode ser experimentada por meros entusiastas da área.

<sup>4</sup>Parâmetros contidos no microprocessador que fazem com que ações sejam realizadas a partir de informações recebidas

<sup>5</sup>Conjunto de componentes físicos que possibilitam a viabilidade da ação recebida; toda uma gama de circuitos integrados - processadores, memória ROM, memória RAM, conversores, periféricos, entre outros. Como exemplo, a plataforma eletrônica Arduino, usada nesta máquina.

<sup>6</sup>Conjuntos de componentes lógicos de um sistema de processamento de dados.

Para a construção do Polargraph, o robô desenhista escopo deste trabalho, serão utilizadas plataformas eletrônicas da Arduino, modelo ARDUINO UNO REV 3<sup>7</sup> (Figura 3); segundo o site oficial da empresa, "Arduino é uma plataforma eletrônica em código aberto baseado em software e hardware fáceis de usar... que podem ser usados desde projetos corriqueiros a instrumentos científicos."

O software da Arduino, chamado de IDE Arduino, é onde se escreve o que se quer que a plataforma faça. Neste caso, sua função será a de acionar os três motores para que o desenho seja possível: dois deles movimentarão a caneta (motores de passo) e um deles habilitará ou não o toque da mesma na lousa. O download desta IDE pode ser feito na própria página da empresa, gratuitamente (https://www.arduino.cc/en/main/software), ou pode ser operado online no mesmo site (bastando a instalação de um plugin).

#### 3.2.1 Inserindo o programa na Plataforma Eletrônica Arduino

Para esta etapa, é necessário acesso à IDE ARDUINO (Figura 4).

| co polargraph_server_a1   Arduino 1.8.5                                                                                                    |       |               |        |        |      |          |         |  |            |  |                             | $ - $ e | <u>ж.</u> |                          |
|----------------------------------------------------------------------------------------------------|-------|---------------|--------|--------|------|----------|---------|--|------------|--|-----------------------------|---------|-----------|--------------------------|
| Arquivo Editar Sketch Ferramentas Ajuda                                                                                                    |       |               |        |        |      |          |         |  |            |  |                             |         |           |                          |
| $+ +$<br>P.                                                                                                    |       |               |        |        |      |          |         |  |            |  |                             |         | Đ.        |                          |
| polargraph_server_a1<br>EEPROMAnything.h                                                                                                    | comms | configuration | curves | eeprom | exec | impl_uno | penlift |  | pixel rove |  | sd sprite                   | util    | ⊡         |                          |
| $/ * *$<br>* Polargraph Server for Arduino UNO and MEGA compatible boards.<br>* Written by Sandy Noble<br>* Released under GNU License version 3.<br>http://www.polargraph.co.uk<br>$\star$<br>* https://qithub.com/euphy/polargraph server a1            |       |               |        |        |      |          |         |  |            |  |                             |         |           | $\frac{1}{\pi}$          |
| CONFIGURATION!! Read this! Really.<br>----------------------------------                                                                                                    |       |               |        |        |      |          |         |  |            |  |                             |         |           |                          |
| Kung fu is like a game of chess. You must think first! Before you move.                                                                                                    |       |               |        |        |      |          |         |  |            |  |                             |         |           |                          |
| This is a unified codebase for a few different versions of Polargraph Server.                                                                                                    |       |               |        |        |      |          |         |  |            |  |                             |         |           |                          |
| You can control how it is compiled by changing the #define lines below.                                                                                                    |       |               |        |        |      |          |         |  |            |  |                             |         |           |                          |
| There are five config sections:<br>1. Specify what kind of controller board you are using<br>2. Add some libraries if you have a MEGA<br>3. Specify what kind of motor driver you are using:<br>i. Adafruit Motorshield v1<br>ii. Adafruit Motorshield v2 |       |               |        |        |      |          |         |  |            |  |                             |         |           | $\overline{\phantom{a}}$ |
|                                                                                                    |       |               |        |        |      |          |         |  |            |  |                             |         |           |                          |
|                                                                                                    |       |               |        |        |      |          |         |  |            |  |                             |         |           |                          |
|                                                                                                    |       |               |        |        |      |          |         |  |            |  |                             |         |           |                          |
|                                                                                                    |       |               |        |        |      |          |         |  |            |  |                             |         |           |                          |
|                                                                                                    |       |               |        |        |      |          |         |  |            |  |                             |         |           |                          |
|                                                                                                    |       |               |        |        |      |          |         |  |            |  |                             |         |           |                          |
|                                                                                                    |       |               |        |        |      |          |         |  |            |  |                             |         |           |                          |
|                                                                                                    |       |               |        |        |      |          |         |  |            |  | Arduino/Genuino Uno em COM1 |         |           |                          |

Figura 4 IDE ARDUINO

Fonte: imagem elaborada pelo autor

<sup>7</sup>A m de reduzir ainda mais os custos do robô deste trabalho, a plataforma eletrônica utilizada não é um modelo oficial, mas sim um modelo compatível.

Ocorre que, uma vez instalada a IDE Arduino, devem ser inseridas em sua pasta *libraries*<sup>8</sup> os arquivos AFMotor.h e Accelstepper.h (estes arquivos são eles mesmos  $libraries$  ou "bibliotecas"), encontrados em *sites* de bibliotecas da arduino (por exemplo, a https://www.arduinolibraries.info/); estas páginas podem ser facilmente encontradas, bastando digitar o nome das bibliotecas necessárias em sites de busca para que os locais disponíveis para downloads sejam apontados.

Uma vez acessadas as páginas, deve-se fazer os *downloads* dos arquivos, descompactá-los e renomeá-los (este último processo consiste apenas em retirar os números ali existentes).

Assim, a pasta com o arquivo Adafruit−Motor−Shield−library−1.0.0 deve ser renomeada para *Adafruit\\_Motor\\_Shield\\_library</math>  °* $; feito isto, basta inseri-la dentro$ da pasta libraries da IDE Arduino (esta inserção é simples, bastando copiar o arquivo e colá-lo dentro da pasta libraries). O mesmo acontece com a pasta AccelStepper−1.57.1, que deve ser renomeada para AccelStepper, e, em seguida, inserida na pasta libraries.

O software Polargraph (que é o que define este robô), pode ser adquirido gratuitamente no site https://github.com/euphy/Polargraphcontroller/.

Após ser descompactado, pode-se perceber que tanto a interface quanto o firmware para a plataforma eletrônica Arduino estão no mesmo pacote.

A interface pode ser facilmente encontrada na pasta "*controller*".

Os comandos que serão inseridos na plataforma Arduino a fim de que ele possa executar as tarefas necessárias a este projeto estão na pasta "arduino source".

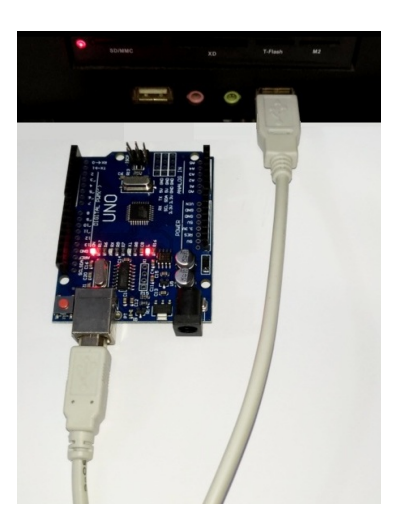

Figura 5 Plataforma Arduino conectada a um computador

Fonte: imagem elaborada pelo autor

<sup>&</sup>lt;sup>8</sup>libraries, traduzidas como "bibliotecas", são subprogramas que auxiliam na criação de *softwares*. Estas bibliotecas são necessárias para o reconhecimento das funcionalidades dos motores de passo.

<sup>9</sup>Os números presentes nos nomes dos arquivos podem ser diferentes dos aqui apresentados no momento em que forem adquiridos, mas isto não muda o procedimento: ao renomear os arquivos, basta apagar estes números.

A plataforma eletrônica deve ser devidamente conectado ao computador utilizando um cabo USB (Figura 5).

Em seguida, abre-se o arquivo "*Polargraph\_server\_a1.ino*", localizado na pasta de mesmo nome (este arquivo é a base para gerar o *firmware* a ser compilado). O programa IDE Arduino será aberto e exibirá os arquivos a serem inseridos (Figura 4).

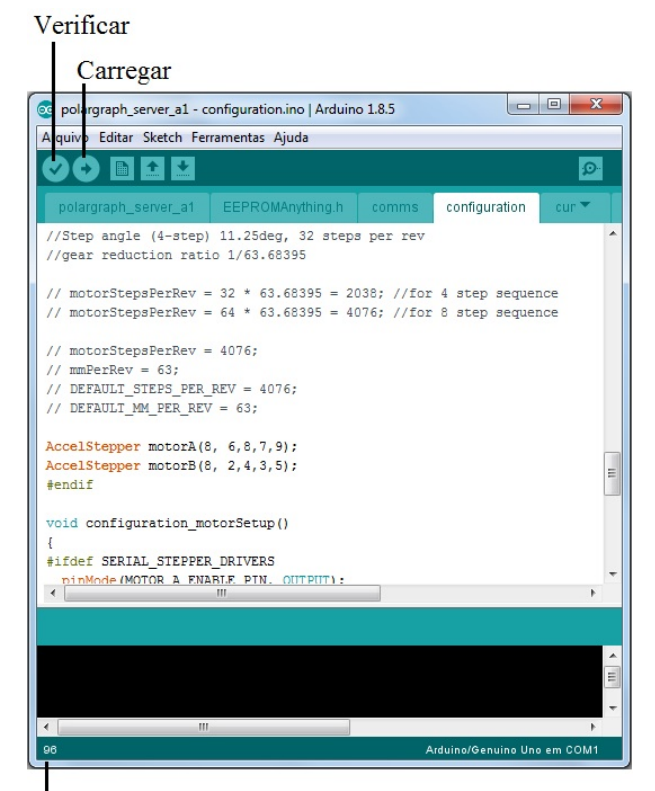

Figura 6 – Aba de Configurações

Número da linha

Fonte: imagem elaborada pelo autor

Para este robô funcionar corretamente, é necessário informar quais motores estão conectados a quais portas. Para isto, basta acessar a aba *configuration* na IDE Arduino e ir às linhas 96 e 97 (os números das linhas são exibidos no canto esquerdo inferior da janela deste programa)(Figura 6).

Algumas modificações precisam ser feitas nestas linhas, uma vez que os motores se encontram em posições diferentes do projeto original a fim de que sua montagem fosse facilitada.

Na linha 96 encontra-se a seguinte sequência: "AccelStepper motorA (8, 6, 8, 7, 9). Os quatro últimos valores devem ser substituídos por 5, 3, 4 e 2. Esta linha deve ficar desta maneira: "AccelStepper motorA  $(8, 5, 3, 4, 2)$ ".

Analogamente, Na linha 97 encontra-se a seguinte sequência: AccelStepper motor $A(8, 2, 4, 3, 5)$ ". Os quatro últimos valores devem ser substituídos por 6, 8, 7 e 9. Esta linha deve ficar desta maneira: "AccelStepper motor $B(8, 6, 8, 7, 9)$ ".

Feitas estas modificações, basta selecionar com o mouse comando "verificar" (um pequeno "√" no canto superior direito da janela), e, em seguida, compilar o arquivo na plataforma Arduino por meio do comando "carregar".

Deve ser verificado na pasta "Ferramentas", seção "Placas", se o Arduino especificado é o utilizado (neste caso, o Arduino UNO), e se ele é reconhecido na seção "Porta".

Depois de feitas estas verificações, o arquivo deve ser devidamente compilado para o Arduino (abaixo da guia "Arquivo", deve-se selecionar com o mouse o comando "carregar o arquivo" (representado por uma seta indicando o lado direito).

Este procedimento levará todas as instruções de funcionamento do Polargraph ao microcontrolador da plataforma Arduino: ele é o que tornará possível o envio dos comandos para a execução dos desenhos.

Caso algum erro tenha sido cometido, e o programa tenha sido inserido indevidamente no microcontrolador, não há problema algum: basta corrigir e inserir novamente. Tudo o que estava no microcontrolador se perde, dando lugar ao programa inserido posteriormente <sup>10</sup>.

# 3.3 Motores de passo

Motores de passo são motores elétricos cuja movimentação do rotor é feita de modo preciso, com variações angulares discretas. Estes motores, embora de pouca velocidade, possuem muito torque e facilidade de orientação do movimento do rotor (passam facilmente do sentido horário para o anti-horário). O mínimo movimento angular do rotor é chamado de passo.

São empregados onde movimentos precisos são necessários, desde câmeras de segurança a braços mecânicos. Seu emprego vai desde brinquedos até automação industrial. Para este trabalho, aumentarão e reduzirão os tamanhos das cordas que guiarão a caneta através da lousa para fazer o desenho desejado.

Estes motores possuem erro de posicionamento por volta de aproximadamente 5% do ângulo de passo. Este valor, considerado pequeno, exerce influência na precisão dos desenhos do Polargraph na medida em que centenas de traços serão feitos.

O motor de passo utilizado neste trabalho é o modelo 28byj - 48 (Figura 7). Embora haja motores de passo melhores (por serem mais precisos), é o baixo custo deste

<sup>10</sup>Apenas como observação, a IDE Arduino não faz leitura dos comandos já inseridos no microcontrolador: ela somente é capaz de identificá-los antes de "carregá-los" no dispositivo (isto evita que alguém compre um produto baseado em plataformas do tipo Arduino e tenha acesso a seus códigos, para então reproduzi-los sem a devida autorização).

modelo que o deixa mais atrativo para este projeto.

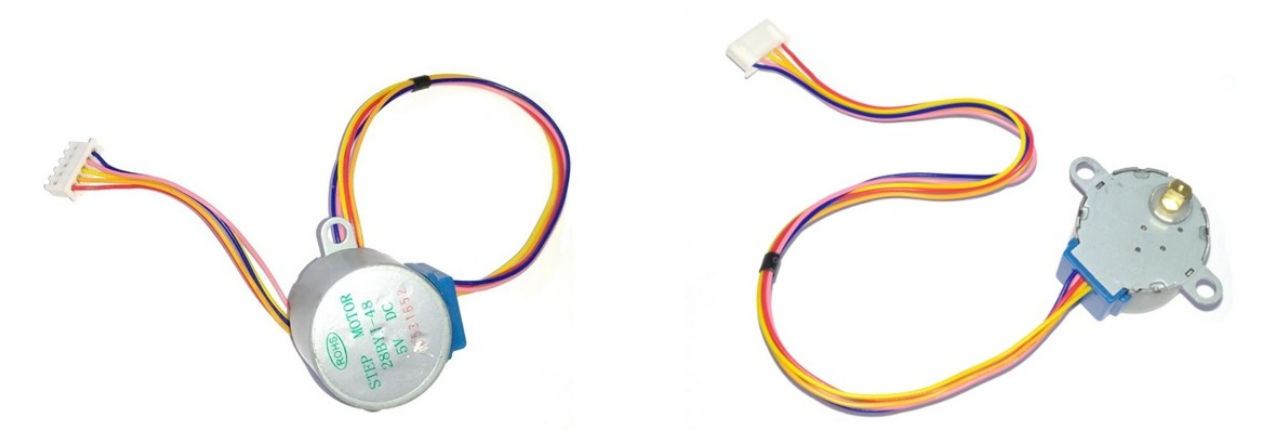

Figura 7 – Motor de Passo modelo 28byj-48

Fonte: imagem elaborada pelo autor

Este motor de passo é unipolar, possuindo dois enrolamentos por fase (considerado de rendimento inferior a modelos bipolares, que possuem apenas um enrolamento por fase). Seu rotor possui um ímã permanente, o que deixa sua resolução baixa (assim como seu custo). Seus componentes internos mecânicos podem ser resumidos a um estator, um rotor, e uma caixa de redução (onde se encontra o eixo).(Figura 8).

Figura 8 Componentes de um motor de Passo modelo 28byj-48: carcaça com estator, rotor, caixa redutora e tampa, respectivamente.

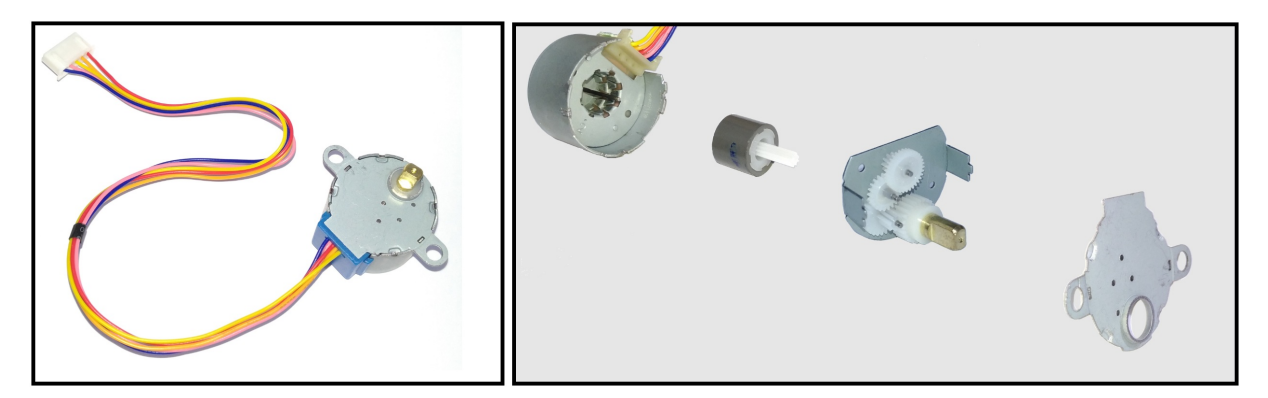

Fonte: imagem elaborada pelo autor

O estator está fixo à carcaça e sua função é conduzir o fluxo magnético determinado pelo sistema. O ímã do rotor o fará se movimentar na medida em que houver fluxo magnético no estator. Este movimento se dá da seguinte maneira: bobinas (chamadas de solenóides) são energizadas em momentos diferentes, e o ímã acompanha estas bobinas energizadas, fazendo girar o rotor. (Figura 9).

Figura 9 Funcionamento de um motor de passo de ímã permanente: o ímã do rotor acompanha os solenóides energizados.

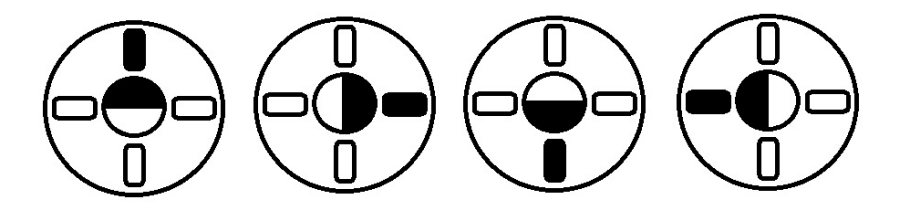

Fonte: imagem elaborada pelo autor

A caixa de redução é um sistema de engrenagens que liga o rotor ao eixo, fazendo com que o movimento angular do primeiro acione o segundo de forma, contudo, a produzir nele movimento angular menor (o que os deixa mais precisos).

Figura 10 Caixa de redução num motor de passo

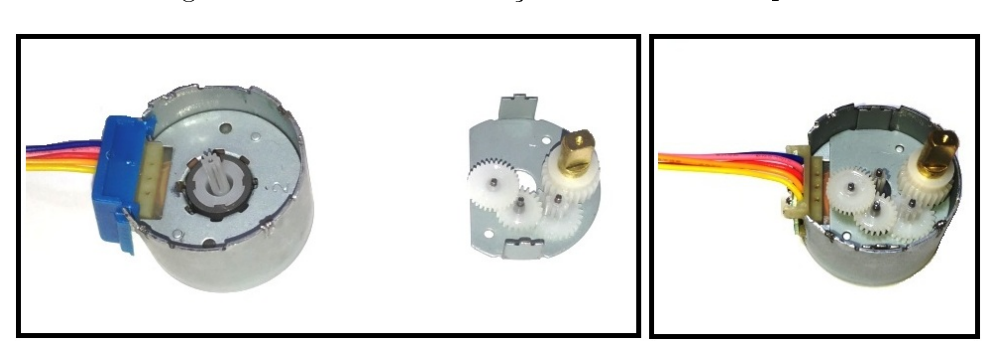

Fonte: imagem elaborada pelo autor

Assim, o rotor e o estator do modelo apresentado formam um motor de 64 passos (cada passo equivalendo a 5,625°); adicionando-se a caixa de redução, cada passo do eixo é  $1/64$  passos do primeiro (equivalendo a aproximadamente  $0,088^o$ ): o resultado final é um sistema com 4096 passos.

Apenas para ilustrar este ganho de precisão, preso a uma roda dentada de raio igual a 10 milímetros, um motor de 64 passos sem o mecanismo de redução movimenta, no mínimo, 0,981 milímetros de fio com pérola (material utilizado no Polargraph que guiará a caneta, a m de que o desenho seja traçado); com este mecanismo, cada passo movimentará 0,015 milímetros do mesmo fio (Figura 11).

Figura 11 – Passo do rotor sem a caixa de redução  $(5, 625^o)$  e com este mecanismo  $(0, 088^o)$ . Ao lado, uma ampliação da região dos arcos e segmentos de mesmo comprimento de seus passos.

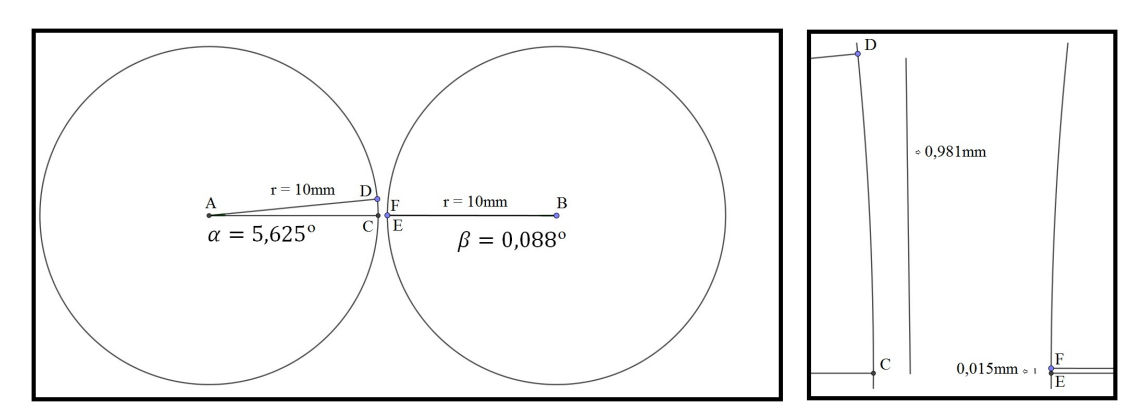

Fonte: imagem elaborada pelo autor

#### 3.3.1 Caixas de redução

O raciocínio para criar tais mecanismos de redução é relativamente simples. Apenas para simplicar o exemplo a seguir, circunferências serão usadas no lugar de engrenagens, sem que, com isto, haja perda da ideia central deste tema. Supondo uma circunferência  $\alpha$  de raio igual a 10 centímetros que movimente por simples contato em suas extremidades uma circunferência  $\beta$  com raio de 20 centímetros;  $\beta$ , por sua vez, é concêntrica a  $\gamma$  (de raio igual a 10 centímetros), e há um eixo no centro que as une. Assim, se  $\alpha$  der uma volta completa em torno de seu próprio eixo no sentido horário,  $\beta$ dará apenas meia volta no sentido anti-horário (metade do comprimento). Como  $\beta$  e  $\gamma$ se movimentam juntas,  $\gamma$  também dará apenas meia volta, ainda que tenha as mesmas medidas de  $\alpha$  (Figura 12). Percebe-se aqui que  $\alpha$  numa volta completa movimentou  $\gamma$  em meia volta, ainda que ambas tenham as mesmas medidas.

Figura 12 Primeiro esquema de uma caixa de redução.

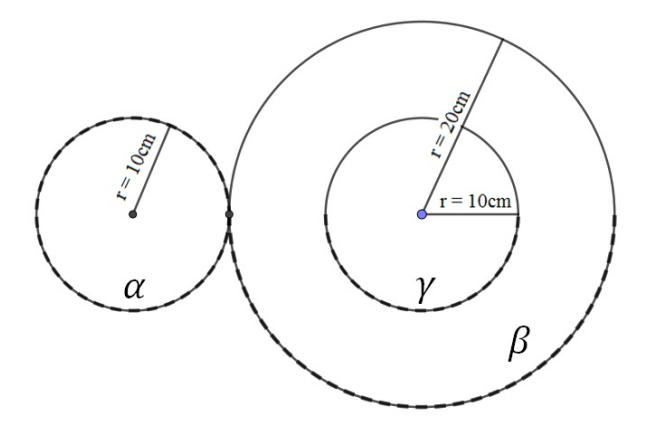

Fonte: imagem elaborada pelo autor

Acrescenta-se a este esquema uma circunferência  $\delta$  de raio igual a 40 centímetros e em contato com  $\gamma$ ; δ é concêntrica a circunferência  $\varepsilon$  de raio igual a 10 centímetros (assim como  $\alpha$  e  $\gamma$ ), e há um eixo que as une neste ponto. O que temos, nesta situação é o seguinte: a volta completa de  $\alpha$  resultou em meia volta em γ. O comprimento de γ é 20π centímetros, logo, meia volta resulta em 10π centímetros; o comprimento de δ é 80π centímetros, e o movimento de  $\gamma$  fará com que ela se movimente  $\frac{1}{\circ}$  de seu comprimento 8 total. Como  $\varepsilon$  é concêntrica a  $\delta$  e há um eixo que as une pelo centro, isto significa que  $\varepsilon$ fará um movimento que também corresponde a  $\frac{1}{2}$ 8 de seu comprimento total.

Logo, supondo que o eixo do motor de passo seja a circunferência  $\varepsilon$ , podese afirmar que uma volta completa de  $\alpha$   $(360^o)$  resulta num movimento angular de  $\varepsilon$  $\overline{\text{correspondente a 45}^o, \overline{\text{graqas ao sistema de redução ao qual se encontram.}}$ 

Quanto mais engrenagens se acrescentar, mais se pode reduzir o movimento  $a$ ngular  $11$ .

Figura 13 – Segundo esquema de uma caixa de redução.

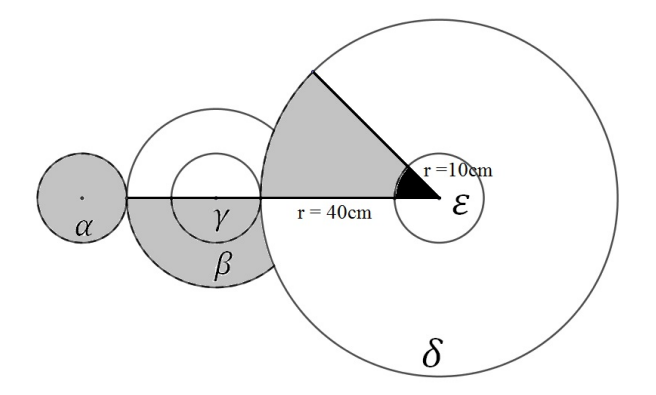

Fonte: imagem elaborada pelo autor

A conclusão é simples: duas circunferências (evidentemente hipotéticas) em contato pela extremidade (contado este em que o movimento de uma também movimenta a outra), possuem o mesmo movimento linear (sem que se considere a direção do movimento, apenas seu comprimento); mas se possuírem raios diferentes, terão movimentos angulares diferentes.

Há uma relação que pode ser obtida entre estes movimentos.

Tomando-se uma circunferência  $\alpha$  de raio  $r_{\alpha}$ , que teve movimento linear igual a  $x_{\alpha}$ , e angular igual a  $y_{\alpha}$ , através de simples cálculo de razão e proporção dos itens organizados abaixo, obtêm-se o seguinte resultado (considerando  $360^\circ = 2 \cdot \pi$  rad):

 $11$ Nestas situações ocorre, também, ganho de torque. Não produzindo maiores efeitos sobre este robô, não haverá aprofundamento neste tema.

total parte comprimento  $2 \cdot \pi \cdot r_{\alpha}$   $x_{\alpha}$ ângulo  $2 \cdot \pi rad$   $y_\alpha$  $y_{\alpha} \cdot 2 \cdot \pi \cdot r_{\alpha} = 2 \cdot \pi \cdot x_{\alpha} \Leftrightarrow y_{\alpha} =$  $2 \cdot \pi \cdot x_{\alpha}$  $2 \cdot \pi \cdot r_{\alpha}$  $=\frac{x_{\alpha}}{x_{\alpha}}$  $r_{\alpha}$ 

O valor obtido desta expressão é dado em radianos. Ou ainda:

$$
y_{\alpha} \cdot 2\pi \cdot r = 2 \cdot \pi \cdot x_{\alpha} \Leftrightarrow x_{\alpha} = \frac{y_{\alpha} \cdot 2 \cdot \pi \cdot r_{\alpha}}{2 \cdot \pi} = y_{\alpha} \cdot r_{\alpha}.
$$

Neste caso, o resultado obtido é uma medida de comprimento (o comprimento do arco  $x_{\alpha}$ ).

Tomando-se agora uma circunferência  $\beta$  de raio  $r_{\beta}$ , que teve movimento linear igual a  $x_{\beta}$ , e angular igual a  $y_{\beta}$ ; analogamente, tem-se que:

$$
y_{\beta} \cdot 2 \cdot \pi \cdot r_{\beta} = 2\pi \cdot x_{\beta} \Leftrightarrow y_{\beta} = \frac{2 \cdot \pi \cdot x_{\beta}}{2 \cdot \pi \cdot r_{\beta}} = \frac{x_{\beta}}{r_{\beta}}
$$

Supondo que a circunferência  $\alpha$  se mova; o movimento linear em  $\beta$  será o mesmo (no caso,  $x_{\alpha}$ ). Assim, fazendo a devida substituição, encontra-se a relação necessária para calcular o movimento angular que  $\alpha$  provoca em  $\beta$ :

$$
y_{\beta} = \frac{2\pi \cdot x_{\beta}}{2\pi \cdot r_{\beta}} = \frac{2 \cdot \pi \cdot x_{\alpha}}{2 \cdot \pi \cdot r_{\beta}} = \frac{2 \cdot \pi (y_{\alpha} \cdot r_{\alpha})}{2 \cdot \pi \cdot r_{\beta}} = \frac{r_{\alpha} \cdot y_{\alpha}}{r_{\beta}}, \text{ logo, } y_{\beta} = \frac{r_{\alpha} \cdot y_{\alpha}}{r_{\beta}}.
$$

Assim, sabendo o valor do raio de ambas as circunferências e do movimento angular de α, pode-se calcular qual será o movimento angular de β, uma vez que o movimento linear (observando apenas o comprimento) será o mesmo.

Tomando o exemplo da figura 12, tem-se  $\alpha$  com raio de 10 centímetros e movimento angular de 360<sup>o</sup> (ou seja,  $2\pi$  *rad*, tangente a  $\beta$  de raio igual a 20 centímetros. O movimento angular da circunferência β é dado por:

$$
y_{\beta} = \frac{r_{\alpha} \cdot y_{\alpha}}{r_{\beta}} \Rightarrow y_{\beta} = \frac{10 \cdot 2\pi}{20} = \pi rad
$$
ou 180°.

Pôde-se, então, verificar matematicamente que o movimento angular da circunferência  $\beta$  é de 180<sup>o</sup>.

Seguindo o exemplo e passando à figura 13, pode-se observar a circunferência  $\gamma$  de raio igual a 10 centímetros e movimento angular de 180º (ou seja,  $\pi$  *rad*, tangente à circunferência  $\delta$ , de raio igual a 40 centímetros.

Calculando o movimento angular de  $\delta$ , chega-se a:

$$
y_{\delta} = \frac{r_{\gamma} \cdot y_{\gamma}}{r_{\delta}} \Rightarrow y_{\delta} = \frac{10 \cdot \pi}{40} = \frac{\pi}{4} rad
$$
 ou 45°.

Ainda seguindo este exemplo, pode-se concluir que este também foi o movimento angular da circunferência  $\varepsilon$ , de raio igual a 10 centímetros.

Assim, o que começou em  $\alpha$  com um movimento angular de 360 $^o$  terminou em  $\varepsilon$  com um movimento angular oito vezes menor  $45^o$  embora ambas tenham o mesmo raio.

Evidentemente, variando o raio das circunferências pode-se obter resultados melhores. Este exemplo teve a finalidade didática de apresentar circunferências de mesmo raio que por estarem presas a circunferências de raios maiores, realizaram movimentos diferentes: a primeira ( $\alpha$ ) fez 360<sup>o</sup>, a segunda ( $\gamma$ ) fez 180<sup>o</sup> e a terceira ( $\varepsilon$ ) fez 45<sup>o</sup>. Se fossem engrenagens, cada passo do eixo (ε) seria 8 vezes menor que o passo do rotor ( $\alpha$ ).

Uma possível solução para deixar um motor de 64 passos com 4096 passos (como é o caso do modelo adotado para este robô), tem-se na figura 14 um esquema alinhado, com o objetivo de facilitar a compreensão, sendo  $\alpha$  o rotor e  $\delta$ <sup>,</sup> o eixo. Neste esquema, as circunferências menores  $(\alpha,\,\beta \cdot,\, \gamma \cdot \epsilon \; \delta \cdot)$  possuem raio de mesmo comprimento r, e as circunferências maiores ( $\beta$ ,  $\gamma$  e  $\delta$ ) possuem raio de mesmo comprimento 4r. Como resultado, um movimento de  $360^{\circ}$  do rotor resulta num movimento de  $5,625^{\circ}$  do eixo.

Dividindo a volta completa do rotor pelo movimento do eixo, encontra-se 64,o que leva à conclusão de que cada passo do eixo é 1/64 passos do rotor.

Figura 14 Terceiro esquema de uma caixa de redução.

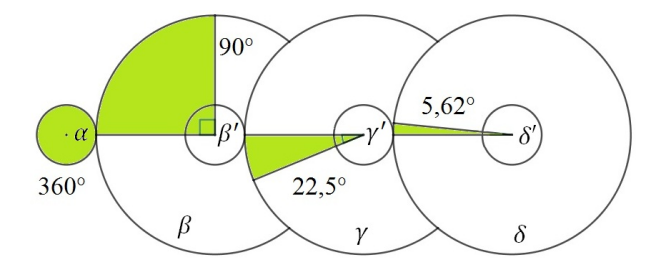

Fonte: imagem elaborada pelo autor

Em se tratando de um motor de 64 passos, cada passo corresponde a 5,625<sup>o</sup>. Com a caixa de redução, cada passo será de  $5,625^o/64$ , ou seja, aproximadamente  $0,087^o$ , o que deixa o eixo com 4096 passos.

#### 3.3.2 Variação

Uma variação útil da fórmula para o cálculo do movimento angular de uma circunferência (sendo esta acionada por outra), é aquela que nos leva a descobrir que raio ela precisa ter para que determinado movimento seja feito.

Assim, tem-se que:

$$
y_{\beta} = \frac{r_{\alpha} \cdot y_{\alpha}}{r_{\beta}} \Leftrightarrow r_{\beta} = \frac{r_{\alpha} \cdot y_{\alpha}}{y_{\beta}}
$$

A utilização desta variação parte de problemas em que se possui uma circunferência e suas medidas e quer-se valores específicos para o movimento da segunda.

Por exemplo, uma circunferência  $\alpha$  (cujo raio é de 4 centímetros), tangente a uma circunferência beta, cujo movimento deve ser a quarta parte do movimento de  $\alpha$ .

Considerando o movimento angular de  $\alpha$  como x, calcula-se o valor do raio de beta, da seguinte forma:

$$
r_{\beta} = \frac{r_{\alpha} \cdot y_{\alpha}}{y_{\beta}} \Rightarrow r_{\beta} = \frac{4 \cdot x}{\frac{x}{4}} = 16cm
$$

Logo, o raio da circunferência β será de 16 centímetros, donde se pode concluir que seu movimento angular será sempre um quarto do movimento angular da circunferência α.

Este pode ser um exemplo prático de uma das utilidades dos trabalhos com circunferências e arcos (tanto em seus valores angulares quanto lineares).

#### 3.4 Outros Componentes

Por se tratar de uma máquina simples, são poucas as peças a serem apresentadas e, desde que haja o cuidado necessário, não será necessário nem mesmo que seu construtor tenha grandes habilidades com solda (embora ela garanta que os fios não soltem de seus encaixes, uma vez que esta é uma máquina que pode ser transportada e que efetua movimentos na realização de seus trabalhos).

Será utilizado uma plataforma eletrônica modelo Arduino Uno R3 Rev3 Atmega328 (Figura 3), já devidamente apresentada neste capítulo.

Os motores de passo a serem utilizados serão os de modelo 28byj-48 (da mesma forma, já devidamente apresentados), de 5 (cinco) volts (Figura 7).

As peças que estabelecerão a ligação entre os comandos vindos da plataforma eletrônica e os motores de passo são os drives Uln2003 para Arduino que podem ser adquiridos junto aos motores de passo (Figura 15). Serão necessários dois motores e dois drives.

#### Figura  $15 - Drive$  Uln2003

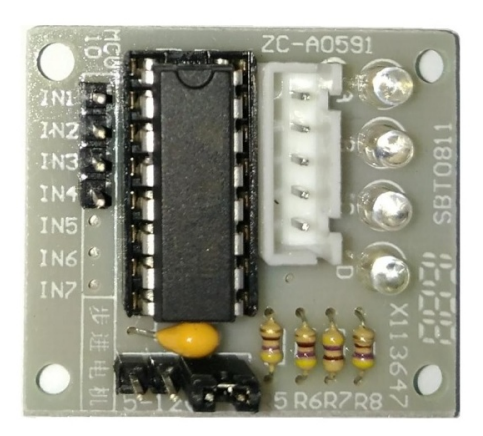

Fonte: imagem elaborada pelo autor

Será necessário um motor Micro Servo 9g SG90 (Figura 16). A função deste motor é a de realizar curtos movimentos que levantarão a caneta da lousa ou a deixarão repousar sobre a mesma a fim de executar os traços do desenho.

Figura 16 Motor Micro Servo 9g SG90

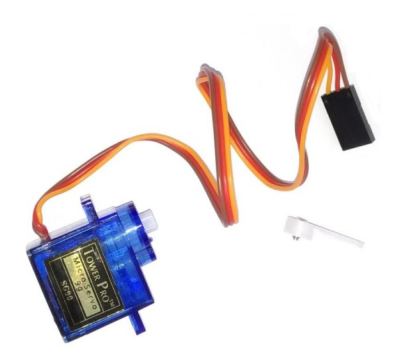

Fonte: imagem elaborada pelo autor

Será necessária uma tomada USB (que terá seus fios rompidos e em seguida conectados a outros fios do sistema que o abastecerá com eletricidade: ela será ligada ao computador não para levar dados, mas eletricidade), e um cabo USB (que pode ser adquirido junto à plataforma eletrônica, uma vez que ele a conectará ao computador a ser utilizado)(Figura 17).

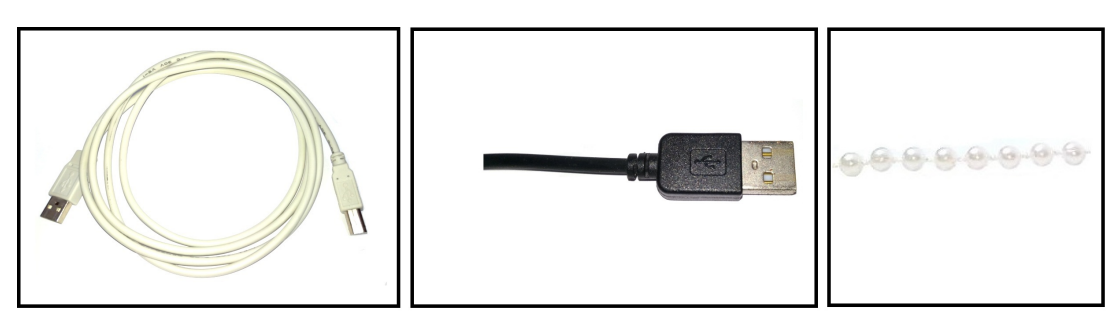

Figura  $17$  – Cabo, tomada USB e fio com pérolas

Fonte: imagem elaborada pelo autor

A medida do fio com pérolas (Figura 17) neste trabalho pode ser encontrada da seguinte maneira: a diagonal da lousa (que é retangular), deve ser calculada por meio do Teorema de Pitágoras e embora o resultado esteja próximo ao valor máximo de um traço que a caneta pode fazer, ele é o valor mínimo do comprimento de cada corda. Ao valor calculado, devem ser acrescentados alguns centímetros a fim de que este fio não se solte da roda dentada e para que nele sejam colocados alguns pesos (como porcas, por exemplo). Como se tratam de duas cordas, o comprimento final encontrado (o resultado do cálculo da diagonal da lousa somado ao acréscimo necessário) deve ser dobrado.

Será necessário um cabo de rede e fios telefônicos, assim como uma lousa branca, de medidas 1,0 metro x 0,8 metro (Figura 18). Esta lousa pode ser substituída por qualquer outra, maior ou menor, podendo ser feita de outros materiais e sem a necessidade de ser obrigatoriamente branca. Tal material será utilizado a fim de que o *Polargraph* possa fazer diversos desenhos sem a necessidade do uso de folhas de papel: a demonstração pode ser feita diretamente na lousa e apagada em seguida.

Figura 18 Lousa branca e cabo de rede

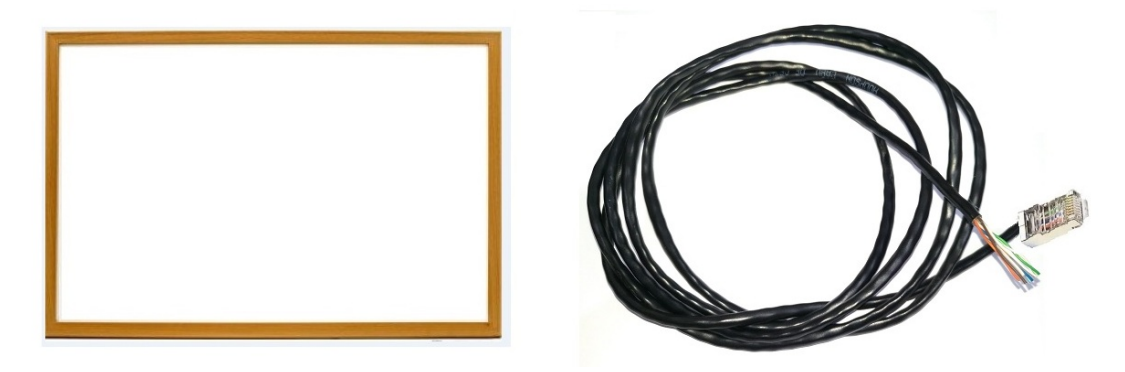

Fonte: imagem elaborada pelo autor

As rodas dentadas (Figura 19) seguirão o projeto apresentado em anexo, assim como o endereço eletrônico para download do projeto das mesmas. Estes projetos podem ser impressos em impressoras 3D, havendo possibilidade de efetuar isto por meio de terceiros (mesmo em comércio eletrônico este serviço está disponível), sem a necessidade de se ter tal impressora.

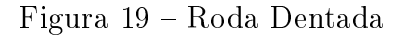

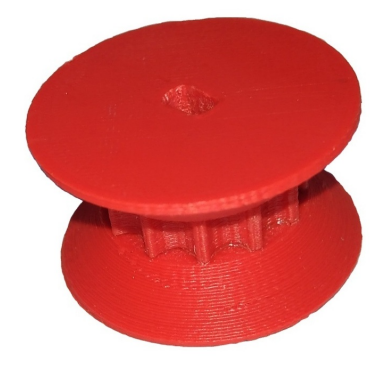

Fonte: imagem elaborada pelo autor

Sua estrutura pode ser construída no programa OPENSCAD, e, visualmente falando, é de fácil definição: trata-se de dois troncos de cone (de raio igual a 15 milímetros e altura de 5 milímetros), unidos por um disco (de raio igual a 10 milímetros e altura de 5 milímetros); este disco é vazado em suas laterais por 12 metades de cilindros (cortados de modo que sua base circular de raio igual a 2,125 milímetros seja dividida). Em um dos troncos de cone estará o disco, vazado em seu topo por um encaixe fêmea (cujo formato de prisma retangular possui laterais iguais a dois terços do raio do disco e altura igual a altura do disco); no outro tronco de cone estará o encaixe macho, de mesma forma e medidas do encaixe fêmea, contudo, ele estará emergindo do topo do tronco de cone (Figura 20). Abaixo de pelo menos um dos troncos deve haver um encaixe centralizado para o motor de passo.

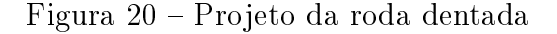

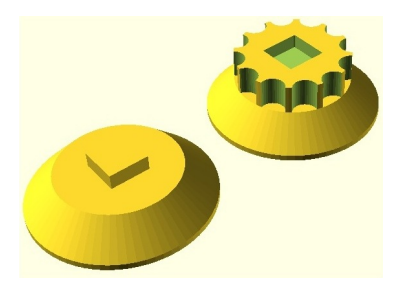

Fonte: imagem elaborada pelo autor

Há ainda a estrutura que manterá fixos os motores devidamente encaixados nas rodas dentadas. Estas estruturas podem ser feitas de madeira, embora também possam ter seus projetos adquiridos por download (endereço junto ao das roda dentadas, em anexo), e também podem ser construídas no OPENSCAD (projeto também em anexo).

Trata-se apenas de um suporte em formato de T com uma trave, que será xada na lousa branca (Figura 21).

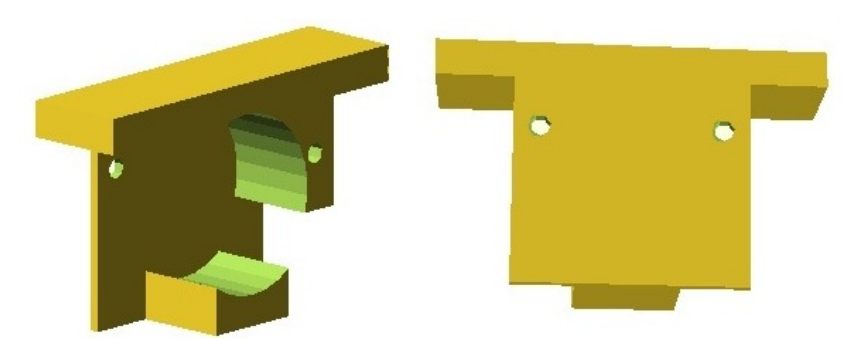

Figura 21 Projeto do suporte roda dentada

Fonte: imagem elaborada pelo autor

A gôndola (Figura 22) onde serão encaixados o motor servo, o fio com pérolas e a caneta pode ser feita com uma base de encaixe de DVD's (algo bastante simples e intuitivo); seu projeto para impressão 3D pode ser encontrado online, e seu download é livre; para construção no OPENSCAD, seu projeto se encontra em anexo.

Figura 22 Gôndola, seu projeto e uma alternativa

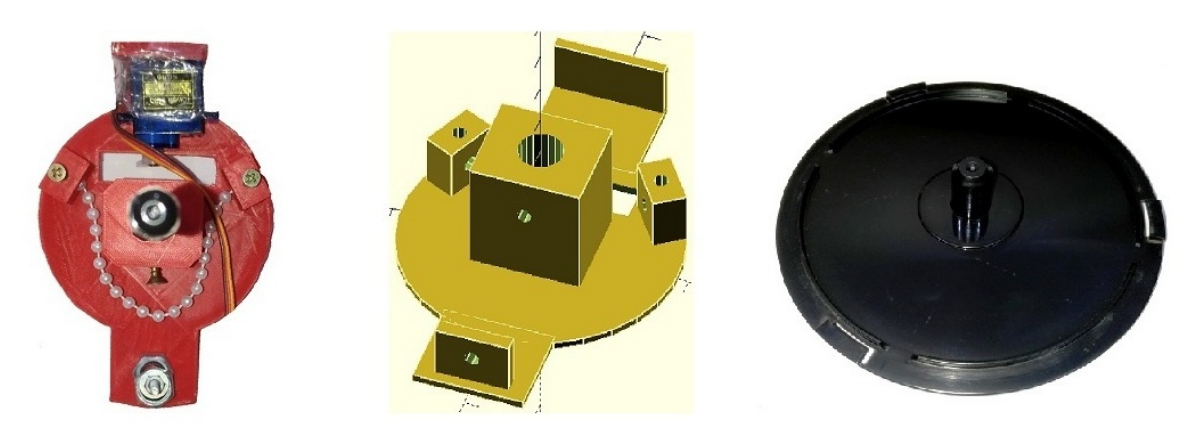

Fonte: imagem elaborada pelo autor

# 3.5 Montagem

Os motores devem ser primeiramente parafusados no suporte da roda dentada e em seguida seus eixos devem ser encaixados na roda dentada. Então, os suportes devem ser parafusados na lousa, um em cada vértice da mesma trave, estando este objeto preferencialmente na posição "paisagem" (Figura 23).

O fio com pérolas pode ser passado neste momento ou ao final do processo de montagem.

Figura 23 Unindo a roda dentada ao suporte, e o suporte à lousa

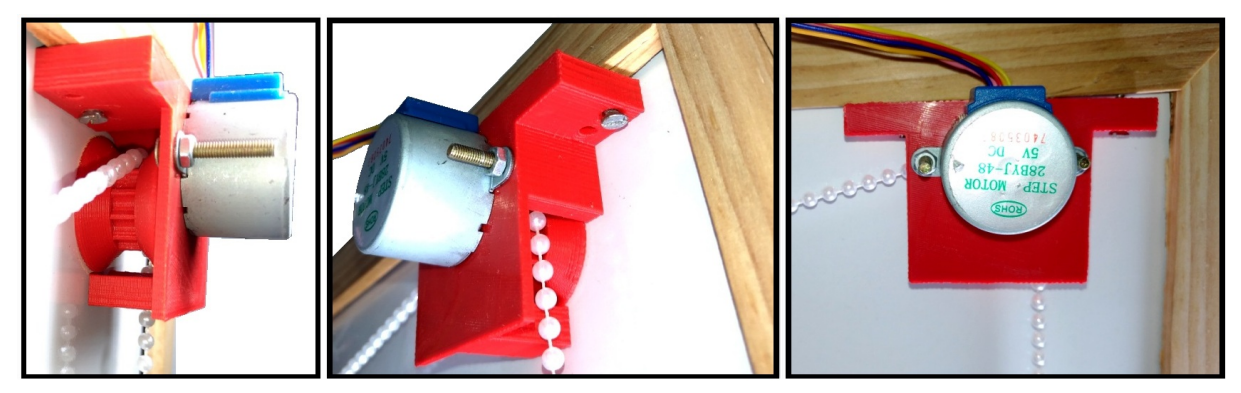

Fonte: imagem elaborada pelo autor

Começando pelo conjunto do motor B (ou seja, o motor fixado no suporte e encaixado na roda dentada): depois de parafusado na parte inferior da moldura da lousa, ele deve ser conectado ao drive Uln2003, já fixado logo à frente (Figura 24). Esta conexão se dá por simples encaixe de tomadas facilmente identificadas nestes objetos.

Figura 24 Conexão do motor de passo ao drive Uln2003

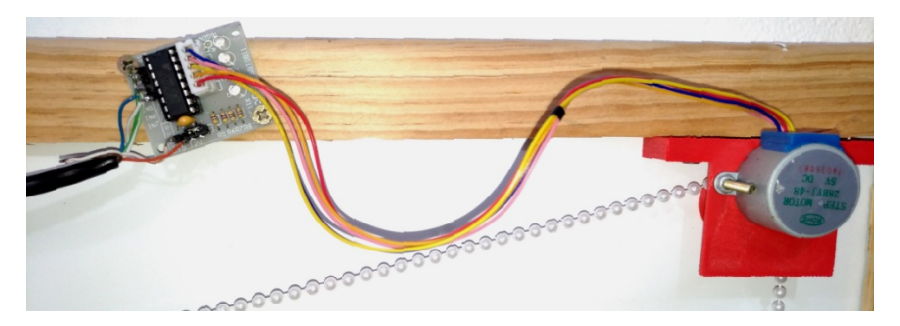

Fonte: imagem elaborada pelo autor

Cabos de rede normalmente vem com oito fios diferentes, nas seguintes cores: laranja, laranja e branco, azul, azul e branco, verde, verde e branco, marrom e marrom e branco. Se as cores forem diferentes destas, basta escolher cores como equivalentes e seguir normalmente as instruções abaixo.

O drive Uln2003 possui quatro pinos identificados como IN1, IN2, IN3 e IN4; nestes pinos devem ser fixados (soldados) os fios verde, verde e branco, azul e azul e branco, respectivamente (Figura 25).

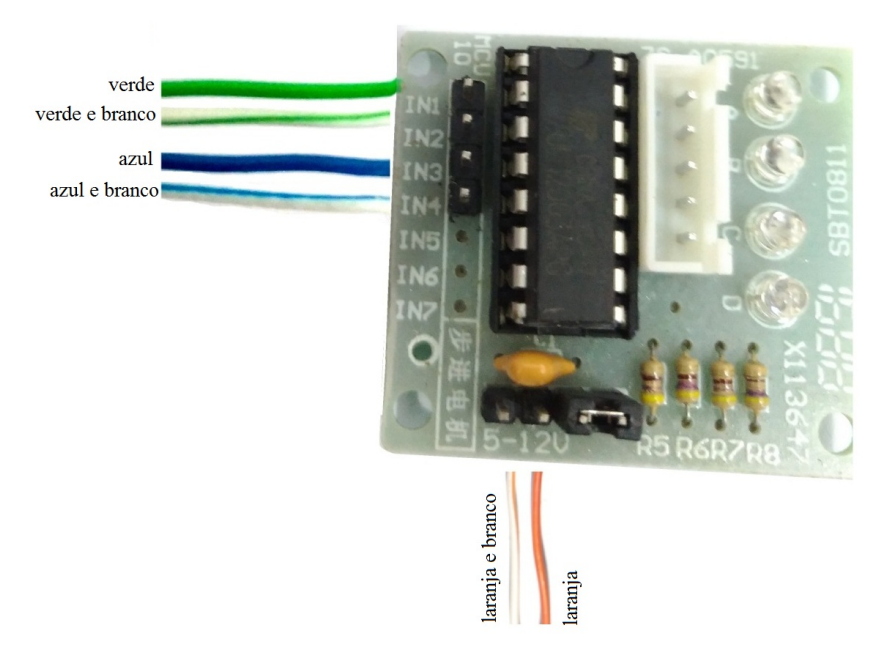

Figura 25 Conexões no drive do motor B

Fonte: imagem elaborada pelo autor

Há ainda dois pinos para energia, marcados com os símbolos "-" e "+" (estes símbolos estão acima da identificação "5-12V". O fio laranja deve ser fixado no pino identificado com o símbolo " $+$ " e o fio laranja e branco deve ser fixado no pino identificado com o símbolo "-". Nesta parte do processo, o motor B está pronto: fixado na lousa, conectado a seu drive e com as ligações necessárias já feitas. Como observação simples, os fios de cores marrom e marrom e branco não são utilizados no motor B.

O cabo de rede se estende do motor B ao motor A, na outra extremidade da lousa, já devidamente fixado via suporte. Ao lado do motor A, o segundo *drive* Uln2003 deve estar devidamente parafusado.

Chegando ao motor A, o cabo de rede deve ter sua primeira camada retirada  $(Figura 26)$ ; o fio laranja e o fio laranja e branco devem ser rompidos, assim como o fio marrom e marrom e branco. Os fios laranja e laranja e branco que chegam do motor B servem para conduzir eletricidade, e devem ser devidamente cortados e fixados nos pinos

elétricos no drive Uln2003 do motor A, devendo o fio laranja ser conectado ao pino "+" e o fio laranja e branco no pino "-". Pode-se perceber que ainda restam fios laranja e laranja e branco (a outra ponta destes fios) para darem sequência nos pinos do *drive* do motor A (Figura 26).

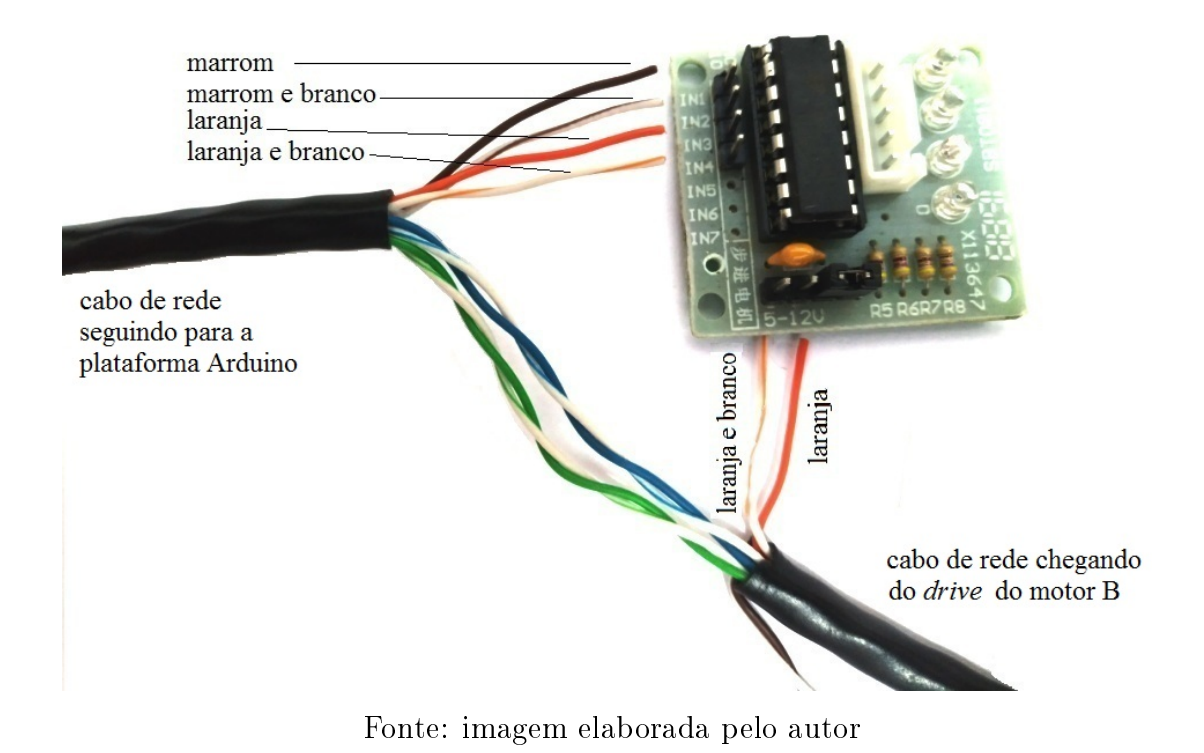

Figura 26 Conexões no drive do motor A

Há, neste ponto, quatro fios a serem utilizados no drive Uln2003 do motor A: os fios de cor marrom, marrom e branco, laranja e laranja e branco, que devem ser fixados nos pinos IN1, IN2, IN3 e IN4 , respectivamente.

Nos pinos " $+$ " e "-" do drive Uln2003 do motor A, já estão ligados os fios laranja e laranja e branco, respectivamente. Nestes pinos serão ligados mais dois fios (estes são os fios telefônicos), um positivo e outro negativo, que serão ligados a uma tomada USB. Este conjunto segue xo ao cabo de rede até a plataforma eletrônica: o objetivo é que as tuas tomadas USB (a que alimentará o sistema com eletricidade e a que conectará a plataforma ao computador) estejam próximas quando forem conectadas a um computador.

Destes dois fios telefônicos, ainda próximos ao drive do motor A, sairão outros dois que devem ser ligados ao motor servo (ou motor  $C$ ), sendo o positivo no fio vermelho e o negativo no fio preto. Este conjunto precisa ter certa folga, pois se movimentará junto à gôndola sobre a lousa na medida em que o desenho inserido é traçado.

> Desta maneira, a tomada USB alimentará o motor A, o motor B e o motor C. Neste momento, o motor A pode ser ligado a seu drive (Figura 27).

Figura 27 Posição do conjunto do motor A

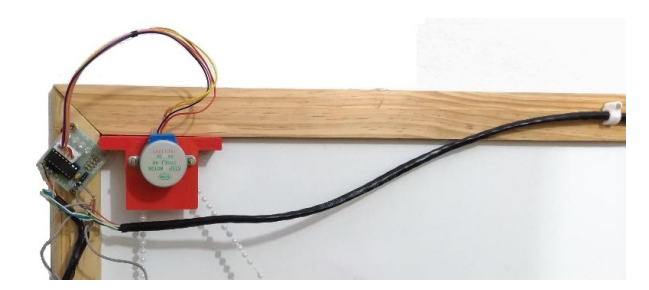

Fonte: imagem elaborada pelo autor

Ao final do cabo de rede, tem-se o seguinte: os fios marrom, marrom e branco, laranja, laranja e branco, verde, verde e branco, azul e azul e branco devem ser ligados nas portas do 2, 3, 4, 5, 6, 7, 8 e 9 do Arduino, respectivamente (Figura 28).

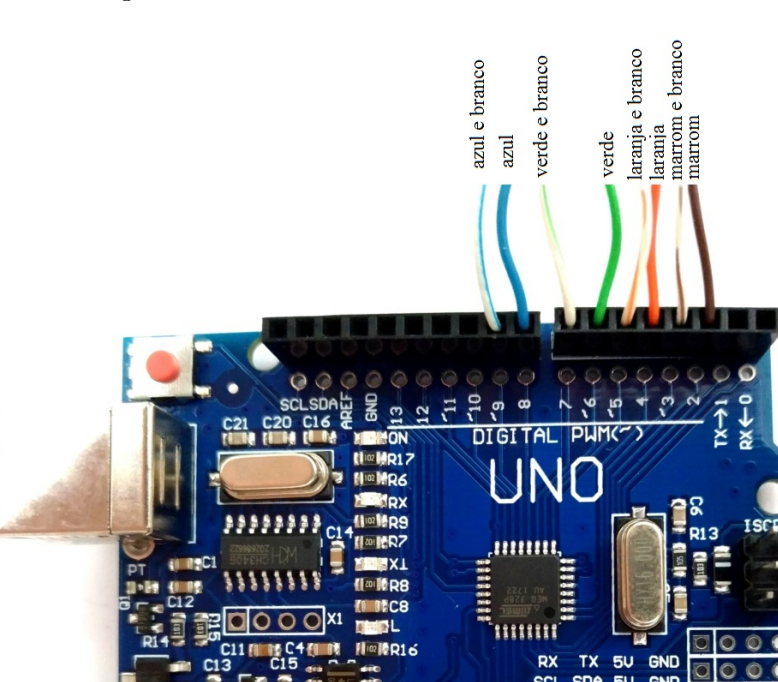

Figura 28 Conexões na plataforma Arduino

Fonte: imagem elaborada pelo autor

**POWER** 

 $3.3$ Ρă  $\overline{\mathbf{b}}$  $\overline{c}$ C

ANAI NG

T١

Da porta 10 deve sair um terceiro fio telefônico, que será ligado ao fio amarelo motor servo (ou motor C). Este motor possui apenas três fios: um positivo (vermelho), um negativo (preto) e outro para informação (amarelo). Os três já foram devidamente ligados.

Sendo este um trabalho para fins didáticos, a Figura 29, embora não seja técnica, ilustra bem o projeto a ser seguido, sendo ela compreendida como uma abreviação do robô (uma vez que os fios devem ser tão longos quanto o usuário necessite).

Após a montagem desta estrutura, o motor servo deve ser anexado na gôndola (Figura 22) por meio de fita adesiva (este é o modo mais simples), ou cola, e em sua base devem ser colocados alguns pesos (como porcas ou arruelas, por exemplo). Nesta gôndola será fixado o fio com pérolas que vem do motor A e o que vem do motor B (cada um deles possui estrutura própria de fixação). Este mesmo fio deverá passar também pelas rodas dentadas, e suas pontas devem ser amarradas a alguns pesos (novamente, porcas ou arruelas, por exemplo).

Como mera observação vale dizer que a lousa deve estar levemente inclinada (de modo a apoiar em si a gôndola) a fim de evitar possíveis movimentos pendulares que desviem a caneta de seu objetivo. Também deve ser observado que as rodas dentadas não devem estar demasiadamente pressionadas na lousa, pois isso pode afetar sua liberdade de movimentos e, consequentemente, a qualidade do desenho.

O Polargraph devidamente montado possui duas tomadas do tipo USB, e ambas serão ligadas no mesmo computador: uma delas serve para abastecer o sistema eletricamente (a que está ligada aos fios telefônicos, por sua vez ligados nos pinos "positivo" e "negativo" do *drive* do motor A), e a outra serve para conectar a plataforma Arduino ao computador (e, por consequência, à sua interface).

O resultado final deve ficar semelhante ao da Figura 2.
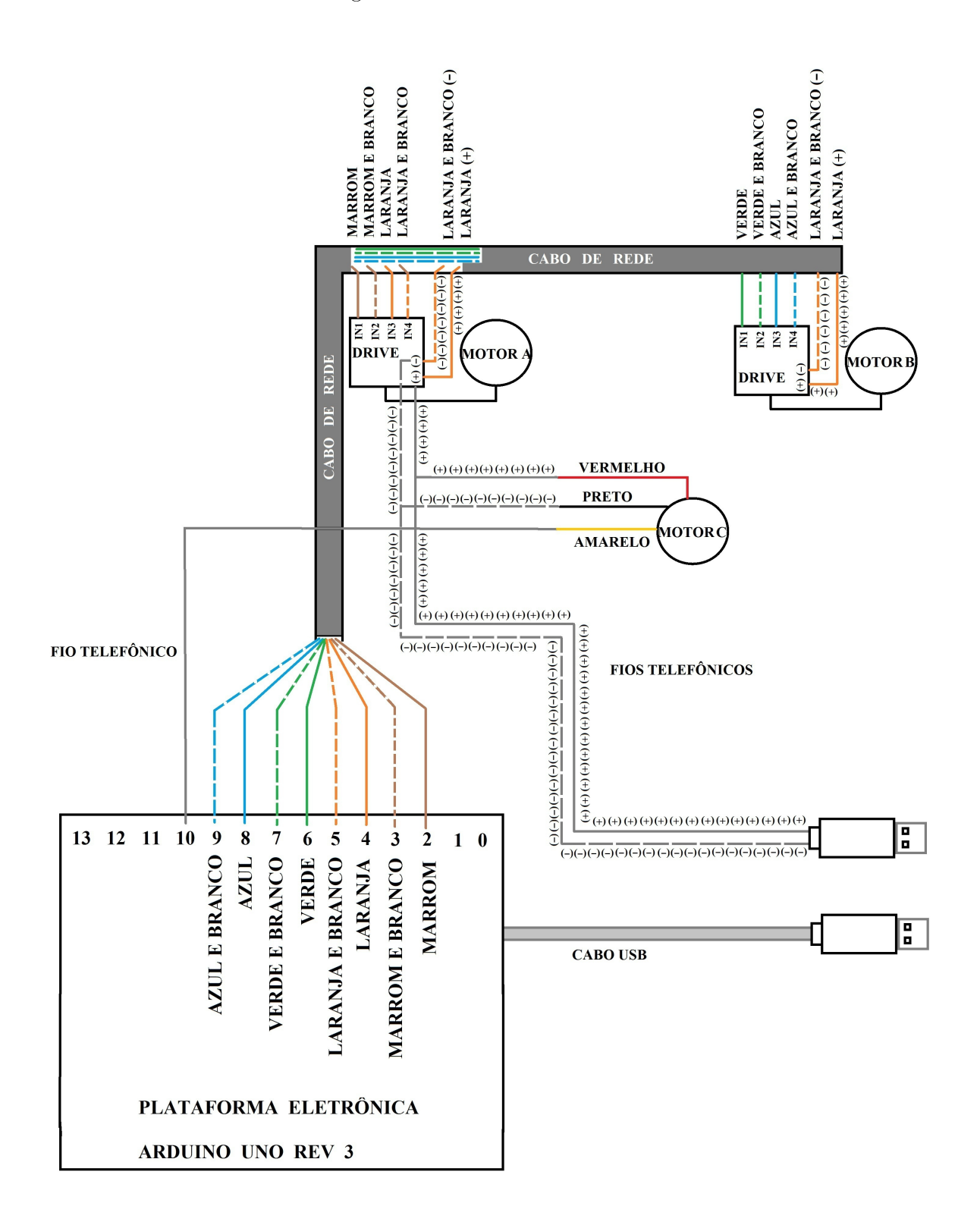

Fonte: imagem elaborada pelo autor

### 3.6 Configurando a Plataforma Eletrônica Arduino

Neste ponto, a IDE Arduino no menu "Ferramentas" indica na opção "Porta" em qual porta serial está conectada a plataforma eletrônica. Os dois cabos seriais do Polargraph devem estar conectados no computador (o de dados e o de energia).

Uma vez inserido o  $\hbar$ rmware  $12$  na plataforma Arduino UNO, o que se faz agora é abrir o software Polargraph Controler, encontrado na pasta controler, que faz parte dos arquivos descompactados adquiridos via página oficial deste equipamento. Uma vez localizada, são apresentadas opções para os sistemas operacionais mais utilizados em computadores, bastando escolher aquele ao qual se enquadra à máquina onde será ligado o equipamento.

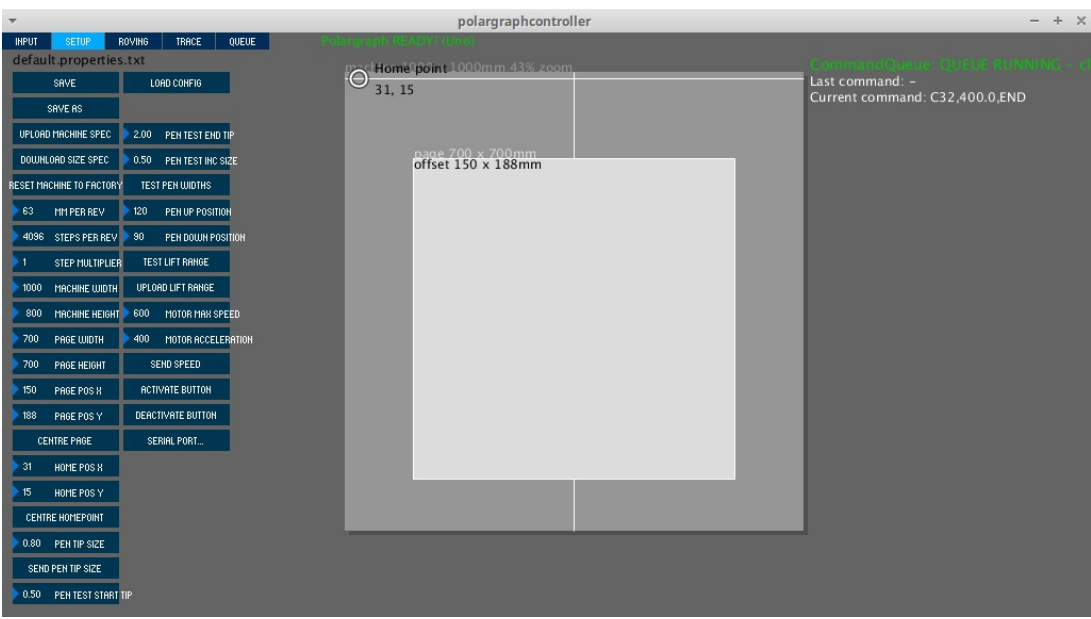

Figura 30 – Software PolargraphControler

Fonte: imagem elaborada pelo autor

Uma vez aberta a interface do Polargraph (Figura 30), será necessário configurar o equipamento para sua utilização.

A m de que tudo aconteça conforme ações sejam efetuadas, deve-se acionar na aba *QUEUE* o comando *Click to start*, a fim de que todas as ações sejam executadas de imediato.

Deve-se, primeiramente, abrir a aba setup e procurar na lista oferecida a opção serial port: ela mostrará opções de portas viáveis, devendo ser marcada aquela a qual se encontra a plataforma eletrônica (esta informação é encontrada na IDE Arduino).

<sup>&</sup>lt;sup>12</sup>Obtido a partir do arquivo "*polargraph\_server\_a1.ino*", cujo procedimento já foi citado anteriormente.

Serão inseridos os valores da máquina a fim de que a plataforma saiba o que está operando. Esta inserção é feita com o ponteiro do mouse: acionando as setas (elas carão azuis) e arrastando para cima ou para baixo, os valores aumentam ou diminuem. O botão de rolagem (ou textitscroll serve como controle de aproximação da imagem.

Abaixo, seguem os valores para esta máquina (todos dados em milímetros):

- MM PER REV Aqui será inserido o comprimento aproximado da circunferência roda dentada (neste caso, um valor aproximado de 63 milímetros <sup>13</sup>).
- STEPS PER REV Esta informação se refere à quantidade de passos por revolução que o eixo do motor de passo dá. Para o motor utilizado neste trabalho, são 4096.
- STEP MULTIPLIER Ou multiplicador de passos. basta inserir o valor 1.
- MACHINE WIDTH A largura da máquina (obtida pela distância este os motores): 800 milímetros.
- MACHINE HEIGHT A altura da máquina: 700 milímetros.
- $PAGE \; WIDTH A \; largura \; da \; página. A \; fim \; de \; não \; tencionar \; demais \; os \; fios \; com$ pérolas, esticando-os demais em determinadas posições, as medidas aqui inseridas serão menores (embora, teoricamente, o desenho possa ser feito em toda a lousa): 700 milímetros.
- PAGE HEIGHT A altura da página. Pelo mesmo motivo acima, 700 milímetros.
- CENTRE PAGE Centralizar a página é uma opção rápida e viável para o posicionamento da área de desenho.
- PENT TIP SIZE Insira qual a largura do traço da caneta. Embora esta máquina utiliza caneta de 0,4 milímetros (escrita fina), outros valores são igualmente reconhecidos pela máquina.

Feitas estas especificações, basta selecionar o comando Upload Machine Spec para que estas congurações sejam devidamente inseridas na plataforma eletrônica Arduino.

Há ainda um comando útil, o TEST LIFT RANGE: ele posiciona corretamente a paleta que, hora tira a caneta de seu contato com a lousa, hora o permite. Ele pode ser usado a qualquer momento, não havendo necessidade de testá-lo a fim somente de enviar informações à plataforma Arduino.

Na aba Input, deve-se indicar em que posição a caneta está na lousa no comando set pen position: basta acioná-lo e, com o mouse, indicar onde a caneta está (se ela

 $13$ Uma vez que a roda dentada deste robô possui 10 milímetros de raio, basta aplicar este valor à fórmula de comprimento de circunferência.

está no meio do quadro, coloque-a no meio da tela, e assim por diante). A caneta pode ser posicionada manualmente na lousa em qualquer lugar, contudo, sempre será necessário informar, no software onde ela se encontra.

Em seguida, deve-se adicionar uma imagem via comando *load image file*. Este comando adiciona imagens do tipo ".jpeg", por exemplo. Para posicionar esta imagem dentro da área de desenho, o comando move image deve ser selecionado (após a escolha do lugar onde estará a imagem, basta desativar este comando).

Na aba TRACE será exibido um esboço de como será o desenho feito pela máquina. Este desenho pode ser alterado para uma definição melhor ou mais básica, conforme seja preferido. Em seguida, o comando CAPTURE deve ser selecionado e, logo depois,o comando DRAW CAPTURE. Neste momento, o desenho começará a ser feito.

Desenhos vetoriais podem ser feitos mais rapidamente a partir do comando load vector, ainda na aba Input. Este comando seleciona, por exemplo, imagens no formato .svg. Em seguida, ainda nesta mesma aba, após posicionar o desenho vetorial, basta acionar o comando DRAW VECTOR, e o processo de desenho terá início.

### 3.7 Exemplos de desenhos

O Polargraph desenha desde figuras geométricas simples até fotografias mais complexas. Evidentemente, quanto mais complexo for o desenho, maior o tempo para realizar a tarefa.

Nas figuras abaixo, podem ser observados exemplos de desenhos feitos pelo Polargraph.

O primeiro desenho (Figura 31) foi feito a partir de uma figura no formato .jpeg, e nele pode-se perceber que as arestas são feitas por repetidos traços. Desenhos com menos traços devem ser do tipo vetoriais (como, por exemplo, aqueles no formato " $.\text{svg}$ ").

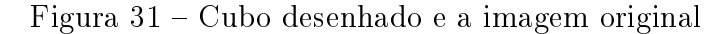

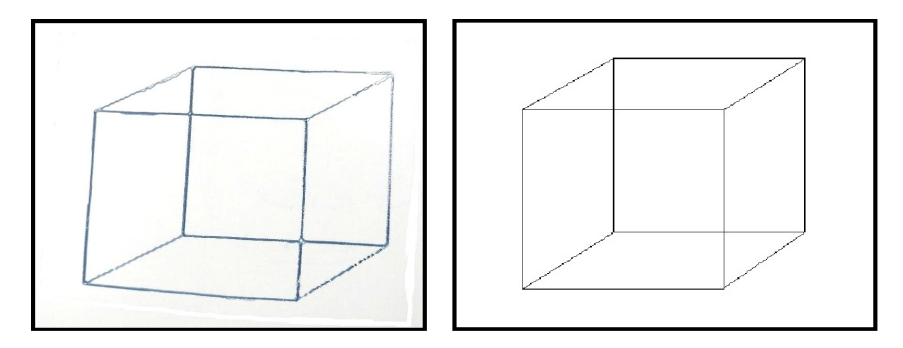

Fonte: imagem elaborada pelo autor

O segundo desenho (Figura 32) foi feito a partir de uma figura no formato ".svg" (uma figura vetorial). O Polargraph realiza menos traços para desenhar uma figura vetorial, fazendo-as, portanto, em menos tempo (o que pode ser interessante para salas de aula).

Os últimos exemplos (Figuras  $33$  e  $34$ ) foram feitos a partir de uma fotografia inserida no  $Polar graph$  no formato ".jpeg" e uma fotografia cuja imagem foi transformada para o formato ".svg"; eles levaram aproximadamente 30 minutos para serem feitos.

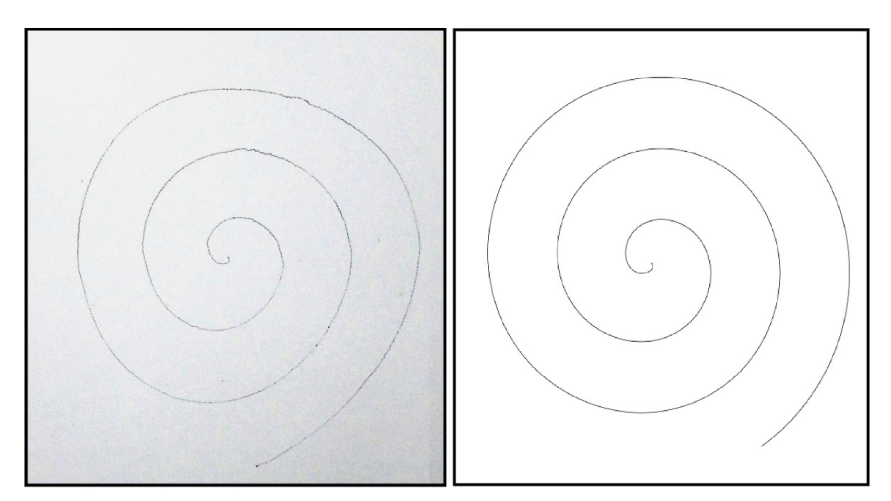

Figura 32 Espiral desenhada e imagem original

Fonte: imagem elaborada pelo autor

Os três primeiros exemplos (Figuras 31, 32 e 33) foram feitos diretamente na lousa. O último desenho (Figura 34) foi feito numa folha de papel devidamente fixada sobre a lousa.

![](_page_76_Figure_6.jpeg)

![](_page_76_Picture_7.jpeg)

Fonte: imagem elaborada pelo autor

Ao realizar os desenhos, o que o programa faz é transformar toda a figura em centenas de segmentos de reta a serem marcados. Estes segmentos são feitos na lousa na medida em que a caneta passa por suas coordenadas (afinal, a máquina entende sua área de desenho como sendo um plano cartesiano).

Nestes desenhos, pode-se perceber que não há precisão absoluta no traço, uma vez que não ficam idênticos à figura inserida (fato pelo qual o *Polargraph* não é considerado uma impressora, mas sim um robô desenhista).

As maneiras como a máquina compreende os traços ou pontos a serem feitos serão descritas matematicamente a seguir (no capítulo 4).

Figura 34 Desenho feito a partir de imagem vetorial sobre papel

![](_page_77_Picture_4.jpeg)

Fonte: imagem elaborada pelo autor

# 4 FUNCIONAMENTO: OS CÁLCULOS DO POLAR-GRAPH

#### 4.1 A variação dos comprimentos das cordas

![](_page_78_Figure_2.jpeg)

Figura  $35 -$ Esquema gráfico

Fonte: imagem elaborada pelo autor

Todos os cálculos apresentados nesta seção se baseiam no fato de que o computador opera seus cálculos sobre as possibilidades matemáticas de um plano cartesiano. Para os exemplos abaixo, será utilizado o quarto quadrante do plano cartesiano, apenas para obter uma visualização semelhante à que se percebe no funcionamento do robô. Os raciocínios utilizados nos cálculos a seguir podem ser devidamente aplicados em qualquer parte do plano cartesiano.

Os motores de passo são denidos nos códigos da máquina como motores A e B. Contudo, a fim de ficarem com melhor identificação nos cálculos que se seguirão, serão chamados de motor  $M_1$  (para o motor A) e motor  $M_2$  (para o motor B). Assim, as letras A e B servirão como exemplos de pontos genéricos.

Na Figura 35 está representada a movimentação da caneta do ponto A  $(X_A; Y_A)$ ao ponto B  $(X_B; Y_B)$ , sabendo que os motores estão na origem (motor  $M_1$ ) e no ponto C  $(X_C; 0)$  (motor  $M_2$ ). Pode-se perceber a mudança de comprimento da corda 1 (que liga o motor  $M_1$  ao ponto A e, em seguida, ao ponto B) e da corda 2 (que liga o motor  $M_2$  ao ponto A e, em seguida, ao ponto B).

Para uma melhor identificação nos cálculos, a corda 1, partindo da origem ao ponto A, será chamada de  $C_1$ , e ao ponto B será chamada de  $C_1'$ . De modo análogo, a corda 2, partindo do ponto C (motor $M_2$ ) ao ponto A, será chamada de  $C_2$ , e ao ponto B será chamada de  $C_2'$ .

Partindo do teorema de Pitágoras (em que o quadrado da hipotenusa é igual a soma dos quadrados dos catetos), pode-se facilmente perceber que:

• A distância de  $A(X_A; Y_A)$  a origem (motor  $M_1$ ) é dada por (Figura 36):

$$
C_1 = \sqrt{(X_A^2 + Y_A^2)}
$$

![](_page_79_Figure_4.jpeg)

Figura 36 – Comprimento da corda  $C_1$ 

Fonte: imagem elaborada pelo autor

• A distância do ponto  $A(X_A; Y_A)$  ao motor  $M_2(X_C; 0)$  é dada por (Figura 37):

$$
C_2 = \sqrt{((X_C - X_A)^2 + Y_A^2)}
$$

![](_page_79_Figure_9.jpeg)

![](_page_79_Figure_10.jpeg)

Fonte: imagem elaborada pelo autor

• A distância de B $(X_B; Y_B)$  a origem (motor  $M_1$ ) é dada por (Figura 38):

$$
C_1' = \sqrt{(X_B^2 + Y_B^2)}
$$

Figura 38 – Comprimento da corda  $C_1'$ 

![](_page_80_Figure_1.jpeg)

Fonte: imagem elaborada pelo autor

• A distância de  $B(X_B; Y_B)$  ao motor  $M_2(X_C; 0)$  é dada por (Figura 39):

$$
C_2' = \sqrt{(X_C - X_B)^2 + Y_B^2}
$$

Figura 39 – Comprimento da corda  $C_2'$ 

![](_page_80_Figure_6.jpeg)

Fonte: imagem elaborada pelo autor

A variação do comprimento da corda que parte do motor M<sup>1</sup> (a origem do plano ou o ponto (0;0)), variando de A a B, é dado por:

$$
\Delta C_{M_1} = C_1' - C_1 = \sqrt{{X_B}^2 + {Y_B}^2} - \sqrt{{X_A}^2 + {Y_A}^2}
$$

A variação do comprimento da corda que parte do motor  $M_2$  (o ponto  $(X_C; 0)$ ), variando de A a B, é dado por:

$$
\Delta C_{M_2} = C_2' - C_2 = \sqrt{(X_C - X_B)^2 + Y_B^2} - \sqrt{(X_C - X_A)^2 + Y_A^2}
$$

É a partir destes cálculos matemáticos que os dois motores se movimentarão simultaneamente.

A roda dentada está anexada à extremidade do eixo do motor e o mínimo que tracionará o fio com pérolas é dado pela divisão do comprimento de sua circunferência pelo número de passos do motor:

$$
e = \frac{2\pi r}{f} .
$$

Nesta fórmula, considerou-se que  $\pi \cong 3, 141$ , r o raio da roda dentada utilizada no Polargraph, f a quantidade total de passos do motor e e a quantidade mínima de fio com pérolas que ele consegue variar (para mais ou para menos).

Sabendo das variações das cordas e do movimento mínimo dos motores, podese concluir como se dão seus movimentos.

O comprimento de cada volta da roda dentada preenchida pelo fio com pérolas é dado por  $C = 2\pi r$  (sendo r o raio da roda dentada).

Logo, a quantidade de voltas que o eixo do motor  $M_1$  dará é o resultado da divisão da variação do comprimento da corda 1 pelo comprimento total da roda dentada; este valor será aqui chamado de índice de rotação, e será representado pela letra  $\psi$  seguida da identificação do motor ao qual está preso a corda.

$$
\psi_{M_1} = \frac{\sqrt{(X_B^2 + Y_B^2)} - \sqrt{(X_A^2 + Y_A^2)}}{2\pi r}
$$

Aqui pode-se perceber que o sinal da resposta determina se o rotor movimentará a roda dentada no sentido horário ou anti-horário (para aumentar ou diminuir o comprimento da corda, respectivamente).

Analogamente, para o movimento do eixo do motor  $M_2$ , temos:

$$
\psi_{M_2} = \frac{\sqrt{(X_C - X_B)^2 + {Y_B}^2} - \sqrt{(X_C - X_A)^2 + {Y_A}^2}}{2\pi r}
$$

Sendo um valor relativo, se o índice de rotação for multiplicado por 360<sup>o</sup> obtémse o movimento do eixo do motor em graus, e se for multiplicado pela quantidade de passos totais do motor, obtém-se quantos passos ele dará para que a variação de comprimento seja cumprida.

Já foi destacado que o sinal da resposta determina se o eixo movimentará a roda dentada no sentido horário ou anti-horário, aumentando ou diminuindo o comprimento da corda, respectivamente. Contudo, no motor  $M_2$ , estas razões se dão inversamente: aumentar a corda 2 (em caso de resposta positiva) signica girar em sentido anti-horário, enquanto que reduzir seu tamanho implica em girar em sentido horário.

 $\rm {Para}$  fins puramente didáticos, ambas as multiplicações (por  $360^o$  e pelo número de passos totais do motor) serão feitas para que, em ambos os casos, sejam verificadas

as limitações de movimento: no caso dos passos, como resposta, tem-se na parte inteira a quantidade de passos que o eixo dará, e, na parte decimal, a fração do passo, que o eixo não dará (uma vez que cada passo é um movimento mínimo): nessa situação, uma aproximação deverá ser feita; no caso dos valores obtidos em graus, será obtida uma rotação angular do eixo, passível das mesmas observações.

Desde já pode-se perceber que como os motores tem passos discretos (e estes passos são sempre números inteiros), valores decimais em cálculos deste tipo levam à conclusão de que nem sempre o valor calculado poderá ser executado pela máquina.

A fim de verificar posteriormente como se dará esta discrepância (entre onde se quer chegar e onde se chega de fato), serão verificadas as coordenadas alcançadas após o término do traço de acordo com as limitações desta máquina.

Os cálculos acima nos dão as variações de comprimentos das cordas a fim de que o desenho seja traçado. O que se fará a seguir é calcular as coordenadas do ponto alcançado ao final do segmento a fim de que ela seja comparada com as coordenadas que deveriam ser alcançadas.

Figura 40 – Esquema gráfico para verificação de coordenadas

![](_page_82_Figure_5.jpeg)

Fonte: imagem elaborada pelo autor

Na Figura 40 , pode-se observar o triângulo formado pelos segmentos a, b e c, onde verifica-se que o segmento b está sobre o eixo x e é a distância entre motores  $M_1$  e  $M_2$ ; os valores de  $a$  e  $c$  são aqueles que a máquina pode executar a fim de se aproximar ao máximo dos valores de  $C_1'$  e  $C_2',$  respectivamente  $^{14};$  as coordenadas de  $B$ ' serão os valores obtidos para m e k, sendo k a altura do triângulo em questão.

 $^{14}\text{A}$ qui deve-se perceber que  $C_1$  é o comprimento da corda que sai da origem ao ponto A,  $C_1^\prime$  é o novo comprimento de  $C_1$  a fim de que alcance o ponto B e o segmento  $\it{a}$  é o valor mais aproximado de  $C_1'$  que é possível ser feito com o motor de passo (ou seja, o segmento a representa o comprimento de corda que a máquina é capaz de fazer). O mesmo raciocínio é válido para c.

Sabe-se, pela lei dos cossenos, que:

$$
c^2 = a^2 + b^2 - 2ab \cos \gamma
$$
, logo  $\cos \gamma = \frac{a^2 + b^2 - c^2}{2ab}$ .

Sendo k altura do triângulo formado pelos segmentos  $a, b$  e c, pode-se afirmar que ele é reto com o segmento m, donde pode-se concluir que:

$$
\cos \gamma = \frac{m}{a}
$$
,  $\log \frac{m}{a} = \frac{a^2 + b^2 - c^2}{2ab} \Leftrightarrow m = \frac{a^2 + b^2 - c^2}{2b}$ .

Sabendo o valor de m, pode-se obter o valor de k a partir do Teorema de Pitágoras:

$$
a2 = k2 + m2 \Leftrightarrow k2 = a2 - m2 \Leftrightarrow
$$

$$
k = \sqrt{a2 - m2}
$$

Assim, as coordenadas obtidas podem ser representadas por  $(m_k)$ ; como o esquema sugere que os trabalhos serão realizados sobre o quarto quadrante do plano cartesiano, será utilizado  $(m; -k)$ .

Estes valores, como deduzidos anteriormente, podem ser representados da seguinte forma:

$$
(m; -k) =
$$

$$
\left(\frac{a^2 + b^2 - c^2}{2b}, -\sqrt{a^2 - m^2}\right) =
$$

$$
\left(\frac{a^2 + b^2 - c^2}{2b}, -\sqrt{a^2 - \left(\frac{a^2 + b^2 - c^2}{2b}\right)^2}\right).
$$

# 4.2 Como são feitas as aproximações

Após o cálculo do índice de rotação de cada motor, o valor total de passos destes motores é multiplicado a estes índices a fim de que seja encontrado o número de passos que cada um deles precisará executar a fim de que um determinado segmento seja traçado.

Ocorrendo casas decimais para este número de passos, aproximações devem ser feitas (uma vez que os motores somente executam passos inteiros), a fim de que sejam selecionados os valores que deixem o ponto final a ser alcançado pela caneta o mais próximo possível do ponto que deveria ser alcançado.

Os valores de comprimento que a máquina pode executar em suas cordas estão representados na Figura 40 por meio dos segmentos a e c (estes valores são aproximações dos comprimentos das cordas  $C'_1$  e  $C'_2$ , respectivamente).

O valor do comprimento do segmento a é encontrado da seguinte maneira:

 $\bullet$  calcula-se o índice de rotação do motor  $M_1$  a partir da fórmula

$$
\psi_{M_1} = \frac{\sqrt{(X_B^2 + Y_B^2)} - \sqrt{(X_A^2 + Y_A^2)}}{2\pi r}.
$$

- multiplica-se o valor obtido pelo número de passos do motor;
- sendo o valor encontrado um número decimal de parte inteira g, assume-se como piso e teto de aproximações os valores  $q \in q+1$ , respetivamente;
- os passos obtidos são então multiplicados pelo comprimento que cada passo possui: neste ponto, possui-se dois possíveis comprimentos para o segmento a (considerando que  $a'$  é o valor obtido da utilização do valor  $g e a'' e$  o valor obtido da utilização do valor  $q+1$ ).

O valor do comprimento do segmento  $c$  é encontrado da seguinte maneira:

 $\bullet$  calcula-se o índice de rotação do motor  $M_2$  a partir da fórmula

$$
\psi_{M_2} = \frac{\sqrt{(X_C - X_B)^2 + {Y_B}^2} - \sqrt{(X_C - X_A)^2 + {Y_A}^2}}{2\pi r}
$$

.

- multiplica-se o valor obtido pelo número de passos do motor;
- $\bullet$  sendo o valor encontrado um número decimal de parte inteira  $h$ , assume-se como piso e teto de aproximações os valores h e  $h+1$ , respetivamente;
- os passos obtidos são então multiplicados pelo comprimento que cada passo possui: neste ponto, possui-se dois possíveis comprimentos para o segmento c (considerando que  $c'$  é o valor obtido da utilização do valor  $h$  e  $c''$  é o valor obtido da utilização do valor  $h+1$ ).

Tem-se então quatro possibilidades de segmentos:  $a'$ ,  $a''$ ,  $c'$  e  $c''$ . Estes valores podem ser combinados de quatro maneiras diferentes:  $a' e c', a' e c'', a'' e c' e a'' e c''.$ Estas combinações são aplicadas na fórmula apresentada anteriormente para se encontrar as coordenadas de  $B'(m;k)$  (que é onde a caneta pode chegar de fato):

$$
(m; -k) =
$$

$$
\left(\frac{a^2 + b^2 - c^2}{2b}, -\sqrt{a^2 - m^2}\right) =
$$
\n
$$
\left(\frac{a^2 + b^2 - c^2}{2b}, -\sqrt{a^2 - \left(\frac{a^2 + b^2 - c^2}{2b}\right)^2}\right).
$$

A partir do lançamento das quatro combinações na fórmula anterior, obtémse quatro pontos diferentes. Então, são feitos os cálculos das distâncias destes pontos obtidos ao ponto B (que é aonde se quer que a caneta chegue). Aquele que possuir menor distância será o selecionado para a execução do traço.

Supondo que os pontos obtidos sejam  $B'$ ,  $B''$ ,  $B'''$  e  $B'''$ , e que todo o raciocínio anterior possa ser representado por uma função  $f(A, B)$  (sendo A o ponto de partida e B o ponto de chegada), pode-se concluir que:

$$
f(A, B) = \begin{cases} B' & \text{se} \quad d(B, B') < d(B, B''), d(B, B'') \text{ e } d(B, B'''), \\ B'' & \text{se} \quad d(B, B'') < d(B, B'), d(B, B'') \text{ e } d(B, B'''), \\ B'' & \text{se} \quad d(B, B'') < d(B, B'), d(B, B') \text{ e } d(B, B'''), \\ B'''' & \text{se} \quad d(B, B''') < d(B, B'), d(B, B'') \text{ e } d(B, B''). \end{cases}
$$

Nos casos em que haja duas ou mais distâncias iguais e que possuam valores que favoreçam a seleção, será selecionada aquela que possuir menor distância ao ponto de origem A (Figura 41).

Figura 41 – Possibilidades de pontos resultantes da função  $f(A,B)$  de igual distância ao ponto B. Em casos como este, é selecionado aquele mais próximo do ponto A.

![](_page_85_Figure_6.jpeg)

Fonte: imagem elaborada pelo autor

Assim, se 
$$
d(B, B') = d(B, B'') = d(B, B'') = d(B, B''')
$$
,

$$
f(A, B) = \begin{cases} B' & \text{se} \quad d(A, B') < d(A, B''), d(A, B'') \text{e} \ d(A, B'''), \\ B'' & \text{se} \quad d(A, B'') < d(A, B'), d(A, B'') \text{e} \ d(A, B'''), \\ B'' & \text{se} \quad d(A, B'') < d(A, B'), d(A, B'') \text{e} \ d(A, B'''), \\ B''' & \text{se} \quad d(A, B''') < d(A, B'), d(A, B'') \text{e} \ d(A, B''). \end{cases}
$$

Se houver ainda dois pontos igualmente próximos ao ponto B e ao ponto A, pode ser selecionado o primeiro a ser calculado.

Embora pareça pouco provável que tais situações ocorram, é preciso lembrar que em desenhos mais complexos o Polargraph tem a necessidade de executar milhares de segmentos, e, dada esta amplitude, torna-se evidente a necessidade de determinar suas ações caso tais situações ocorram. Para além disto, uma vez que estes cálculos são simples, não oferecem diculdade ao seu processamento antes da execução do traço na lousa.

#### 4.3 A variação das velocidades dos motores

Os motores de passo  $M_1$  e  $M_2$  devem executar seus movimentos simultaneamente: ambos devem iniciar e terminar seus passos ao mesmo tempo a fim de que um segmento seja traçado.

Como a execução de um traço pode requerer de cada motor uma quantidade de passos diferentes, pode-se concluir que a velocidade deles deve ser diferentes a fim de que os passos sejam executados num mesmo espaço de tempo.

Supondo que a velocidade do motores é dada em passos por segundo  $(p/s)$ , conclui-se que:

$$
V_{M_1} = \frac{P_1}{t_1}
$$

Sendo  $V_{M_1}$  a velocidade do motor  $M_1$ ,  $P_1$  a quantidade de passos a ser executada por este motor e $t_1$ o tempo em que estes passos serão executados.

Isolando o tempo, encontra-se que:

$$
t_1 = \frac{P_1}{V_{M_1}}
$$

Fazendo o mesmo para  $M_2$ , tem-se:

$$
V_{M_2} = \frac{P_2}{t_2}
$$

Sabendo que o tempo de ambos deve ser o mesmo  $(t_1 = t_2)$ , segue que:

$$
V_{M_2} = \frac{P_2}{t_2} = \frac{P_2}{t_1} = \frac{P_2}{\frac{P_1}{V_{M_1}}} = \frac{P_2}{P_1} \cdot V_{M_1} ,
$$

ou seja,

$$
V_{M_2} = \frac{P_2}{P_1} \cdot V_{M_1} \; .
$$

Pode-se concluir a partir daí que

$$
V_{M_1} = \frac{P_1}{P_2} \cdot V_{M_2} \; .
$$

O tempo de execução do motor que fará menos passos deverá ser igual ao do motor que executará mais passos.

Assim, se ocorrer uma situação em que o motor  $M_1$  deve executar 10 passos e o motor M<sup>2</sup> deve executar 40 passos para que seja traçado um segmento, o tempo utilizado por ambos os motores será aquele utilizado por M2.

Logo, se  $M_2$  gastar 5 segundos para dar 40 passos,  $M_1$  deve levar o mesmo tempo para dar seus 10.

Deste modo,

$$
V_{M_2} = \frac{P_2}{t_2} = \frac{40}{5} = 8p/s ,
$$

logo,

$$
V_{M_1} = \frac{P_1}{P_2} \cdot V_{M_2} = \frac{10}{40} \cdot 8 = 2p/s ,
$$

ou, simplesmente,

$$
V_{M_1} = \frac{P_1}{t_1} = \frac{P_1}{t_2} = \frac{10}{5} = 2p/s.
$$

Estando com velocidades diferentes, a totalidade dos passos de cada motor será dada num mesmo espaço de tempo, o que permitirá a execução do segmento.

# 5 EXEMPLOS NUMÉRICOS

Faz-se necessária a observação de que, nos exemplos a seguir, os cálculos foram feitos utilizando mais de oito casas decimais, contudo, sendo tantas casas desnecessárias ao texto, somente três serão utilizadas. Não se trata de um arredondamento ou de aproximações, mas da utilização escrita de apenas três casas (ou seja, os números serão apenas truncados).

Outra observação, igualmente necessária, é que a contagem dos passos necessitará de aproximações (já devidamente explicadas no capítulo anterior) para os números inteiros (como já dito anteriormente, motores de passo tem no passo seu menor movimento, por isso, resultados obtidos com décimos precisam sofrer aproximações). Estas aproximações seguirão sempre rumo à necessidade de serem produzidos melhores resultados, não seguindo nenhuma outra regra diferente desta. Há dois resultados a serem calculados que levam aos novos comprimentos de duas cordas; assim sendo, há apenas quatro possibilidades de aproximações para números inteiros. Sendo plausível supor que um computador faça estes quatro cálculos simples numa fração se segundo, não há motivos para supor que isto gere atrasos substanciais.

Desconsiderando os cálculos que produzam resultados que não serão utilizados, o texto se objetivará somente naqueles que foram mais eficientes. Em se tratando da mesma linha de raciocínio, seguindo as mesmas fórmulas, exibir valores que serão descartados torna-se pouco produtivo e de pouca eficácia para este trabalho.

Os gráficos utilizados para ilustrar os problemas a seguir foram feitos no software Geogebra; nele, os pontos foram inseridos utilizando quatro casas decimais e, em seguida, um traço da semelhante ao produzido por uma caneta de escrita fina  $(0,4 \text{ milif-})$ metros) foi colocado ao lado a fim de que se tenha um parâmetro visual para o valor do erro.

Todos os exemplos são baseados num robô em que o motor ${\cal M}_1$ está sobre a origem  $(0,0)$  e o motor  $M_2$  está sobre o ponto C  $(70,0)$  de um plano cartesiano padronizado em 1 milímetro (ou seja, esta é a menor distância entre seus valores inteiros, de tal moto que o ponto C (70,0), por exemplo, está distante da origem 70 milímetros). A roda dentada a ser considerada possui raio de 10 milímetros, e os motores utilizados são de 64 passos. A corda que parte da origem à gôndola que sustenta a caneta tem como comprimento inicial  $C_1$  e comprimento final  $C_1'$ , e a corda que parte do ponto C à mesma gôndola tem como comprimento inicial $C_2$ e como comprimento final  $C_2'$ 15 .

Com as informações das medidas da roda dentada e dos passos do motor, o comprimento total da roda dentada pode ser calculado assim como a quantidade mínima de fio com pérola que será movimentado.

<sup>15</sup>O comprimento inicial é o que a corda possui no momento em que inicia o desenho do segmento, e o comprimento final é o aquele que possui após o término

A roda dentada será representada por uma circunferência de raio igual a 10 milímetros, cujo perímetro é dado por:

$$
C = 2\pi r = 2 \cdot 3,141 \cdot 10 \cong 62,831 mm
$$

Primeiramente serão feitos cálculos baseados num motor de 64 passos e, em seguida, cálculos com o motor de 64 com a caixa de redução (que é o motor utilizado neste robô, possuindo 4096 passos).

Com o motor de 64 passos, tem-se em seu movimento linear mínimo:

$$
e = \frac{2\pi r}{f} \Rightarrow e = \frac{62,831}{64} \approx 0,981 mm
$$

Logo, a variação mínima de uma corda do robô hipotético que usa este motor é de aproximadamente 0,981 milímetros.

Com o motor de 4096 passos, tem-se em seu movimento linear mínimo:

$$
e = \frac{2\pi r}{f} \Rightarrow e = \frac{62,831}{4096} \approx 0,015mm
$$

Logo, a variação mínima de uma corda do robô foco deste trabalho é de aproximadamente 0,015 milímetros. Esta variação chega a ser imperceptível, uma vez que a caneta utilizada nestes trabalhos possui traço de 0,4 milímetros (caneta de escrita fina).

#### 5.1 Primeiro exemplo: aumento do comprimento das duas cordas

#### 5.1.1 Parte I: motor de 64 passos

Considerando-se uma lousa com marcações de plano cartesiano em que o motor  $M_1$  esteja no ponto  $(0,0)$  e o motor  $M_2$  no ponto  $(70,0)$  (coordenadas dadas em milímetros); a caneta está sobre o ponto A(20;-30) e deve traçar um risco até o ponto B(30;-50)(Figura 42).

Pode-se perceber que a corda  $C_1$  é a hipotenusa do triângulo retângulo de vértices  $(0;0), (20;0)$  e  $(20;-30),$  e a corda  $C_1'$  é a hipotenusa do triângulo retângulo de vértices (0;0), (30;0) e (30;-50).

Estas hipotenusas podem ser calculadas respectivamente com a distância da origem (0;0) ao ponto A (20;-30) e como a distância da origem ao ponto B (30;-50).

Saindo de A para B, o comprimento da corda aumentará ou diminuirá de acordo com o valor obtido da diferença dos comprimentos calculados, com a observação de que se ela sai de A em direção a B, será feito B - A (valores positivos ou negativos indicam se o comprimento aumentou ou diminuiu, o que direciona a rotação da roda dentada do motor  $M_1$ : horário ou anti-horário, para aumentar ou diminuir, respectivamente).

A corda que parte do motor  $M_1$  sofrerá a seguinte variação de comprimento:

$$
\Delta C_{M_1} = C_1' - C_1 = \sqrt{X_B^2 + Y_B^2} - \sqrt{X_A^2 + Y_A^2} =
$$
  

$$
\sqrt{30^2 + (-50)^2} - \sqrt{20^2 + (-30)^2} = \sqrt{3400} - \sqrt{1300} \approx 22,254 \text{ mm}
$$

![](_page_90_Figure_1.jpeg)

Figura 42 Primeiro exemplo numérico

Fonte: imagem elaborada pelo autor

Ou seja, o motor  $M_1$  deve aumentar o tamanho da corda que parte dele em 22,254mm (portanto, girar no sentido horário).

Sabendo que o comprimento da roda dentada preenchida com o fio com pérolas é dado por:

$$
C=2\pi r\cong 62,831mm
$$

Finalmente, tem-se:

$$
\psi_{M_1} = \frac{\sqrt{(X_B^2 + Y_B^2)} - \sqrt{(X_A^2 + Y_A^2)}}{2\pi r} = \frac{22,254}{62,831} \approx 0,354
$$

Este valor é o índice de rotação. Sendo um valor relativo, podem ser obtidos resultados de mensurabilidade diferentes, conforme o desejado. Assim, para obter um

valor correspondente em graus, basta multiplicá-lo por 360<sup>o</sup>. Para obter um resultado em passos (do motor), basta multiplicá-lo pela quantidade de passos que o motor possui (no caso deste robô, o motor utilizado possui 64 passos).

O resultado obtido equivale a  $127,44^{\circ}$  ou  $22,667$  passos. Como cada passo deste motor possui aproximadamente 0,981 milímetros, este resultado é de 22,254 milímetros.

Como "passo" é o movimento mínimo do eixo deste motor, o valor 22,667 passos deve sofrer uma aproximação. Como explicado anteriormente, o valor sofrerá aproximação para um número inteiro que forneça o melhor resultado possível (ou seja, um resultado que mais aproxime o ponto calculado de onde ele deveria estar), e neste caso, o valor foi de 23 passos.

Em relação às respostas, pode-se perceber que houve variação de 0,332 passos (22,667 calculados e 23 dados de fato), e que como cada passo gera variação de 0,981mm de fio com pérola, tem-se na corda que parte do motor  $M_1$  uma diferença de comprimento de 0,326 milímetros em relação ao valor que deveria possuir.

Agora, serão feitos os cálculos para a corda que parte do motor M2:

A corda C<sup>2</sup> é inicialmente a hipotenusa do triângulo-retângulo cujos vértices estão sobre os pontos (20;0),(20;-30) e (70;0), e posteriormente é também hipotenusa do triângulo-retângulo cujos vértices estão sobre os pontos (30;0),(30;-50) e (70;0).

O cálculo abaixo nos conduz diretamente ao índice de rotação:

$$
\psi_{M_2} = \frac{\sqrt{(X_C - X_B)^2 + Y_B^2} - \sqrt{(X_C - X_A)^2 + Y_A^2}}{2\pi r} = \frac{\sqrt{(70 - 30)^2 + (-50)^2} - \sqrt{(70 - 20)^2 + (-30)^2}}{62,831} = \frac{\sqrt{4100} - \sqrt{3400}}{62,831} \approx \frac{5,721}{62,831} \approx 0,091
$$

Como já foi afirmado anteriormente, no caso do motor  $M_2$ , aumentar ou diminuir o comprimento que dele parte consiste em girar a roda dentada no sentido anti-horário e horário (respectivamente), ao contrário do motor  $M_1$ .

Multiplicando este valor pela quantidade de passos do motor (64) observa-se que ele corresponde a 5,828 passos do motor  $M_2$ , (cuja aproximação mais eficiente é de 6 passos), e, no caso do motor  $M_2$ , seu movimento se dará no sentido anti-horário (uma vez que o comprimento da corda deve ser aumentado).

É importante salientar que os 23 passos do motor  $M_1$  são dados ao mesmo tempo que os 6 passos do motor  $M_2$ , com ambos iniciando e finalizando simultaneamente (conforme explicação no capítulo anterior).

Percebendo que houve variação de 0,171 passos, e que cada passo movimenta  $0.981$ mm de fio com pérola, há nesta corda uma diferença de  $0.168$ mm.

Aqui verifica-se a precisão do *Polargraph* com este motor: uma das cordas ficou com 0,326 milímetros a mais e a outra com 0,168 milímetros a mais. Sabe-se, então, que a caneta sairá de A, mas não chegará exatamente em B, embora se aproxime bastante $^{16}$ .

A partir dos valores encontrados, tem-se que, saindo de A para B, a corda  $C_1^\prime$ deveria possuir comprimento em B igual a  $\sqrt{3400}$ ; contudo, o resultado praticado pelo robô foi de  $\sqrt{3400} + 0,326$ . Do mesmo modo, a corda  $C'_2$  deveria ter comprimento em B igual a  $\sqrt{4100}$ , alcançando, contudo, o valor de  $\sqrt{4100} + 0, 168$ .

Chamando de  $a$ o comprimento da corda  $C_1^{\prime},\ c$ o comprimento da corda  $C_2^{\prime}$  e b a distância entre os motores  $M_1$  e  $M_2$ , as coordenadas de B' $(m;k)$  (o ponto alcançado pelo robô) serão dadas por

$$
(m, -k) = \left(\frac{a^2 + b^2 - c^2}{2b}, -\sqrt{a^2 - m^2}\right),
$$

com

$$
m = \frac{a^2 + b^2 - c^2}{2b} = \frac{(\sqrt{3400} + 0,326)^2 + 70^2 - (\sqrt{4100} + 0,168)^2}{2 \cdot 70} \approx 30,117
$$

e

$$
k = \sqrt{a^2 - m^2} = \sqrt{(\sqrt{3400} + 0, 326)^2 - (30, 117)^2} \approx 50,309.
$$

Logo, tem-se o ponto  $B'(30,117;50,309)$  como destino final da caneta (Figura 43), e não o ponto  $B(30, 50)$ , como destino final indicado pelo problema.

A distância entre dois pontos quaisquer no plano cartesiano é uma variante do teorema de Pitágoras, onde os catetos do triângulo formado a partir das coordenadas dos pontos tem como medidas as diferenças entre as coordenadas do eixo das abscissas e as diferenças entre os valores das coordenadas do eixo das ordenadas. Assim, para os pontos  $B(X_B; Y_B)$  e  $B'(X'_B; Y'_B)$ , temos:

Calculando a distância entre os pontos B e B', temos:

$$
d(B;B') = \sqrt{(X_{B'} - X_B)^2 + (Y_{B'} - Y_B)^2} =
$$

 $^{16}$ Sendo estes valores menores que a ponta da caneta que traça o desenho, costumam não ser visualmente percebidos.

$$
\sqrt{(30, 1238 - 30)^2 + (-50, 3193 + 50)^2} \cong 0,331 mm.
$$

Este valor é menor que o traço da caneta utilizada neste robô, que é de 0,4 milímetros (apenas como observação, canetas comuns possuem traço de até 1 milímetro). Embora esta diferença seja aparentemente irrelevante, para efetuar um desenho o Polargraph executa dezenas, centenas ou até mesmo milhares de pequenos segmentos: é o acúmulo destas diferenças que pode interferir na precisão do desenho.

Figura 43 Pontos B e B': a distância entre eles (0,3mm) é menor que a largura do traço de uma caneta de escrita fina  $(0,4mm)$ 

![](_page_93_Figure_3.jpeg)

Fonte: imagem elaborada pelo autor

Neste ponto, pode-se concluir que a movimentação discreta dos motores de passo impede a caneta de ter uma movimentação que abranja todo o plano cartesiano, o que limita a precisão com que o robô executa os segmentos que formarão o desenho.

#### 5.1.2 Parte II: motor de 4096 passos

Nesta etapa serão utilizados os mesmos valores da etapa anterior, onde a caneta parte do ponto  $A(20,30)$  para chegar em  $B(30,50)$  (Figura 42).

Tanto as variações calculadas para a corda que parte do motor  $M_1$  quanto para a corda que parte de  $M_2$  serão as mesmas, assim como o índice de rotação calculado.

Assim, tem-se que para a corda que parte do motor  $M_1$ , sua variação será de 22,254 milímetros e o índice de rotação deste motor será de 0,354.

Multiplicando o índice de rotação pelo total de passos do motor (4096) obtémse como resposta 1450,735 passos, que sofrerá aproximação para 1451 passos (valor que oferece o melhor resultado). Esta diferença de 0,264 passos resulta numa diferença de 0,004 milímetros no comprimento final desta corda (uma vez que cada passo deste motor possui equivale a 0,015 milímetros).

Para a corda que parte do motor M2, a varição encontrada foi de aproximadamente 5,721 milímetros, e o índice de rotação deste motor, de 0,091.

Multiplicando o índice de rotação pelo total de passos do motor (4096) obtémse como resposta 372,998 passos, que serão aproximados para 373 passos (valor que oferece o melhor resultado). Esta diferença de 0,001 passos resulta numa diferença de 0,00002 milímetros no comprimento final desta corda (praticamente imperceptível).

Saindo do ponto A(20;-30) para o ponto B(30;-50), a corda que parte do motor M<sub>1</sub> deveria ter comprimento de  $\sqrt{3400}$  milímetros. Contudo, calculada a diferença, tem-se que ela será de  $(\sqrt{3400}+0,004)$  milímetros. No caso da corda que parte do motor  $M_2$ , o comprimento de <sup>√</sup> 4100 sofrerá um acréscimo de 0,0002 milímetros.

Calculando as coordenadas de B" $(m;-k)$  (ponto onde a caneta chegará de fato), tem-se:

$$
m = \frac{a^2 + b^2 - c^2}{2b} = \frac{(\sqrt{3400} + 0,004)^2 + 70^2 - (\sqrt{4100} + 0,00002)^2}{2 \cdot 70} \approx 30,003
$$
  

$$
k = \sqrt{a^2 - m^2} = \sqrt{(\sqrt{3400} + 0,004)^2 - (30,003)^2} \approx 50,002
$$

Calculando a distância entre B(30;-50) e B"(30,003;-50,002), encontra-se:

$$
d(B;B'') = \sqrt{(X_{B'} - X_B)^2 + (Y_{B'} - Y_B)^2} \Rightarrow
$$

$$
d(B; B'') = \sqrt{(30,003 - 30)^2 + (-50,002 + 50)^2} \approx 0,004 \, mm
$$

Utilizando uma caixa de redução, percebe-se que o mesmo motor adquiriu considerável precisão em seus traços, tendo os pontos  $B \in B$ " praticamente sobrepostos. enquanto B' está a 0,3 milímetros de B (Figura 44).

![](_page_95_Figure_0.jpeg)

Figura 44 – Pontos B, B' e B" do primeiro exemplo

Fonte: imagem elaborada pelo autor

# 5.2 Segundo exemplo: o comprimento de uma corda aumenta e o da outra diminui

#### 5.2.1 Parte I: motor de 64 passos

Supondo que, dadas as posições dos motores  $M_1$  e  $M_2$  na origem e no ponto C, respectivamente (sendo o ponto C (70;0)), o percurso da caneta vá do ponto A(10;-30) a  $B(50,-20)$ . (Figura 45).

A corda que parte do motor  $M_1$  sofrerá a seguinte variação de comprimento:

$$
\Delta C_{M_1} = \sqrt{{X_B}^2 + {Y_B}^2} - \sqrt{{X_A}^2 + {Y_A}^2} =
$$

$$
\sqrt{50^2 + (-20)^2} - \sqrt{10^2 + (-30)^2} = \sqrt{2900} - \sqrt{1000} \approx 22,228mm
$$

Ou seja, o motor  $M_1$  deve aumentar (portanto, girar no sentido horário) o tamanho da corda em 22,228mm .

Sabendo que o comprimento da roda dentada preenchida com o fio com pérolas é dado por:

 $C = 2\pi r \Rightarrow C \cong 62,831mm$ 

![](_page_96_Figure_1.jpeg)

Figura 45 - Segundo exemplo numérico

Fonte: imagem elaborada pelo autor

Finalmente, tem-se que:

$$
\psi_{M_1} = \frac{\sqrt{(X_B^2 + Y_B^2)} - \sqrt{(X_A^2 + Y_A^2)}}{2\pi r} \frac{22,228}{62,831} \approx 0,353
$$

Este movimento equivale a  $127,08^o$ .

Assim, a corda que parte do motor  $M_1$  terá variação de 22,228 milímetros no sentido horário (seu tamanho aumentará), e que o eixo deste motor deverá se movimentar  $127,08^o.$ 

Multiplicando o índice de rotação (0,353) pelo valor de passos totais do motor (64) encontra-se que o número de passos necessários ao motor  $M_1$  é de 22,642.

Para este caso, a fim de obter melhores resultados, o valor de 22,642 passos sofre aproximação para 23 passos (uma vez que estes valores devem ser números inteiros) e, por se tratar do motor  $M_1$ , estes passos serão dados no sentido horário, uma vez que, devido ao sinal da resposta, a corda que dele parte aumentará seu tamanho.

Pode-se perceber que a corda, ao invés de aumentar 22,228 milímetros (22,642 passos), aumentará 22,580 milímetros (23 passos), uma vez que cada passo equivale a

0,981 milímetros. Há, portanto, uma variação positiva do comprimento da corda em 0,351 milímetros.

Calculando o índice de rotação do motor  $M_2$ , tem-se o seguinte:

$$
\psi_{M_2} = \frac{\sqrt{(X_C - X_B)^2 + Y_B^2} - \sqrt{(X_C - X_A)^2 + Y_A^2}}{2\pi r} =
$$

$$
\frac{\sqrt{(70 - 50)^2 + (-20)^2} - \sqrt{(70 - 10)^2 + (-30)^2}}{62,831} =
$$

$$
\frac{\sqrt{800} - \sqrt{4500}}{62,831} \approx \frac{-38,797}{62,831} \approx -0,617
$$

Este valor corresponde a 39,519 passos do motor  $M_2$  (variação negativa de 38,797 milímetros), e sofrerá aproximação para 40 passos (valor que produz o melhor resultado), o que equivale a 39,269 milímetros (diferença de 0,472 milímetros), e no caso do motor M2, este movimento se dará no sentido horário (uma vez que o comprimento da corda que dele parte deve ser diminuído, conforme sinal do índice de rotação). Assim, movimentando o eixo mais do que deveria, a corda terá novo comprimento menor que o necessário.

Logo, para fazer a caneta se deslocar de A para B, o motor  $M_1$  aumenta o tamanho da corda que dele parte enquanto o motor  $M_2$  diminui.

Novamente é preciso salientar que os 23 passos do motor  $M_1$  são dados ao mesmo tempo que os 40 passos do motor  $M_2$ : ambos começam e terminam ao simultaneamente.

Tem-se então na corda que parte de  $M_1$  uma diferença de 0,351 milímetros para mais do que deveria ter, e na corda que parte de  $M_2$  uma variação de 0,472 milímetros para menos do que deveria ter. Pode-se agora verificar em que ponto chegará a caneta:

Conclui-se que o comprimento que a máquina executa para  $C_1'$  é dado por  $\sqrt{50^2 + (-20)^2} + 0$ , 34 e que o comprimento para  $C'_2$  por  $\sqrt{20^2 + (-20)^2} - 0$ , 473.

Estas duas cordas formam com a distância entre os motores um triângulo, cujos segmentos serão chamados de a (para o comprimento que a máquina executa para  $C_1'$  ),  $c$  (para o comprimento que a máquina executa para  $C_2'$ ) e  $b$  (distância entre os motores) (seguindo o mesmo esquema da Figura 40). Calcula-se, então, as coordenadas do ponto em que chegará a caneta (que será chamado de B'  $(m;k)$ ):

$$
m = \frac{a^2 + b^2 - c^2}{2b} = \frac{(\sqrt{2900} + 0.34)^2 + (70)^2 - (\sqrt{800} - 0.473)^2}{2 \cdot 70} \approx 50,460
$$

$$
k = \sqrt{a^2 - m^2} = \sqrt{(\sqrt{2900} + 0, 34)^2 - (50, 4519)^2} \approx 19,791
$$

Logo, as coordenadas de B' são (50,460; -19,791).

Este ponto calculado (B') é o ponto mais próximo de onde a caneta deveria chegar (B).

Calculando a distância entre B e B' encontramos:

$$
d(B;B') = \sqrt{(X_{B'} - X_B)^2 + (Y_{B'} - Y_B)^2} =
$$

$$
\sqrt{(50,4519-50)^2 + (-20+19,7823)^2} \cong 0,505 mm
$$

Figura 46 Pontos B e B': a distância entre eles (0,5mm) é pouco maior que a largura do traço de uma caneta de escrita fina (0.4mm)

![](_page_98_Figure_7.jpeg)

Fonte: imagem elaborada pelo autor

Esta diferença pode ser verificada na Figura 46.

Embora possa parecer uma diferença mínima ao olho humano, quando se acumulam diversos traços como este, estas imprecisões podem tornar-se perceptíveis.

#### 5.2.2 Parte II: motor de 4096 passos

Nesta etapa serão utilizados os mesmos valores da etapa anterior, onde a caneta parte do ponto  $A(10,-30)$  para chegar em  $B(50,-20)$  (Figura 45).

Os valores encontrados para a variação da corda que parte do motor  $M_1$  (22,228) milímetros) e o índice de rotação deste motor (0,353) se manterão, uma vez que nestes cálculos o valor do passo do motor não foi utilizado.

Multiplicando o índice de rotação (0,353) pela quantidade de passos do motor (4096) encontra-se 1449,097 passos (que equivalem aos 22,228 milímetros calculados). Fazendo a aproximação necessária, passa-se o valor de 1449,097 passos para 1449 (equivalente a 22,227 milímetros), encontrando uma diferença de 0,001 milímetros (neste caso, embora esta corda aumente seu tamanho - sentido horário para o motor  $M_1$  - o resultado final terá 0,001 milímetros a menos que o valor ideal).

![](_page_99_Figure_2.jpeg)

Figura  $47$  – Pontos B, B' e B" do segundo exemplo

Fonte: imagem elaborada pelo autor

Do mesmo modo procede-se com a corda que parte do motor  $M_2$ : sua variação (-38,797 milímetros) e o índice de rotação do motor  $M_{2}(\text{-}0.617)$  são os mesmos obtidos na etapa anterior.

Multiplicando o índice de rotação (-0,617) pela quantidade de passos do motor (4096) obtém-se -2529,221 (equivalente a -38,797 milímetros). A aproximação que produz melhores resultados é o valor de -2529 passos (equivalente a -38,794 milímetros), o que consiste numa diferença de 0,003 milímetros. Devido ao resultado negativo, o comprimento desta corda será diminuído (embora que maior que o valor ideal) e, portanto, o motor M<sup>2</sup> terá seu eixo se movimentando no sentido horário.

De posse destes valores, pode-se calcular as coordenadas de  $B''(m;-k)$ :

$$
m = \frac{a^2 + b^2 - c^2}{2b} = \frac{(\sqrt{2900} - 0,001)^2 + (70)^2 - (\sqrt{800} + 0,003)^2}{2 \cdot 70} \approx 49,997
$$

$$
k = \sqrt{a^2 - m^2} = \sqrt{(\sqrt{2900} - 0,001)^2 - (49,997)^2} \approx 20,002
$$

Calculando a distância entre B(50;-20) e B"(49,997;-20,002), encontra-se:

$$
d(B; B') = \sqrt{(X_{B'} - X_B)^2 + (Y_{B'} - Y_B)^2} =
$$
  

$$
\sqrt{(49,997 - 50)^2 + (-20 + 20,002)^2} \approx 0,003mm
$$

Estes valores podem ser verificados na Figura 47, onde é possível observar a maior precisão obtida graças à caixa de redução dos motores de passo.

## 5.3 Terceiro exemplo: o comprimento das duas cordas diminuem

### 5.3.1 Parte I: motor de 64 passos

![](_page_100_Figure_7.jpeg)

![](_page_100_Figure_8.jpeg)

Fonte: imagem elaborada pelo autor

No primeiro exemplo, as duas cordas precisavam ter seu comprimento aumentado para que a movimentação da caneta fosse feita corretamente. No segundo exemplo, uma precisou aumentar seu tamanho e outra precisou diminuir.

Seguindo os mesmos modelos apresentados, será resolvida a seguinte situação: com os motores  $M_1$  e  $M_2$  na origem e no ponto  $C(70;0)$  respectivamente, verificar como se dará o deslocamento da caneta de A (30;-20) e B (30;-10). (Figura 48)

Abreviando os cálculos,e sabendo que será usada a mesma roda dentada e o mesmo motor de passo dos exemplos anteriores, os cálculos para o índice de rotação do motor  $M_1$  são:

$$
\psi_{M_1} = \frac{\sqrt{(X_B^2 + Y_B^2)} - \sqrt{(X_A^2 + Y_A^2)}}{2\pi r} =
$$
  

$$
\frac{\sqrt{((30)^2 + (-10)^2)} - \sqrt{((30)^2 + (-20)^2)}}{62,831} =
$$
  

$$
= \frac{\sqrt{1000} - \sqrt{1300}}{62,831} \approx \frac{-4,432}{62,831} \approx -0,070
$$

Logo, tem-se que a corda que parte do motor  $M_1$  diminuirá seu tamanho em 4,432 milímetros; multiplicando o resultado obtido (-0,070) por 64 (quantidade de passos do motor), obtém-se como resultado -4,515 passos (logo, 4 passos<sup>17</sup> no sentido anti-horário, uma vez que a corda diminuirá seu tamanho). Esta diferença de passos produz uma variação de comprimento de 3,926 milímetros, logo, diferença de 0,505 milímetros. Como o resultado obtido foi negativo, a corda diminuirá seu tamanho, e o giro do eixo do motor M<sup>1</sup> será no sentido anti-horário.

Para o movimento do motor  $M_2$ , tem-se que:

$$
\psi_{M_2} = \frac{\sqrt{(X_C - X_B)^2 + Y_B^2} - \sqrt{(X_C - X_A)^2 + Y_A^2}}{2\pi r} =
$$

$$
\frac{\sqrt{(70 - 30)^2 + (-10)^2} - \sqrt{(70 - 30)^2 + (-20)^2}}{62,831} =
$$

$$
\frac{\sqrt{1700} - \sqrt{2000}}{62,831} \approx \frac{-3,49}{62,831} \approx -0,055
$$

<sup>&</sup>lt;sup>17</sup>Como já explicado no início do capítulo, as aproximações são feitas de modo a produzirem o melhor resultado possível, ou seja, aquele que mais aproxima o ponto B' de onde ele deveria estar (ou seja, a exata posição de B).

Logo, tem-se que a corda que parte do motor  $M_2$  diminuirá seu tamanho em 3,490 milímetros; multiplicando o resultado obtido (0,055) por 64 (quantidade de passos do motor), obtém-se como resultado -3,555 passos (logo, 4 passos no sentido horário - uma vez que o motor  $M_2$  reduz o comprimento da corda neste sentido). Estes 4 passos resultam em 3,926 milímetros, uma diferença de 0,436 milímetros para menos no comprimento final desta corda (uma vez que o resultado obtido foi negativo).

Verificando as coordenadas do ponto alcançado pela caneta (aqui chamado de  $B'(m;k)$ , e seguindo o modelo da Figura40 (onde o segmento a corresponde ao comprimento alcançado pela corda que parte de  $M_1$ , o segmento c corresponde ao comprimento alcançado pela corda que parte do motor  $M_2$ , e o segmento  $b$  a distância entre os motores, tem-se:

$$
m = \frac{a^2 + b^2 - c^2}{2b} = \frac{(\sqrt{1000} - 0, 474)^2 + 70^2 - (\sqrt{1700} - 0, 405)^2}{2 \cdot 70} \approx 30,486
$$

$$
k = \sqrt{a^2 - m^2} = \sqrt{(\sqrt{1000} - 0, 474)^2 - (30, 486)^2} \approx 10, 140
$$

Assim, as coordenadas de B' serão (30,486 ; -10,140).

Figura 49 Pontos B e B': a distância entre eles (0,5mm) é pouco maior que a largura do traço de uma caneta de escrita fina  $(0,4mm)$ 

![](_page_102_Figure_6.jpeg)

Fonte: imagem elaborada pelo autor

A distância entre B e B' é dada por:

$$
d(B; B') = \sqrt{(X_{B'} - X_B)^2 + (Y_{B'} - Y_B)^2} =
$$
  

$$
\sqrt{(30, 486 - 30)^2 + (-10, 140 + 10)^2} \approx 0, 506
$$

Percebe-se então, neste terceiro exemplo, um caso em que, para que o movimento da caneta aconteça corretamente, ambas as cordas precisam reduzir seus tamanhos. Neste caso, a diferença entre os pontos B e B' é de, aproximadamente, 0,5 milímetro (Figura 49).

#### 5.3.2 Parte II: motor de 4096 passos

Nesta etapa serão utilizados os mesmos valores da etapa anterior, onde a caneta parte do ponto  $A(30,-20)$  para chegar em  $B(30,-10)$  (Figura 48).

Assim, a corda que parte do motor  $M_1$  teve variação de -4,432 milímetros (ou seja, diminuirá seu comprimento nesta medida) e o índice de rotação deste motor foi igual a -0,070.

Multiplicando este índice pela quantidade total de passos do motor (4096) obtêm-se -288,969 passos, valor convenientemente aproximado para -289 (equivalente a -4,433 milímetros). Há, portanto, uma diferença de -0,030 passos, o que equivale a -0,0004 milímetros.

A corda que parte do motor  $M_2$ , por sua vez, teve variação de -3,490 milímetros e o índice de rotação deste motor foi de -0,055.

Multiplicando este índice pelo total de passos do motor (4096) obtêm-se - 227,532 passos que, aproximado para -228, equivalem a uma diminuição de comprimento desta corda em -3,497 milímetros (diferença de 0,467 passos ou 0,007 milímetros).

De posse destas informações, pode-se calcular as coordenadas de  $B''(m;-k)$ :

$$
m = \frac{a^2 + b^2 - c^2}{2b} = \frac{(\sqrt{1000} - 0,0004)^2 + 70^2 - (\sqrt{1700} - 0,007)^2}{2 \cdot 70} \approx 30,004
$$

$$
k = \sqrt{a^2 - m^2} = \sqrt{(\sqrt{1000} - 0,0004)^2 - (30,004)^2} \approx 9,986
$$

Calculando a distância entre B $(30,-10)$  e B" $(30,004,-9,986)$ , encontra-se:

$$
d(B; B') = \sqrt{(X_{B'} - X_B)^2 + (Y_{B'} - Y_B)^2} =
$$
  

$$
\sqrt{(30,004 - 30)^2 + (-9,986 + 10)^2} \approx 0,014
$$

Figura 50 – Pontos B, B' e B" do terceiro exemplo

![](_page_104_Figure_3.jpeg)

Fonte: imagem elaborada pelo autor

Assim, verificando as posições de B, B' e B" pode-se concluir, novamente, que o incremento da caixa redutora no motor de passo aumentou consideravelmente sua precisão (Figura 50).

### 5.4 Quarto exemplo: uso do terceiro motor

Como mostrado no processo de montagem do robô, há um terceiro motor responsável por permitir que a caneta toque a lousa e erguê-la quando for necessário ao desenho.

Este exemplo, seguindo os anteriores, utilizará uma roda dentada de perímetro igual a 62,831 milímetros, um motor de 4096 passos (cujo movimento linear nesta roda dentada é de 0,015 milímetros), e a distância entre os motores  $M_1$  e  $M_2$  é de 70 milímetros.

O robô deverá efetuar um traço do ponto A ao ponto B, deverá erguer a caneta para que ela não toque a lousa até o ponto C, onde voltará a tocar a lousa e efetuar um traço até o ponto D (Figura 51).

![](_page_105_Figure_1.jpeg)

Figura 51 - Quarto exemplo numérico

Fonte: imagem elaborada pelo autor

Calculando a movimentação de A(20;-30) para B(30;-20), tem-se para o motor  $M_1$ :

$$
\psi_{M_1} = \frac{\sqrt{(X_B^2 + Y_B^2)} - \sqrt{(X_A^2 + Y_A^2)}}{2\pi r} =
$$

$$
\frac{\sqrt{((30)^2 + (-20)^2)} - \sqrt{((20)^2 + (-30)^2)}}{62,831} = \frac{\sqrt{1300} - \sqrt{1300}}{62,831} \approx \frac{0}{62,831} \approx 0
$$

Ou seja, o motor $M_1$ não efetuará movimento algum em sua roda dentada. Para o motor  $M_2$ , tem-se em seu índice de rotação:

$$
\psi_{M_2} = \frac{\sqrt{(X_C - X_B)^2 + {Y_B}^2} - \sqrt{(X_C - X_A)^2 + {Y_A}^2}}{2\pi r} = \frac{\sqrt{(70 - 30)^2 + (-20)^2} - \sqrt{(70 - 20)^2 + (-30)^2}}{62,831} =
$$

$$
=\frac{\sqrt{2000}-\sqrt{3400}}{62,831}\cong\frac{-13,588}{62,831}\cong-0,216
$$

Este valor equivale a 885,81 passos (devidamente aproximados para 886), no sentido horário (uma vez que, conforme o sinal da resposta, o comprimento da corda deverá ser reduzido).

Efetuados estes passos, o valor das coordenadas de B' (que é o ponto de fato alcançado pela caneta), será (30,001;-19,997) (distante de B 0,003 milímetros).

Chegando nestas coordenadas, o terceiro motor é acionado e a caneta é erguida da lousa até que chegue ao ponto C (40;-20).

Para efetuar o movimento de B' a C, temos para o motor  $M_1$ :

$$
\psi_{M_1} = \frac{\sqrt{(X_B^2 + Y_B^2)} - \sqrt{(X_A^2 + Y_A^2)}}{2\pi r} =
$$

$$
\frac{\sqrt{((40)^2 + (-20)^2)} - \sqrt{((30,001)^2 + (-19,997)^2)}}{62,831} = \frac{\sqrt{2000} - \sqrt{1299,94}}{62,831} \approx 0,137
$$

Este valor equivale a 564,97 passos, que são devidamente aproximados para 565 passos no sentido horário (uma vez que a corda que parte deste motor terá seu comprimento aumentado).

Para o motor  $M_2$ , tem-se que:

$$
\psi_{M_2} = \frac{\sqrt{{(X_C - X_B)}^2 + {Y_B}^2} - \sqrt{{(X_C - X_A)}^2 + {Y_A}^2}}{2\pi r} =
$$

$$
\frac{\sqrt{(70-40)^2 + (-20)^2} - \sqrt{(70-30,001)^2 + (-19,997)^2}}{62,831} = \frac{\sqrt{1300} - \sqrt{1999,8}}{62,831} \approx \frac{-8,663}{62,831} \approx -0,137
$$

Este valor equivale a 564,97 passos, que são devidamente aproximados para 565 passos no sentido horário (uma vez que a corda que parte deste motor deve ter seu comprimento reduzido).

Efetuados estes passos, o valor das coordenadas de C' (que é o ponto de fato alcançado pela caneta), será (40,001;-19,996) (distante de C 0,003 milímetros).

Neste ponto, o terceiro motor é acionado novamente e a caneta volta a tocar a lousa, a fim de que seja feito novo traço até o ponto D (50;-30).

Para o motor  $M_1$ , tem-se:

$$
\psi_{M_1} = \frac{\sqrt{(X_B^2 + Y_B^2)} - \sqrt{(X_A^2 + Y_A^2)}}{2\pi r} =
$$

$$
\frac{\sqrt{((50)^2 + (-30)^2)} - \sqrt{((40,001)^2 + (-19,996)^2)}}{62,831} \cong 0,216
$$

Este valor equivale a 885,86, que são devidamente aproximados para 886 no sentido horário (uma vez que a corda que parte deste motor terá seu tamanho aumentado).

Para o motor  $M_2$ , tem-se:

$$
\psi_{M_2} = \frac{\sqrt{(X_C - X_B)^2 + {Y_B}^2} - \sqrt{(X_C - X_A)^2 + {Y_A}^2}}{2\pi r} =
$$

$$
\frac{\sqrt{(70-50)^2 + (-30)^2} - \sqrt{(70-40,001)^2 + (-19,996)^2}}{62,831} \approx 0,00004
$$

Este valor equivale a 0,198 passos, devidamente aproximados para 0 (donde conclui-se que o eixo deste motor não se movimentará).

Após ambos os motores efetuarem seus passos, o valor das coordenadas de D' (que é o ponto de fato alcançado pela caneta), será (50,003;-29,998) (distante de D 0,003 milímetros).
## 6 SIMULAÇÃO NO SOFTWARE GEOGEBRA

#### 6.1 Geogebra: breve apresentação

Geogebra é um software de livre distribuição que combina conceitos de álgebra e geometria. É uma poderosa ferramenta para observação imediata de situações especí ficas, como, por exemplo, a variação da forma do gráfico de uma função a partir das alterações de seus coeficientes. Trata-se de uma ferramenta que fornece o aspecto visual imediato de situações problemas e, por isso, pode ajudar na resolução dos mesmos por facilitar sua visualização.

Este programa pode ser instalado tanto em computadores mais robustos quanto em celulares comuns, funcionando nos mais conhecidos sistemas operacionais.

Suas ferramentas de construção gráfica são bastante intuitivas, mas também é possível a construção gráca a partir da inserção das funções ou mesmo de comandos (Figura 52).

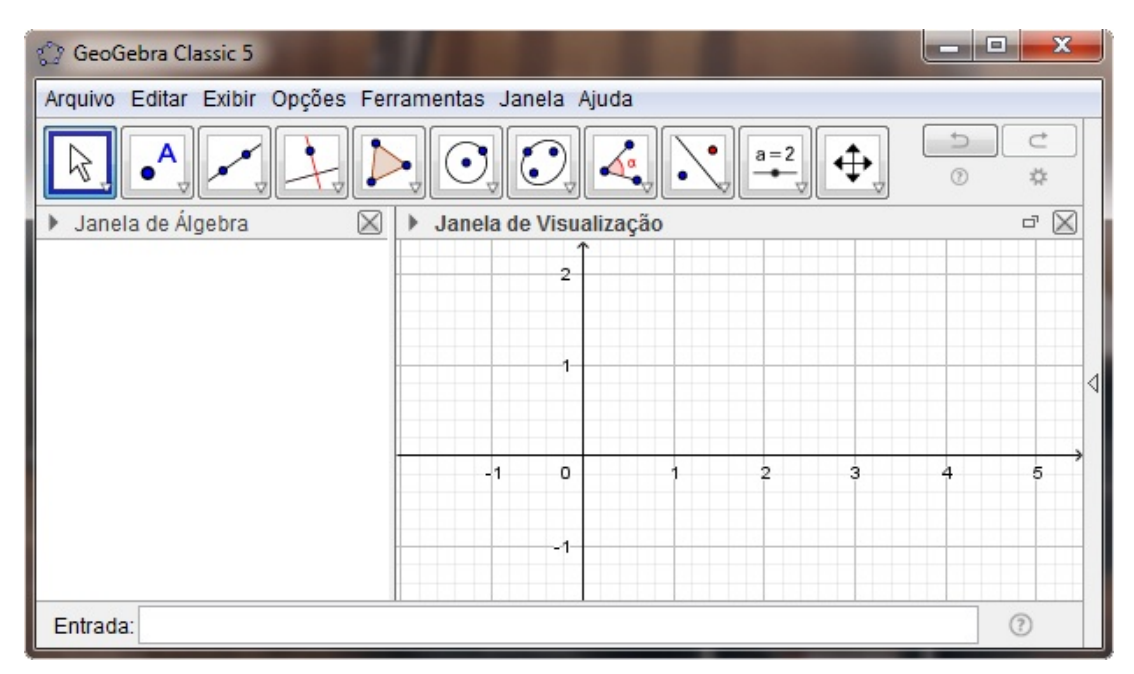

Figura 52 Interface do Geogebra

Fonte: imagem elaborada pelo autor

Há vasta literatura online sobre esta ferramenta, que pode ser fornecida por qualquer site de buscas. Como referencial, há os sites geogebra.org e ogeogebra.com.br.

Para este exemplo, os comandos a serem utilizados serão basicamente referentes à marcação de pontos e segmentos de reta. Na barra de ferramentas da página principal do Geogebra, ambos são facilmente identificáveis. Cada item da barra de ferramentas pode

ser selecionado diretamente com o ponteiro, com a observação de que se for selecionada a seta no canto inferior direito, cada um destes itens abre um menu com outras ferramentas (Figura 53). No caso da marcação de pontos, este já é o item imediato: pressionar o botão esquerdo do mouse com o ponteiro sobre esta ferramenta a deixa ativada (bastando colocar o ponteiro sobre a coordenada desejada para, em seguida, pressionar o botão esquerdo do mouse para marcar o ponto). No caso do segmento de reta, o ponteiro deve ser colocado sobre a seta no canto inferior da ferramenta indicada por uma reta passando por dois pontos: abre-se um menu, e a opção simbolizada por um segmento de reta deve ser selecionada.

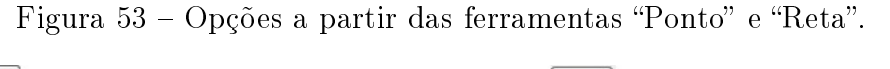

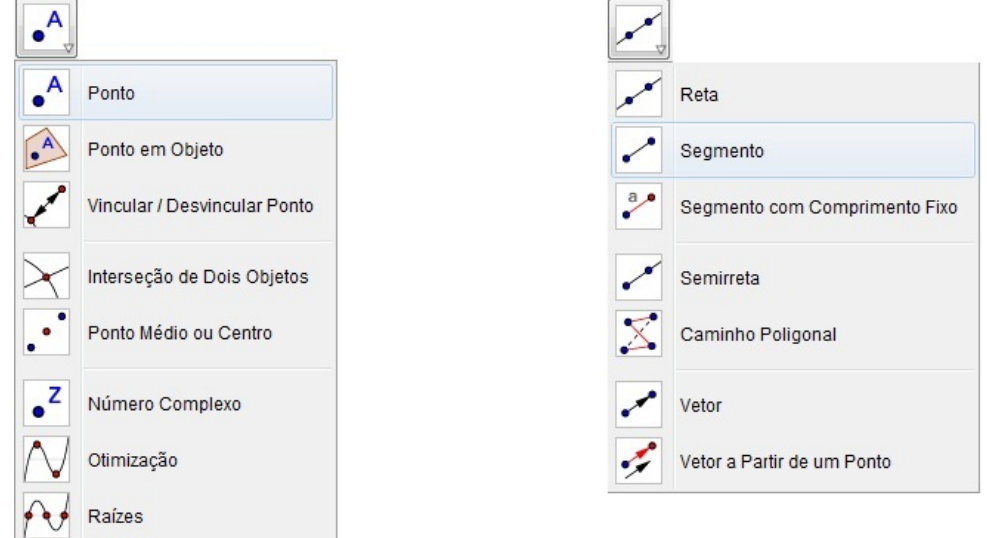

Fonte: imagem elaborada pelo autor

### 6.2 Simulando um traço do Polargraph

Muito embora haja cálculos de certa complexidade, a representação do funcionamento do Polargraph no software Geogebra pode ser feita de maneira bastante simples, de modo a trazer uma perspectiva digital do funcionamento deste robô desenhista.

Para traçar os desenhos, o que a máquina faz são dezenas, centenas ou até mesmo milhares de pequenos segmentos de reta: os pontos são distribuídos sobre o plano cartesiano (no âmbito digital) e, em seguida, a caneta é guiada de modo a ligá-los, fazendo pequenos traços. Esta ação é feita contraindo ou aumentando as cordas que a seguram, e os cálculos para esta tarefa já foram devidamente apresentados no Capítulo 4, e exemplicados no Capítulo 5.

Uma vez aberto o Geogebra, o quadrante utilizado será o quarto, apenas com a nalidade de ilustrar melhor a ação (ou seja, qualquer quadrante pode ser utilizado para esta atividade).

Neste quadrante, dois pontos devem ser marcados no eixo horizontal (eixo das abcissas ou  $x$ ) a fim de que representem os motores de passo (no caso deste exemplo, os pontos estão nas coordenadas  $M_1(0,0)$  e  $M_2(10,0)$ . Estes pontos podem ser marcados com o ponteiro (selecionando primeiro a opção correspondente para em seguida pressionar o botão esquerdo do mouse com o ponteiro sobre a coordenada desejada) ou digitando seus valores na caixa de entrada. Caso seja optada a caixa de entrada, basta digitar  $M_1=(0,0)$  e pressionar "ENTER", para, em seguida, fazer o mesmo para  $M_2$ .

Pode-se então inserir dois pontos A e B, com valores para a abcissa entre 0 e 10. No caso deste exemplo, foi digitado na caixa de entrada "A= $(3,-2)$ " e "B= $(8,-3)$ ".

Entre A e B deve ser traçado outro segmento, e sobre qualquer parte deste segmento, deve-se marcar o ponto C (Figura 54).

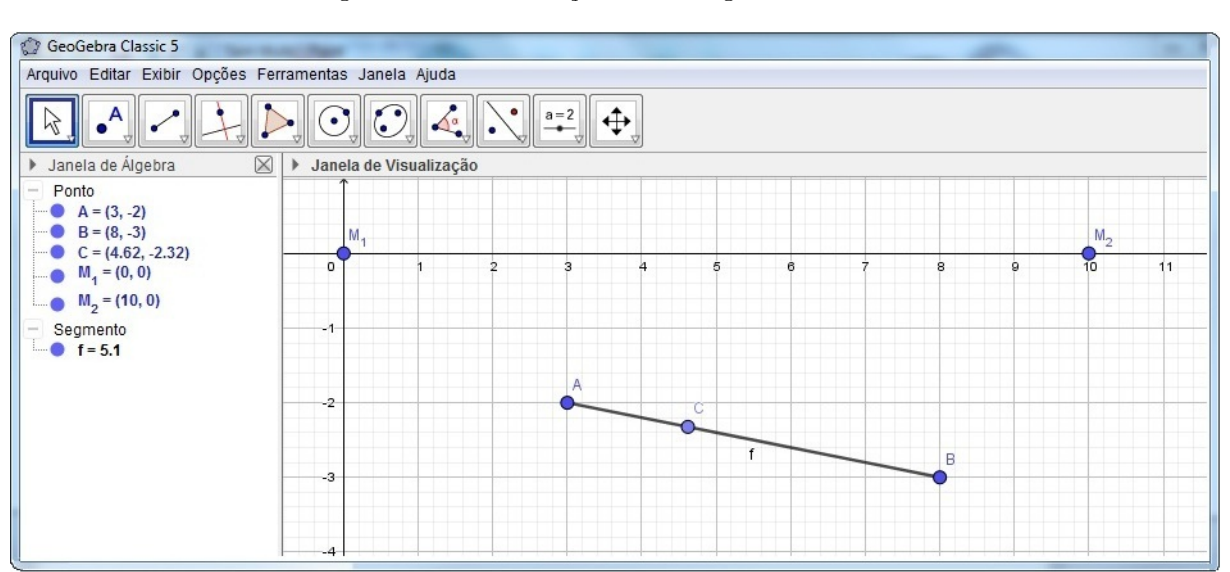

#### Figura 54 Simulação no Geogebra - parte 1

Fonte: imagem elaborada pelo autor

A partir do ponto C, deve-se traçar segmentos que vão até  $M_1$  e  $M_2$ . Esta marcação pode ser feita utilizando a ferramenta específica (encontrada dentre as opções do canto superior da tela, como já explicado anteriormente) ou via caixa de entrada, onde os comandos "Segmento(M\_1, C)" e "Segmento(M\_2, C)" podem ser digitados.

Colocando o ponteiro sobre estes segmentos e em seguida pressionando o botão direito do *mouse*, a opção "propriedades" deve ser selecionada na janela aberta a fim de que na aba "Básico" a opção "Exibir Rótulo" seja alterada para a opção "Valor".

O segmento  $\overline{AB}$  deve ter suas propriedades alteradas: basta pressionar uma vez no botão direito do mouse com o ponteiro sobre este segmento, e, em seguida, acessar a opção "propriedades" (Figura 55). Na aba "Estilo", a espessura da linha será reduzida ao valor mínimo, fazendo o mesmo na opção "opacidade". Na aba "Cor", será selecionada a opção "Branco". O resultado deve ficar como a figura 56.

Com o ponteiro sobre o ponto C, deve-se pressionar o o botão direito do mouse e selecionar a opção "propriedades". Na aba "Álgebra", a velocidade deve ser reduzida a m de que as mudanças nos comprimentos das cordas possam ser melhor observadas (0.4, por exemplo), e a opção "Crescente" deve ser substituída por "Crescente (Uma Vez)".

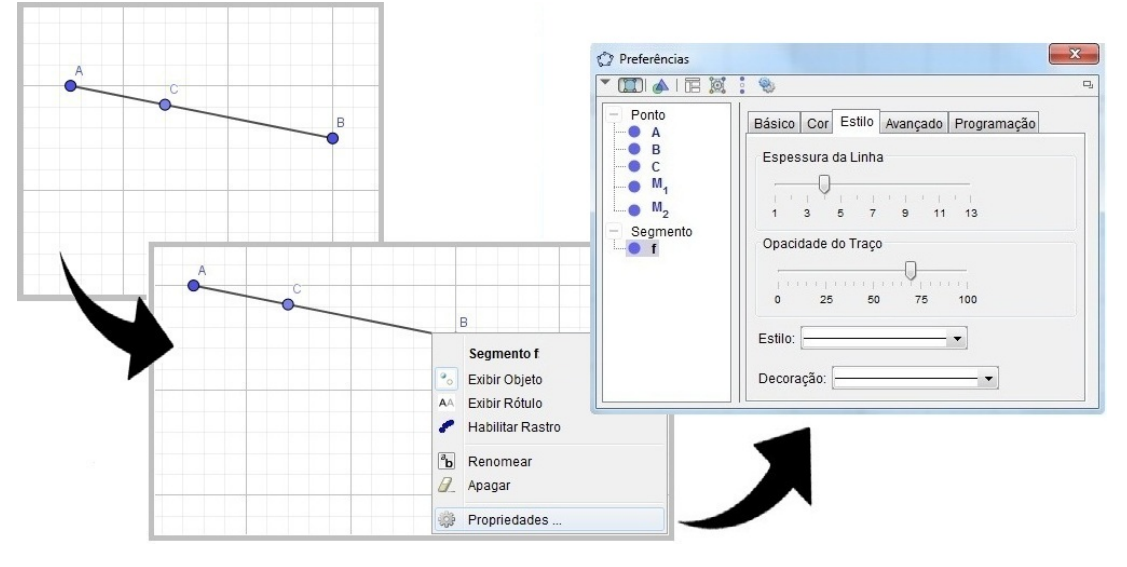

Figura 55 – Alterações na aparência do segmento  $\overline{AB}$ 

Fonte: imagem elaborada pelo autor

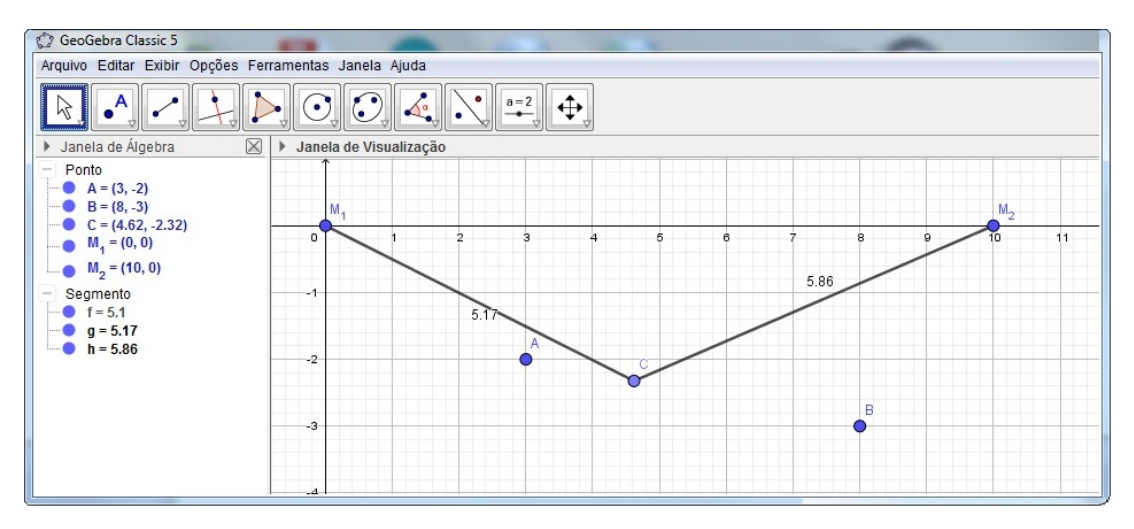

Figura 56 Simulação no Geogebra - parte 2

Fonte: imagem elaborada pelo autor

Fechadas as propriedades, arrasta-se o ponto C para sobre o ponto A. Colocando o ponteiro sobre ele e pressionando o botão direito do mouse, deve-se selecionar a opção "habilitar rastro" e, em seguida, a opção "animar". Neste momento, o ponto C (que representa a caneta), partirá do ponto A e seguirá até o ponto B marcando um traço entre ambos (Figura 57).

Para repetir o processo, basta arrastar o ponto C até o ponto A. Para apagar o rastro, basta movimentar a roda do mouse.

Os pontos A e B podem ser movidos sobre o plano cartesiano, sem que isso prejudique a movimentação do ponto C de um para o outro. Evidentemente, o ideal é que suas coordenadas nas abcissas se encontre entre as posições de  $M_1$  e  $M_2$ , e que suas coordenadas do eixo das ordenadas sejam negativas (ou seja, para que o aspecto visual deste exemplo permaneça semelhante ao funcionamento do Polargraph, é indicado fazê-lo no quarto quadrante).

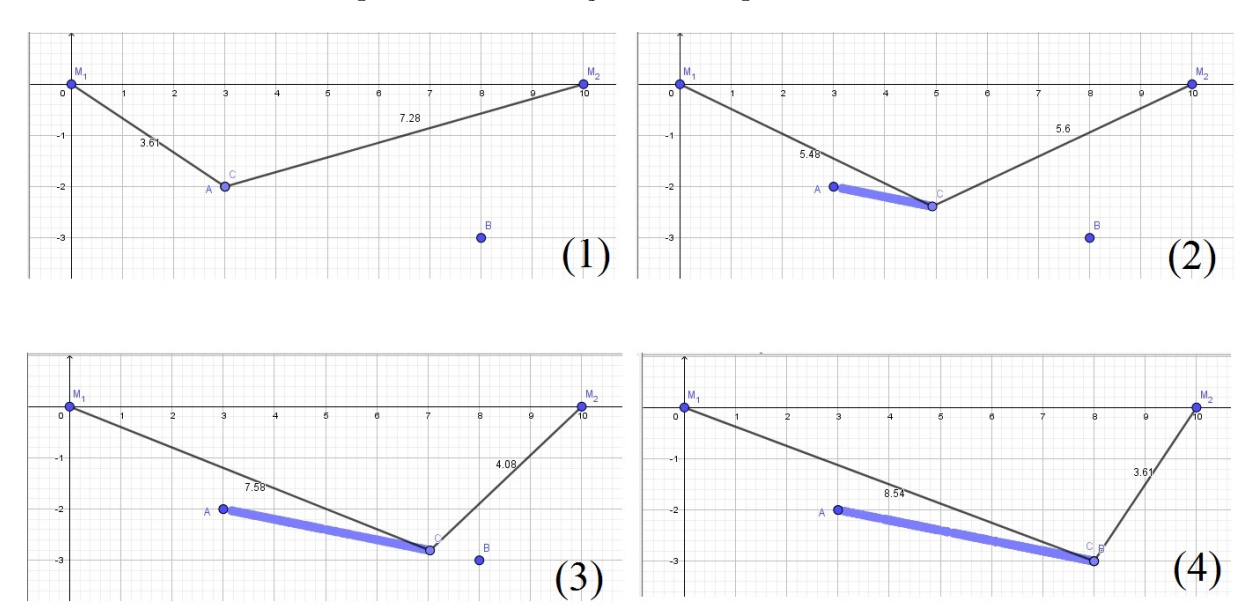

Figura 57 Simulação no Geogebra - parte 3

Fonte: imagem elaborada pelo autor

## 7 CONTRIBUIÇÕES PARA O ENSINO E A APREN-DIZAGEM DA MATEMÁTICA NA EDUCAÇÃO BÁSICA

Como contribuição deste trabalho para a educação, atividades para a educação básica serão propostas a m de que sejam desenvolvidas por professores, explorando as potencialidades do Polargraph.

Dado o potencial metodológico da Modelagem Matemática, as atividades propostas seguem inspiradas nesta metodologia, que fornece ainda uma oportunidade de análise e planejamento anteriores a atividade pedagógica.

O Polargraph necessita de alguns recursos matemáticos específicos para funcionar (já apresentados no Capítulo 4). Tais recursos representam a combinação de conteúdos: é necessário o estudo de circunferência, razão e proporção, teorema de Pitágoras e plano cartesiano.

Espera-se como pré-requisitos do potencial do Polargraph como ferramenta didática, que todos os conhecimentos a seguir estejam plenamente alcançados já no primeiro ano do ensino médio, uma vez que, segundo a Base Nacional Comum Curricular (2018):

- os estudos (e cálculos) envolvendo circunferências tem início no sétimo ano (desde sua construção com a utilização de compasso - habilidade classificada como EF07MA 22 - até o cálculo de $\pi$  - habilidade classificada como EF07MA33)<sup>18</sup>;
- os estudos envolvendo o plano cartesiano tem início no quinto ano (habilidade classificada como EF05MA15: interpretar, descrever e representar a localização ou movimentação de objetos no plano cartesiano), estando presente nas séries seguintes;
- os estudos envolvendo o teorema de Pitágoras tem início no nono ano (habilidade classificada como EF09MA13);
- os estudos envolvendo razões e proporções tem início no nono ano (habilidade classificada como EF09MA08);

Desta maneira, uma possível aplicação do Polargraph em sala de aula passa pela elaboração de um direcionamento, contendo primeiramente atividades de revisão dos tópicos acima citados (caso sejam necessárias), para então se discutir como a máquina funciona.

No processo de revisão ou durante os trabalhos, deve ser apresentado um tópico sobre como funcionam caixas de redução. Esta explicação deve envolver atividades do tipo,

<sup>&</sup>lt;sup>18</sup>A figura começa a ser observada ainda no segundo ano (habilidade classificada como EF02MA15), mas nenhum cálculo é detalhado.

a fim de que haja melhor compreensão matemática deste fenômeno (necessário, inclusive, para a discussão sobre melhorias).

Os problemas iniciais envolvendo diretamente o funcionamento da máquina passam pela simples construção de um traço num plano cartesiano e dos cálculos por ela efetuados para fazê-lo (neste ponto pode-se exibir a máquina em funcionamento ou sua simulação no Geogebra - devidamente explicada no capítulo 6). Problemas mais avançados podem retratar os cálculos necessários para que sejam feitos desenhos com mais traços, como triângulos ou retângulos.

Assim como ocorreu no Capítulo 5 deste trabalho, podem ser construídas atividades com motores de passo diferentes a fim de que a precisão dos traços possa ser verificada, e quais seriam os meios para possíveis melhoramentos e qual o custo disso.

## 7.1 Modelagem Matemática: possibilidades de sua utilização na sala de aula de Matemática

O que se pode observar no Polargraph, para além de um robô que faz desenhos a partir de imagens inseridas em seu software, é uma ferramenta em que elementos matemáticos atuam constantemente na medida em que os traços são feitos. Há que se despertar esta visualização no discente, a fim de que a compreensão dos fenômenos, observados a partir dos conhecimentos que já adquiriu no decorrer de seu período na escola, ocorra naturalmente.

Evidentemente que organizar seus conhecimentos numa forma de aplicá-los ao mundo ao seu redor é uma atividade, antes de tudo, filosófica, e despertar nos alunos este sentido de filosofia junto aos conhecimentos matemáticos cabe perfeitamente na definição de modelagem matemática.

Modelagem Matemática é o processo para descrever, formular, modelar e resolver uma situação problema de alguma área do conhecimento (BIEMBENGUT, 2009).

Deste modo, apresentar o Polargraph em sala de aula é dar início a um processo de modelagem matemática, que, se bem conduzido, levará o aluno a pensar sobre como os conhecimentos que já possui podem explicar o funcionamento desta máquina, ou ainda, que tipos de conhecimento precisa adquirir para explicar tal fenômeno.

Como afirmou Bassanezi,

a aprendizagem realizada por meio da modelagem facilita a combinação dos aspectos lúdicos da matemática com seu potencial de aplicações. E mais, com este material, o estudante vislumbra alternativas no direcionamento de suas aptidões ou formação acadêmica. (BASSANEZI, 2002).

Conforme observou Barbosa (2001), Kaiser-Messmer(1991) aponta duas visões correntes sobre a modelagem matemática:

- a corrente pragmática (que argumenta que o currículo deve ser organizado em torno das aplicações, removendo os conteúdos matemáticos que não são aplicáveis em áreas não-matemáticas);
- a corrente cientíca (que busca estabelecer relações com outras áreas a partir da própria matemática).

Mas observando que estas visões estacionam no conhecimento matemático e tecnológico, Barbosa sugere uma terceira corrente, chamada sócio-crítica: nela, as atividades de modelagem matemática são consideradas como oportunidades para explorar os papéis que a matemática desenvolve na sociedade contemporânea (BARBOSA, 2001).

Desta forma, apresentar o Polargraph com o intuito de que os alunos desvendem sua matemática e, para além disso, apresentar os recursos tecnológicos empregados (em especial a plataforma eletrônica Arduino e sua linguagem de programação<sup>19</sup>) se enquadra nesta terceira corrente: a sócio-crítica (uma vez que os recursos tecnológicos que se utilizam de plataformas eletrônicas estão amplamente presentes em diversos aspectos sociais, como segurança, lazer e telecomunicações).

Apresentar aos alunos conteúdos matemáticos que possuam aplicação imediata não deve se restringir somente a textos e atividades: observá-los em experimentos traz uma nova ótica sobre o que, de outra forma, poderia apenas ser imaginado. Desta forma, a modelagem se mostra como um dos caminhos para a experimentação do que se aprendeu ou do que se pretende aprender: isto porque não há consenso sobre uma ordem de procedimentos a serem seguidos no trabalho com modelagem  $^{20}$  .

Sobre este tema, Barbosa  $(2001)$  afirma que "trata-se de uma oportunidade para os alunos indagarem situações por meio da matemática sem procedimentos fixados previamente e com possibilidades diversas de encaminhamento..

Biembengut, afirma que

Embora a modelagem matemática na formação de professores não possua um estatuto definitivo, existem regimentos que permitem guiar professores a desenvolverem ensino e pesquisa integrando a matemática a outras áreas do conhecimento. (BIEMBENGUT, 2009).

Neste ponto, Bassanezi (2001) estabelece etapas:

- 1. Experimentação atividade laboratorial onde se processa a obtenção de dados;
- 2. Abstração procedimento que leva à formulação de modelos matemáticos, onde se estabelece a seleção das variáveis que descrevem a evolução do sistema, a formulação

 $^{19}$ Neste ponto não há necessidade de saber ou ensinar linguagem de programação, mas apenas apresentála como um recurso computacional que faz uso da matemática.

<sup>&</sup>lt;sup>20</sup>Por meio do Centro de Referência de Modelagem Matemática no Ensino (www.furb.br/cremm) professores e pesquisadores podem se orientar por meio dos trabalhos que vem sendo feitos neste sentido.

do problema ao qual se pretende resolver, a formulação de hipóteses e simplicação (restringir o campo de estudo apropriadamente de tal modo que o problema seja tratável);

- 3. Resolução o modelo matemático é obtido quando se substitui a linguagem natural das hipóteses por uma linguagem matemática coerente;
- 4. Validação os modelos encontrados devem ser testados em confronto com os dados empíricos;
- 5. Modicação Alguns fatores ligados ao problema original podem provocar a rejeição ou aceitação dos modelos, e o aprofundamento teórico implica em sua reformulação;
- 6. Aplicação.

Para a construção de uma atividade que use a metodologia de modelagem matemática, este trabalho adotará a abordagem de Bassanezi, sem, contudo, desconsiderar a abordagem de Barbosa; isto porque, embora seja traçado um caminho, ele servirá apenas de sugestão: a maneira sobre como a aplicação de um trabalho de modelagem matemática se dá em sala de aula deve seguir o ritmo que os alunos oferecem sobre o problema proposto, não havendo necessidade alguma de rigidez no procedimento. Assim, por exemplo, se os alunos, após diagnóstico anterior ao trabalho de modelagem, souberem os conteúdos necessários, procede-se normalmente aos caminhos traçados; se, contudo, desconhecerem ou necessitarem de revisar algum tópico, há a necessidade de pesquisa (por parte dos mesmos) ou revisão (que parte do professor): uma nova etapa é criada sem que haja prejuízo do trabalho. Há que se reforçar que estes trabalhos educacionais voltados para a educação básica devem visar o interesse do aluno pela aprendizagem, e não deixá-lo como refém de um processo.

Desta maneira, as propostas de atividades abaixo terão ampla abrangência de conteúdo, desde a revisão até as atividades finais, sempre sendo observado o objetivo de se compreender determinadas tarefas tendo como fim a compreensão do funcionamento do robô (o Polargraph).

### 7.2 Proposta de atividades

#### 7.2.1 Para revisão: Circunferências

O que se espera neste tópico é que o aluno possa:

- Calcular o comprimento de uma circunferência a partir do raio;
- Calcular o raio de uma circunferência a partir do comprimento;
- Calcular o arco de uma circunferência (comprimento) a partir do ângulo;

• Calcular o arco de uma circunferência (ângulo) a partir do comprimento.

Uma vez desenvolvidas estas atividades em sala, o aluno será capaz de calcular que tipo de movimento angular uma roldana precisará fazer para tracionar determinado comprimento de corda (sendo a roldana representada por circunferências e a corda por segmentos de reta).

Exemplos:

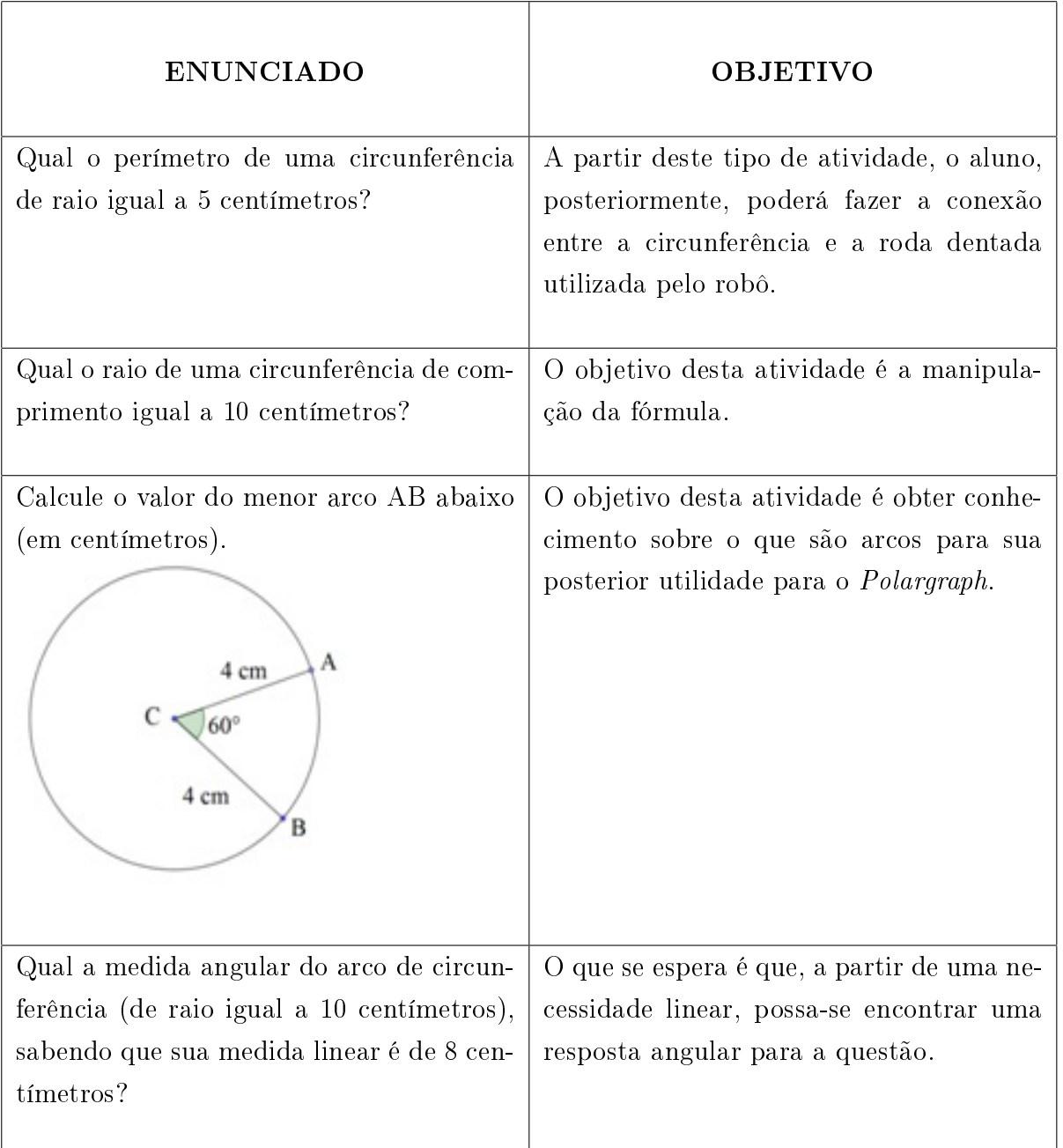

#### Tabela 1 Atividades para revisão

Uma circunferência de centro A possui raio de 4 centímetros e uma circunferência de centro B possui raio de 7 centímetros. Tanto A quanto B possuem arcos de mesma abertura: 60°. Calcule o comprimento do arco de cada uma delas. O objetivo com este tipo de atividade é que o aluno perceba que a mesma medida angular de arcos em circunferências de raios diferentes produz resultados diferentes.

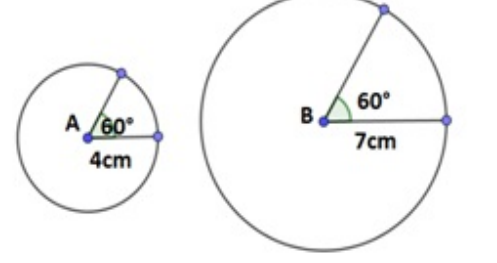

A circunferência abaixo possui 6 centímetros de raio. Ela possui uma corda presa em sua borda. Assim, conforme o desenho, podemos girá-la no sentido horário para aumentar a corda ou no sentido antihorário para diminuí-la.

Esta atividade condensa os conhecimentos das atividades anteriores, e é um raciocínio essencial ao funcionamento do Polargraph.

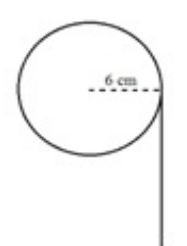

a) Se fosse necessário aumentar o comprimento da corda em 8 centímetros, quantos graus precisaríamos rotacionar a circunferência, e em qual sentido?

b) Se fosse necessário diminuir o comprimento da corda em 12 centímetros, quantos graus precisaríamos rotacionar a circunferência, e em qual sentido?

#### 7.2.2 Caixas de redução e motores de passo

Sendo parte das atividades de circunferências, mesmo não sendo parte do currículo regular, pode ser colocado aos alunos problemas em que determinadas reduções são esperadas. Não sendo o escopo deste trabalho a construção de engrenagens, a compreensão destes mecanismos por meio de exemplos com circunferências é adequado.

A sugestão é que primeiro seja explicado o que é um motor de passo, como se dá seu funcionamento, apresentar um motor de passo (como o modelo utilizado neste trabalho) devidamente desmontado e indicar sua caixa de redução.

Ainda, atividades podem ser apresentadas no sentido de reduzir o passo de um motor.

Exemplos:

| <b>ENUNCIADO</b>                       | <b>OBJETIVO</b>                         |
|----------------------------------------|-----------------------------------------|
| Num motor de 40 passos, quantos graus  | Para o primeiro item, o que se espera   |
| tem seu menor passo?                   | é que o aluno calcule a medida angular  |
| Se no eixo deste motor houver uma rol- | do menor arco que corresponde ao me-    |
| dana de raio igual a 20 centímetros,   | nor movimento que o eixo deste motor    |
| qual o movimento linear de cada passo? | consegue fazer                          |
|                                        | Para o segundo item, o que se espera    |
|                                        | é que, munido da informação anterior,   |
|                                        | o aluno consiga calcular a medida li-   |
|                                        | near de cada passo de um motor cujo     |
|                                        | eixo está preso a um objeto de medidas  |
|                                        | bem definidas (a circunferência neste   |
|                                        | caso ocupa o lugar da roda dentada).    |
|                                        |                                         |
| Um certo motor A tem cada passo cor-   | Espera-se que seja feito o caminho in-  |
| respondente a 4 graus. Quantos passos  | verso da questão anterior: obter a to-  |
| tem este motor?                        | talidade de passos a partir de um valor |
| Se no eixo deste motor houver uma rol- | mínimo já considerado.                  |
| dana de raio igual a 40 centímetros,   | A partir da informação anterior, calcu- |
| qual o movimento linear de cada passo? | lar o movimento linear que cada passo   |
|                                        | realiza.                                |
|                                        |                                         |

Tabela 2 Atividades sobre caixas de redução

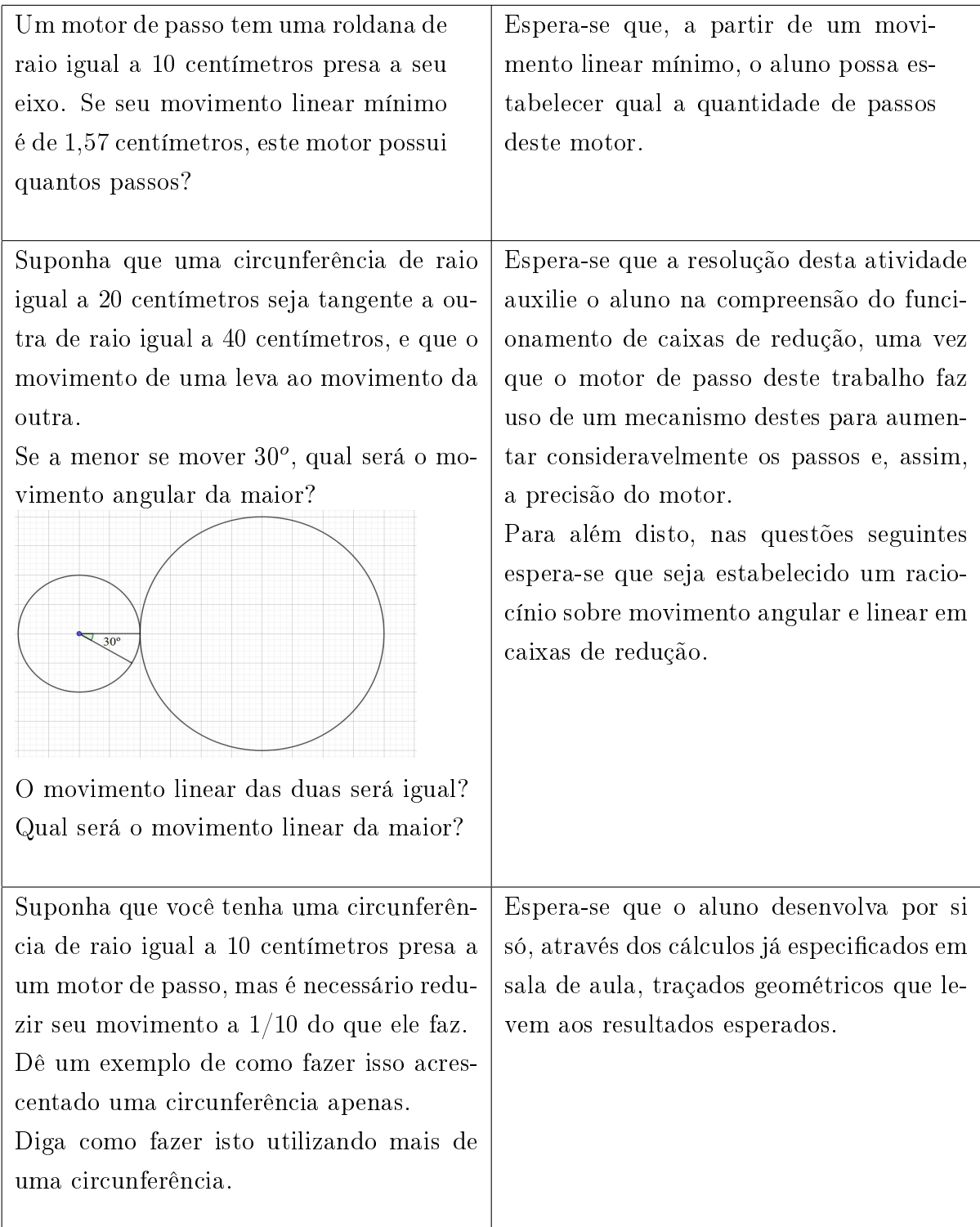

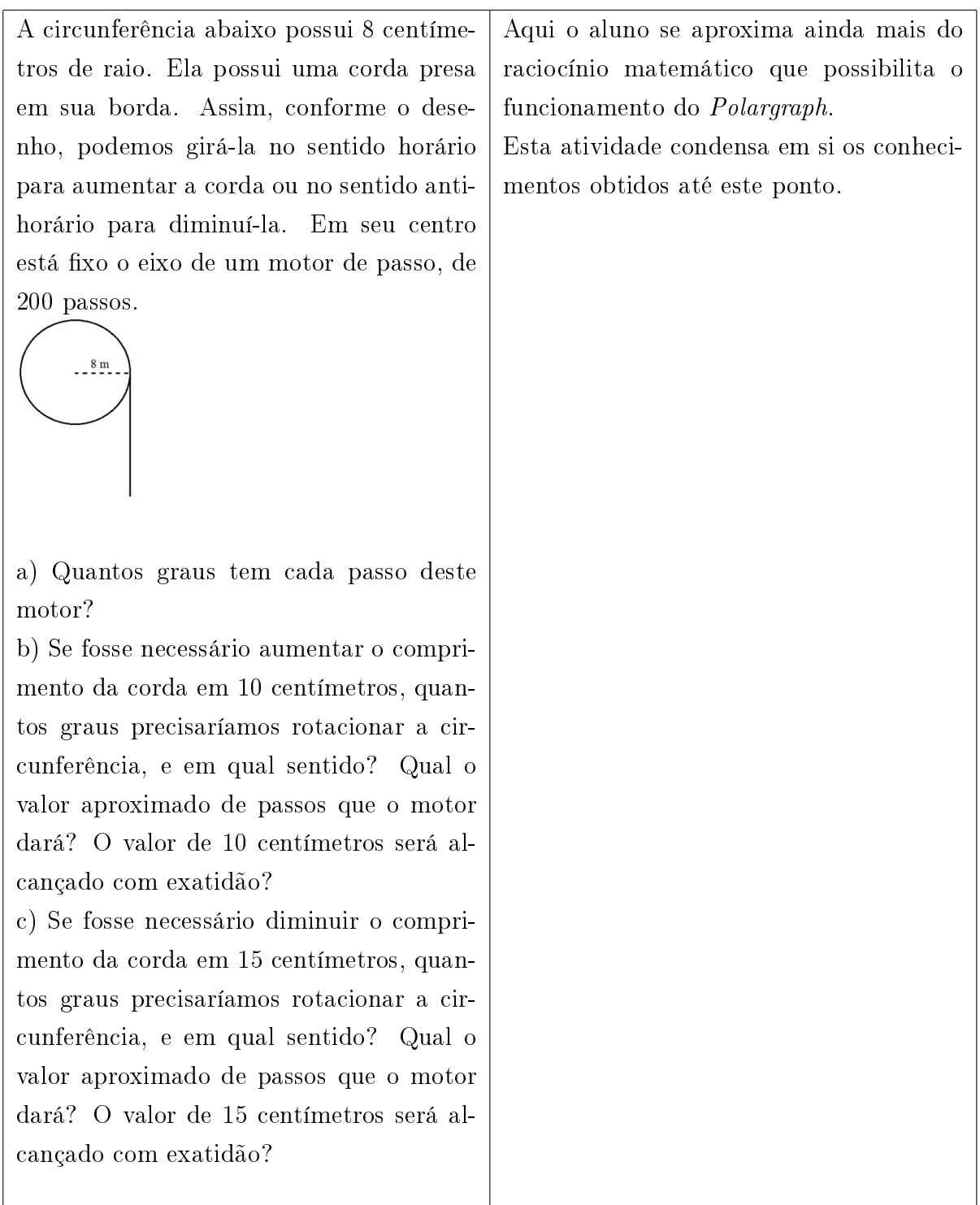

#### 7.2.3 Teorema de Pitágoras no Plano Cartesiano

Marcando um ponto no plano cartesiano e traçando a partir dele segmentos de reta até pontos fixos no eixo das abscissas (que representam os motores), os comprimentos destes segmentos podem ser calculados a partir de suas coordenadas.

Marcando outro ponto no mesmo plano cartesiano e fazendo os mesmos cálculos, pode-se perceber as diferenças entre os comprimentos dos segmentos deste ponto e

do primeiro.

A partir destas observações, pode-se calcular qual movimento angular que cada motor deve realizar a fim de que as variações dos comprimentos sejam realizadas, de tal modo que um objeto posicionado no primeiro ponto se desloque para o segundo (que é a maneira como a máquina executa seus desenhos).

Exemplos:

| <b>ENUNCIADO</b>                           | <b>OBJETIVO</b>                         |
|--------------------------------------------|-----------------------------------------|
| Observando o ponto A $(3,-3)$ no plano     | A utilização do teorema de Pitágoras    |
| cartesiano, calcule sua distância à origem | no plano cartesiano leva à dedução da   |
| $M_1(0;0)$ e, em seguida, sua distância ao | fórmula de distância entre dois pontos. |
| ponto $M_2(7,0)$ .                         |                                         |
| M.                                         |                                         |

Tabela  $3$  – Atividades sobre o funcionamento do  $Polar graph$ 

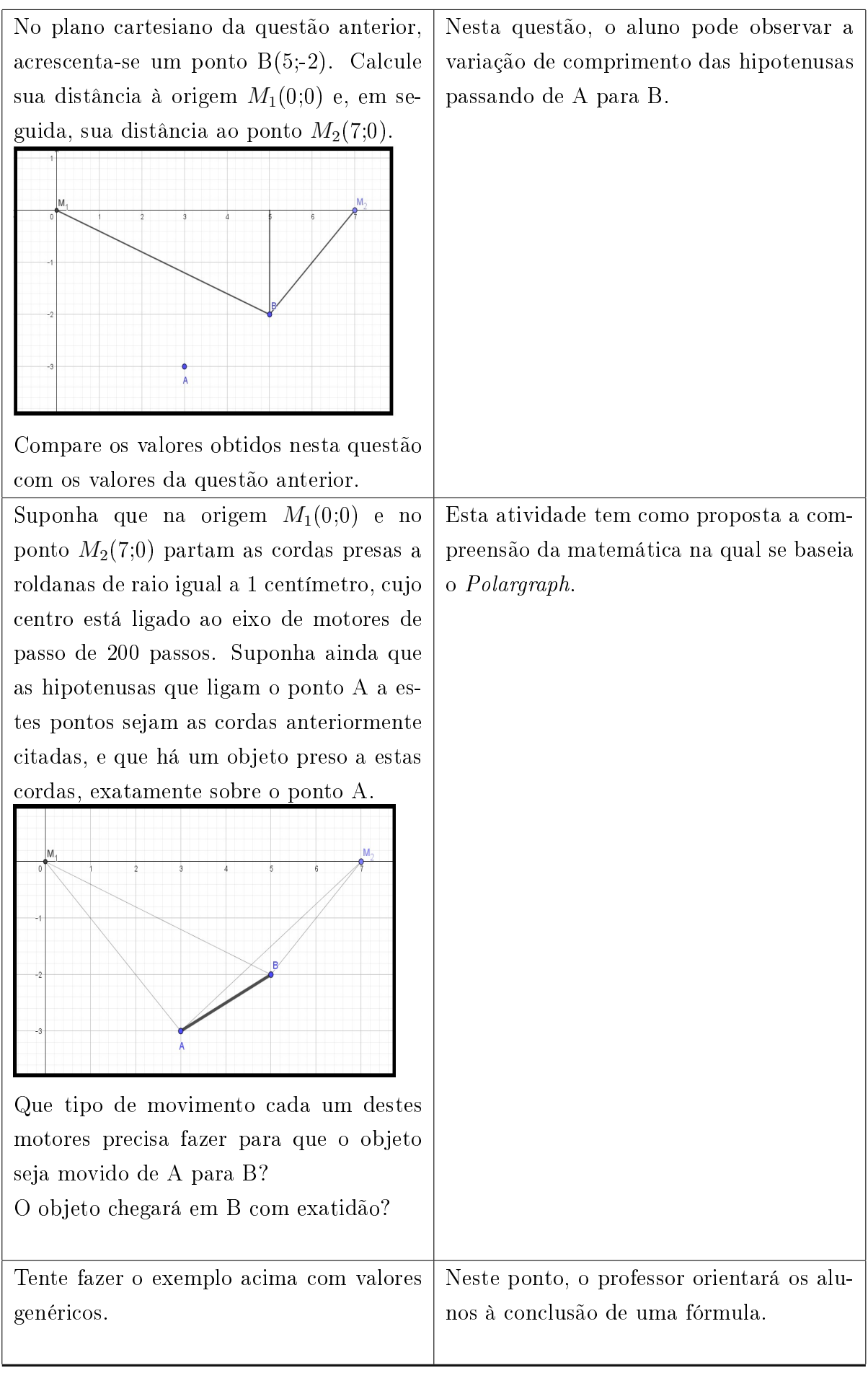

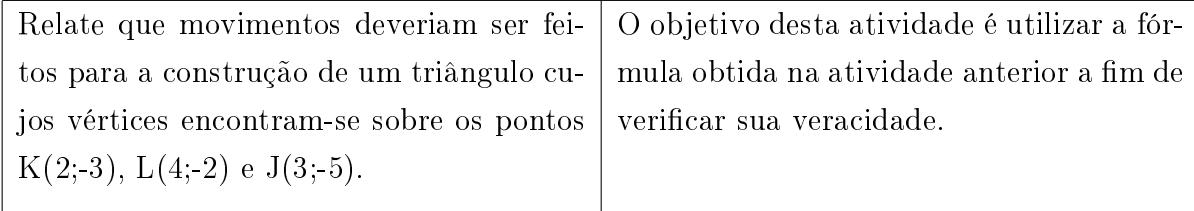

## 7.3 Procedimentos: Etapas de Bassanezi

As atividades anteriores, que são importantes sugestões para o andamento do trabalho, podem ser reproduzidas e/ou modificadas, conforme a necessidade surja no andamento das aulas.

Reforçando que os passos abaixo são sugestões e que deve haver flexibilidade conforme necessidade ou interesse do aluno, seguem as sugestões para o andamento deste trabalho em sala de aula:

#### Experimentação

O Polargraph é apresentado em pleno funcionamento, executando (de preferência), desenhos simples. Após esta apresentação deve ser questionado aos alunos como eles percebem que tal desenho é feito (ou seja, que explicação eles dão para o fenômeno).

#### Abstração

O modelo feito no Geogebra (devidamente explicado no capítulo 6 deste trabalho) deve ser apresentado, e observações devem ser feitas quanto ao posicionamento dos pontos no plano cartesiano e na posição que os segmentos ocupam na escala de importância quanto ao deslocamento de um objeto (no caso, uma caneta) de um ponto ao outro.

A partir do modelo apresentado no Geogebra, atividades simples (não genéricas) devem ser apresentadas: saindo de um ponto A com coordenadas dadas e indo a um ponto B (também de coordenadas dadas), que tipo de movimento cada motor precisa fazer?

Estes motores podem ter a quantidade de passos que o professor achar necessário, assim como a roda dentada presa a seu eixo pode ser compreendida como uma circunferência (com as medidas que o professor julgar necessárias).

#### Resolução

No decorrer deste processo, o professor deve sugerir dois pontos genéricos e valores das medidas das circunferências igualmente genéricos a fim de que uma fórmula que abrevie toda uma sequencia de raciocínios possa ser desenvolvida.

#### Validação

A fórmula é verificada numa situação diferente (pontos diferentes, motores diferentes: os cálculos são feitos em separados e, em seguida, testados na fórmula a fim de que se obtenha o mesmo resultado).

#### Modificação

Observar que fatores podem interferir na aplicação do modelo pela máquina.

#### Aplicação

Para esta situação específica, o modelo alcançado já se encontra aplicado na máquina, uma vez que ela de fato funciona.

Aspectos da limitação do Polargraph podem ser observados a partir de seus desenhos, e novas linhas de pensamento podem ser abertas: como melhorar seu funcionamento, como obter melhores resultados a partir de otimizações tecnológicas e quais os custos destas melhorias.

Durante as etapas finais, a máquina pode ser deixada em pleno funcionamento, traçando algum desenho, enquanto os alunos realizam as tarefas a ela relacionadas.

## 8 CONSIDERAÇÕES FINAIS SOBRE A TECNOLO-GIA DO POLARGRAPH E SUAS APLICAÇÕES EM SALA DE AULA

O Polargraph é um robô desenhista que traz consigo tecnologias atuais diversas assim como conteúdos matemáticos diversos.

Apresentar este robô em sala de aula passa, primeiramente, e antes disso, por sua montagem. Neste ponto pode-se ter maior contato com as tecnologias envolvidas no próprio manuseio das peças. Sua estrutura física é simples e seu funcionamento é fluido.

Suas rodas dentadas podem ser construídas a partir de impressoras 3D, e seus projetos podem ser feitos no software OPNESCAD, de livre distribuição.

A inserção de seu *firmware* por meio da IDE Arduino pode trazer, por vezes, um primeiro contato com este tipo de linguagem de programação (uma vez que algumas alterações precisam feitas).

Por meio do software Polargraph Controler é feita a inserção das dimensões da máquina para que ela tenha referências sobre o que calcular e como proceder (como se, neste ponto, ela "conhecesse" suas limitações).

Perceber a movimentação de suas cordas durante o processo em que o desenho é feito traz a compreensão imediata de que há uma matemática por trás de toda aquela construção: como os motores se movimentam? Que tipo de informação recebem? Que cálculos são feitos para tracionar ou liberar as cordas a fim de que segmentos sejam traçados? Com que precisão estes traços são feitos? Como traçar um modelo matemático? E, é claro, a questão que um professor de matemática faz: Como isto pode ser aplicado em sala de aula? Estas são as questões sobre as quais se apoiou este trabalho.

As respostas surgem na medida em que as partes são melhor compreendidas, em especial os motores de passo (afinal, compreender seu funcionamento levou à compreensão de como os traços são feitos e com que precisão). No modelo utilizado por este trabalho (o 28byj-48), em particular, pôde ser observada a simplicidade de um motor de baixo custo e baixa precisão aliada a uma caixa de redução que potencializava a exatidão de seus movimentos. Tal mecanismo, composto apenas por engrenagens de tamanhos diferentes, aumenta tanto o torque quanto a precisão com que os movimentos são feitos. Os dados destes motores também são fornecidos ao robô por meio do software e, neste ponto, a máquina tem a informação do que ela capaz de realizar.

Observar a máquina em pleno funcionamento (desenhando a imagem que for solicitada), é ver as duas cordas que se unem na gôndola alterarem seus comprimentos consecutivas vezes e, sendo isto feito entre os espaços dos dois motores somente, a ideia imediata de dois triângulos retângulos de mesma altura torna-se evidente.

A aplicação do teorema de Pitágoras sobre um plano cartesiano levou este

trabalho a outro questionamento: a matemática modelada indicava o que devia ser feito; a matemática dos motores de passo, que possuem alguma limitação, indicava o que podia ser feito. E foi por meio da resposta calculada destes motores que o teorema de Pitágoras foi aplicado novamente, a fim de que fosse possível calcular não apenas onde a caneta deveria chegar, mas também onde ela chegaria de fato. Assim, pôde-se verificar de que modo os passos de um motor afetam na precisão do desenho a ser feito, de como a caixa de redução pôde otimizar seu funcionamento sem afetar em demasiado seu custo, e de como a matemática pode trazer melhorias tecnológicas.

Estas observações podem ser simplicadas por meio da construção de um modelo no Geogebra (software também de livre distribuição), que represente o robô construindo um segmento. A apresentação deste modelo revela a olhos menos experientes a matemática fluindo no decorrer do traço.

Evidentemente, apresentar uma tecnologia atual em sala de aula não demanda apenas a pesquisa acerca da tecnologia em si, mas também da metodologia a ser aplicada. Isto após a verificação do interesse do aluno sobre o que se propõe apresentar.

Neste ponto, em que se passa da etapa do que se conhece para como isto pode ser ensinado, faz-se necessário algum tipo de diagnóstico que indique se os alunos estão preparados para o que está porvir. Apresentar simples questões de arcos de circunferências, razão e proporção e sobre calcular a medida de um dos lados de um triângulo-retângulo podem ser suficientes para esta tarefa.

Em se tratando de envolver conteúdos matemáticos diversos, a sugestão de se trabalhar com modelagem matemática para apresentar o Polargraph como ferramenta didática, em especial as etapas de Bassanezi, se mostra razoável. Isto porque esta metodologia é voltada para observação de fenômenos não necessariamente matemáticos a fim de que, após coleta de dados sobre o mesmo, ele possa ser sistematizado. Embora atualmente não ofereça consenso a seus pesquisadores sobre seus procedimentos, mesmo as etapas apresentadas neste trabalho podem ser flexíveis conforme haja necessidade daquele que aprende.

Atividades matemáticas foram sugeridas neste trabalho a fim de que seja possível fazer o conhecimento emergir com alguma naturalidade sobre o assunto, sem, no entanto, finalizá-lo: questões podem ser levantadas, como, por exemplo, como deixar a máquina ainda mais precisa (aumentando ou não seu preço) e como a matemática atua neste processo.

Para além de resolver as atividades e criar fórmulas, o essencial é que os alunos percebam a presença da matemática em tecnologias diversas, de que os conhecimentos matemáticos são capazes de transformar a sociedade em que vivem, e que o professor que lhes ministra as aulas está a par desta realidade, e não de outra.

Evidenciar o Polargraph como ferramenta didática plausível aplicada sob uma metodologia razoável, não tem como objetivo encerrar em si um processo de busca de conhecimento (ao qual professores e alunos estão submetidos), mas traz consigo a ideia de continuidade de uma forma de trabalho, cuja iniciativa parte inicialmente do professor.

Embora este trabalho evidencie o Polargraph e ressalte sua compreensão como um fator de aprendizagem e aplicabilidade de conteúdos, é necessário considerar que o estudo de tecnologias atuais para aplicação em sala de aula não deve se encerrar com o m de um trabalho, mas sim, se renovar constantemente.

## REFERÊNCIAS

- [1] ALVES, J. E. D. Energia renovável com baixa emissão de carbono. Cadernos Adenauer XV. Rio de Janeiro,  $3(2014)$ ,  $11-28$ .
- [2] ARDUINO. Software ide arduino e informações sobre plataformas eletrônicas. Disponível em:  $\langle \text{https://www.arduino.cc/>.} \text{Accessado: } 08/08/2017.$
- [3] BARBOSA, J. C. Modelagem na educação matemática: contribuições para o debate teórico. Reunião anual da ANPED 24, 7 (2001), 1-15.
- [4] BASSANEZI, R. C. Ensino-aprendizagem com modelagem matemática: uma nova estratégia. Editora Contexto, 2002.
- [5] BEHRENS, M. O paradigma da complexidade na formação e no desenvolvimento profissional de professores universitários. Educação 30, 63 (2007).
- [6] BIEMBENGUT, M. S. 30 anos de modelagem matemática na educação brasileira: das propostas primeiras às propostas atuais. Alexandria: revista de educação em  $ci\hat{e}ncia e tecnologia 2, 2 (2009), 07-32.$
- [7] BOVO, E. Grande História Universal: Época Napoleônica. Editora Folio, 2007.
- [8] BOVO, E. Grande História Universal: O século XIX. Editora Folio, 2007.
- [9] BRASIL. Base Nacional Comum Curricular. Ministério da Educação, 2017.
- [10] BUENO, SIMONE E ALENCAR, E. S. D. E. G. H. C. O uso da modelagem na educação básica. XII Encontro Nacional de Educação Matemática - Educação Matemática na Conteporaneidade: desafios e possibilidades. Comunicação Científica (São Paulo, SP: 2016).
- [11] BURAK, D. Modelagem matemática e a sala de aula. Encontro Paranaense de  $Modelagem$  em Educação Matemática 1 (2004), 1-10.
- [12] CONTROLADOR. Software polargraph controler para o robô polargraph. Disponível em:  $\langle \text{https://github.com/}\rangle$ . Acessado: 10/08/2017.
- [13] CORTELLA, M. S. A escola e o conhecimento: fundamentos epistemológicos e políticos. Cortez Editora, 2017.
- [14] CROWLEY, I. F., AND TRUDEAU, J. R. Wernher von braun.
- [15] CRYPTOMUSEUM. Enigma e a bomba de segunda geração. Disponível em:  $\langle \text{http://www.cryptomuseum.com/}\rangle$ . Acessado: 22/12/2017.
- [16] EINSTEIN, A. Como vejo o mundo, trad. HP de Andrade, 22<sup>a</sup> ed., Rio de Janeiro, Nova Fronteira (1981).
- [17] GARDNER, H. E., CHRISTODOULOU, J., SEIDER, S., and DAVIS, K. The theory of multiple intelligences.
- [18] GEOGEBRA. Aplicativo de matemática dinâmica que combina conceitos de geometria e álgebra. Disponível em: <https://www.geogebra.org/>. Acessado: 21/01/2018.
- [19] GEOGEBRA. Informações sobre o software geogebra. Disponível em:  $\langle \frac{h}{\epsilon} \cdot h(t) \cdot \frac{h}{\epsilon} \cdot h(t) \cdot h(t) \rangle$ . Acessado: 21/01/2018.
- [20] GLEISER, M. A dança do universo: dos mitos de criação ao big-bang. Editora Companhia das Letras, 2006.
- [21] HEYMANN, G. Irmãos lumière. luzes, câmera, ação. https://super.abril.com.br/tecnologia/irmaos-lumiere-luzes-camera-acao/.
- [22] HOFFMAN, P. Asas da Loucura: a extraordinária vida de Santos-Dumont. Objetiva, 2004.
- [23] IEZZI, G. Fundamentos de matemática elementar, 3: Geometria Analítica. Atual, 2013.
- [24] IEZZI, G. Fundamentos de matemática elementar, 3: trigonometria. Atual, 2013.
- [25] KEYSER, P. A new look at heron's "steam engine". Archive for History of Exact Sciences  $44, 2$  (1992), 107-124.
- [26] LEAVITT, D. O homem que sabia demais: Alan Turing e a invenção do computador. Editora Novo Conceito, 2011.
- [27] MODELAGEM. Centro de referência de modelagem matemática no ensino. Disponível em: <http://www.furb.br/cremm/>. Acessado: 20/03/2018.
- [28] MORRIS, D. O macaco nu. Círculo do Livro, 1967.
- [29] MOTA, A. D. Apostila Arduino Básico Vol.1. Serra, ES: Vida de Silício. Apostila., 2015.
- [30] MOURÃO, R. R. d. F. Livro de ouro do universo. Ediouro Publicações, 2000.
- [31] NIETZSCHE, F. W. Humano, demasiado humano: texto integral. Escala, 2006.
- [32] NOBEL, S. Polargraph. Disponível em: <http://www.polargraph.co.uk/>. Acessado: 08/08/2017.
- [33] OPENSCAD. Software de código aberto para a criação de sólidos 3d. Disponível em:<http://www.openscad.org/>. Acessado: 20/12/2017.
- [34] PAPERT, S. The children's machine: Rethinking school in the age of the computer. 1993.
- [35] PAPERT, S. Two wrongs don't make a right but three rights do make a left.
- [36] PAPERT, S. Child power: Keys to the new learning of the digital century.
- [37] PAPERT, S. Computer as a comdom.
- [38] PERASSO, V. O que é a 4<sup>ª</sup> revolução industrial e como ela deve afetar nossas vidas.
- [39] PERRENOUD, P. Dez novas competências para uma nova profissão. Pátio. Revista pedagógica. Porto Alegre 17 (2001), 8-12.
- [40] REES, L. Stalin, os nazistas e o ocidente, 2013.
- [41] ROUSSEAU, Christiane e SAINT-AUBIN, Y. Matemática e Atualidade, Volume 1. Rio de Janeiro: SBM, 2015, 2015.
- [42] RUSSELL, B. Porque não sou cristão. LPM, 2011.
- [43] SAGAN, C. O mundo assombrado pelos demônios: a ciência vista como uma vela no escuro. Editora Companhia das Letras, 2006.
- [44] SICA, F. C., and Bortolini, N. Educaçao e informática: um diálogo essencial. Universidade Federal de Ouro Preto, Ouro Preto 19 (2007).
- [45] STRELH, L. Teoria das múltiplas inteligências de howard gardner: breve resenha e reflexões críticas. Trabalho apresentado com requisito parcial para a conclusão da disciplina Seminário sobre Ensino de Comunicação e Informação (2000).
- [46] TAJRA, S. F. Informática na Educação: novas ferramentas pedagógicas para o professor na atualidade. Érica, 2011.
- [47] THINGIVERSE. Projeto de roda dentada. Disponível em: <https://www.thingiverse.com/>. Acessado: 20/09/2017.
- [48] TORO, J. B. Educación para la democracia. OEI. Recuperado de http://www. plandecenal. edu. co/html/1726/articles-312638\_recurso\_1. pdf (2007).
- [49] TZU, S. A arte da guerra. Porto Alegre: L&PM, 2007.
- [50] VALENTE, J. A. Computadores e conhecimento: repensando a educação,(1993) campinas. SP: Gráfica Central da UNICAMP.
- [51] VALENTE, J. A. Aprendizagem por projeto: o fazer x o compreender. artigo não publicado da coleção série informática na educação  $-$  tv escola, 2002b. O papel (2005).
- [52] VALENTE, J. A. Pesquisa, comunicação e aprendizagem com o computador. O papel (2005).
- [53] VALENTE, J. A. Diferentes usos do computador na educação. Em Aberto 12, 57 (2008).
- [54] VIGOTSKY, L. S. A formação social da mente: o desenvolvimento dos processos superiores. Organizadores Michael Cole [et al.] (1988).
- [55] WHITEHOUSE, R., and WILKINS, J. Grandes civilizações do passado: As origens das civilizações, 2007.
- [56] ZILLI, S. D. R., ET AL. A robótica educacional no ensino fundamental: perspectivas e prática. Master's thesis, Universidade Federal de Santa Catarina.

# ANEXOS

### Anexo A

Abaixo seguem os projetos da base para roda dentada, da roda dentada e da gôndola, respectivamente, para o programa OPENSCAD.

O projeto da base para roda dentada e da gôndola foram feitos pelo autor deste trabalho; o projeto da roda dentada foi feito por Martin Carney, que o disponibilizou gratuitamente no site https://www.thingiverse.com.

Basta digitar os comandos abaixo na janela de edição do programa a fim de criar um modelo em três dimensões a ser imprimido.

```
1 Edifference () { {
                                            28 translate([0,17,27])
 2白
         for (n=[2, 45, 45]) {
                                             29 Fldifference () { {
    translate([0, -5, 0])
 3
                                             30日
                                                      for (n=[20, 23, 25]) {
 \overline{4}cube ([2, 45, 45]);
                                            31translate([0, 0, -8])
 5
         3
                                            32
                                                      cube ([20, 23, 25]);
 6
         translate([-1, 0, 30.5])33
                                                 - 3
 \overline{7}rotate([0,90,0])
                                            34
                                                 translate ([0,-1,-3])\, 8
         cylinder(r=2, h=4);35
                                                 rotate([0,90,0])
 9
    - 1
                                             36
                                                 cylinder (r=17, h=22);
    translate([-8,34.85,30.1])
1037
                                                 \mathcal{F}11rotate([0,90,0])
                                            38
12cylinder(r=2, h=30);39
                                                 translate ([0, 18, 3])13
    B
                                            40rotate([0,90,0])
1441cylinder (r=2, h=32);
1542Þ
16L43
17 Edifference () {
                                            4418日
         for (n=[20, 75, 7]) {
                                            45
                                                 rotate([0,90,0])
19
             translate ([0, -20, 40])46
                                                 translate ([-20, 8, 0])20cube ([20, 75, 7]);
                                            47 Edifference () {
21- 1
                                            48日
                                                      for (n=[15, 15, 20]) {
22translate ([0, 16, 24])49
                                                      cube(n);23
    rotate([0,90,0])
                                            50
                                                 L٦
24cylinder (r=17, h=22);
                                            51
                                                 translate ([-3, 10, 0])25\rightarrow52
                                                 rotate([0, 0, 0])26
                                            53
                                                 cylinder(r=17, h=22);2754
                                                 \mathcal{F}55
                                             56
```
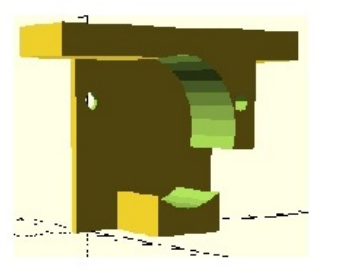

Fonte: elaborado pelo autor.

```
1 ballRadius = 2.125;
     spindleradius = 10;3 spindleLargerRadius = 15;
 5 spindleSegmentHeight = 5;6
  7 circleRes = 72:9 numBalls = 12;1011 motorShaftRadius = 2.5;12 motorShaftFlatThickness = 3:13 motorShaftLength = 6:1415 jointFudgeFactor = 0.2;
1617 Emodule spindleTop() {
18白
         union() {
19
               spindleSide();
               translate([0, 0, spindleSegmentHeight - 0.001 + 1])
2021spindleMiddle();
22\rightarrow\begin{array}{c} 22 \\ 23 \\ 24 \end{array}25 Emodule spindleBottom() {
26日
          union()27spindleSide();
28translate([0, 0, spindleSeqmentHeight + 1])
29
               connector();
30
          \rightarrow\begin{array}{c} \end{array}3132
33 Emodule spindleSide() {
34 \frac{11}{35}<br>35 \frac{11}{11}difference() {
               union() {
36
                    translate([0, 0, 1])
37
                    cylinder(r1=spindleLargerRadius, r2=spindleRadius, h=spindleSegmentHeight, $fn=circleRes);
38
                    cylinder(r1=spindleLargerRadius, r2=spindleLargerRadius, h=1, $fn=circleRes);
37
                    cylinder(r1=spindleLargerRadius, r2=spindleRadius, h=spindleSegmentHeight, $fn=circleRes);
38
                    cylinder(r1=spindleLargerRadius, r2=spindleLargerRadius, h=1, $fn=circleRes);
39
4\,0translate([0, 0, -0.001])
41motorShaft();
42
          \overline{\phantom{a}}\begin{array}{c}\n42 \\
43 \\
44\n\end{array}\n\begin{bmatrix}\n1 \\
1 \\
45\n\end{bmatrix}<sup>15</sup><br>45 Emodule spindleMiddle() {<br>46 Equation difference() {<br>cylinder(r1=spin<br>27 cylinder(r1=spin
47
               cylinder(r1=spindleRadius, r2=spindleRadius, h=spindleSegmentHeight, $fn=circleRes);
48Ffor(i=[1:numBalls])r \cot \arccos \left( \frac{1}{2} \right), (360 / numBalls) * i])<br>translate([6, 0, (360 / numBalls) * i])
49
5051cylinder(r1=ballRadius, r2=ballRadius, h=spindleSegmentHeight + 0.002, $fn=circleRes / 2);
52
53
               translate([0, 0, spindleSegmentHeight])
rac{54}{55}minkowski() {
                    connector ():
56
                    cylinder(r1=jointFudgeFactor, r2=jointFudgeFactor, h=0.001, $fn=circleRes/3);
57
               \overline{\phantom{a}}58
          \bar{\bf j}\frac{59}{60} }
61 Emodule connector () {
          cube(size=[spindleRadius * (2/3), spindleRadius * (2/3), spindleSegmentHeight], center=true);
62
\begin{array}{c} 63 \\ 63 \\ 64 \end{array}65 Emodule motorShaft() {
66\overline{P}<br>67\overline{P}difference() {
               cylinder (r1=motorShaftRadius, r2=motorShaftRadius, h=motorShaftLength, $fn=circleRes/2);
               for (i = [0:1])68白
69
                    rotate([0, 0, 180 * i])70translate([motorShaftFlatThickness / 2, -motorShaftRadius, -0.001])
71cube([motorShaftRadius * 2, motorShaftRadius * 2, motorShaftLength + 0.002]);
72
               \bar{1}73<br>74\,\vert75<br>75<br>76<br>77spindleTop();
78 translate (10, 35, 01)
79 spindleBottom();
```
Fonte: Martin Carney. Disponível em https://www.thingiverse.com/.

```
1 raio=37.5;
 2 h=2;3 Edifference () { {
 4 白
         for (n=[1:1]) {
 5
              cylinder (r=raio, h=h) ;
 6
         Þ
 \overline{7}translate([0, 0, -1])8
         cylinder (r=6, h=4);
 9
   F١
10translate([15,-18.5,-1])
11cube ([10, 38, 4]);
12- 1
13L14 \Boxdifference () { {
15日
         for (n=[1:1]) {
16
              translate ([-13, -15, 0])17
              cube ([26, 30, 30]);
18
         \mathbf{1}19
       translate ([0, 0, -1])20cylinder (r=6, h=35);
21F١
    translate([-20,0,20])
22
23
    rotate([0,90,0])
24
         cylinder (r=2, h=15);
25
    3
26L27
    translate ([30, -15, 0])cube ([25, 30, 2]);
28
29
30
31 translate([-57,-15,0])
32
    cube ([25, 30, 2]);
33
34 translate([56,-15,0])
35 rotate([0,-90,0])
36 cube ([15, 30, 3]);
37
38 <u>Odifference</u> () {
39日
         for (n=[1:1]) {
40
    translate ([-50, -10, 0])rotate([0,-90,0])4142cube ([15,20,4]);
43
         \rightarrow44
         translate ([-55, 0, 9])45
         rotate([0,90,0])
46
         cylinder (r=2, h=6);
47
    - 1
48
```

```
49 Odifference () { {
50白
         for (n=[1:1]) {
51rotate([0, 0, -25])52
    translate ([-5, 27, 0])53
    cube ([15, 9, 15]);
54
         \mathbf{F}55
         rotate([90,0,-25])
56
    translate ([2, 8, -40])57
         cylinder (r=2, h=15);
58
    F۱
59
    rotate([0, 0, 30])60
    translate([27, 16, 7])61
         cylinder (r=2, h=15);
62
63
    \rightarrow64
65
66
    rotate([0,0,240])
67 Fdifference () { {
68日
         for (n=[1:1]) {
69
    rotate([0, 0, -25])70
    translate([-5, 27, 0])71cube ([15, 9, 15]);
72
         -3
73
         rotate([90, 0, -25])74
    translate ([2, 8, -40])75
         cylinder(r=2, h=15);76
    - 1
77
    rotate([0,0,30])
78
    translate([27,16,7])
79
         cylinder (r=2, h=15);
80
81\mathbf{R}82
83L
```
Fonte: elaborado pelo autor.